## Professur für Hydrologie

der Albert-Ludwigs-Universität Freiburg i. Br.

Jan Siegismund

# Potential von unkalibrierten Niederschlag-Abfluss-Modellen im Vergleich zu kalibrierten Modellen

Masterarbeit unter Leitung von Prof. Dr. Markus Weiler Freiburg i. Br., Juni 2020

## Professur für Hydrologie

der Albert-Ludwigs-Universität Freiburg i. Br.

Jan Siegismund

# Potential von unkalibrierten Niederschlag-Abfluss-Modellen im Vergleich zu kalibrierten Modellen

Referent: Prof. Dr. Markus Weiler Korreferent: Jun.-Prof. Dr. Andreas Hartmann

Masterarbeit unter Leitung von Prof. Dr. Markus Weiler Freiburg i. Br., Juni 2020

## Inhaltsverzeichnis

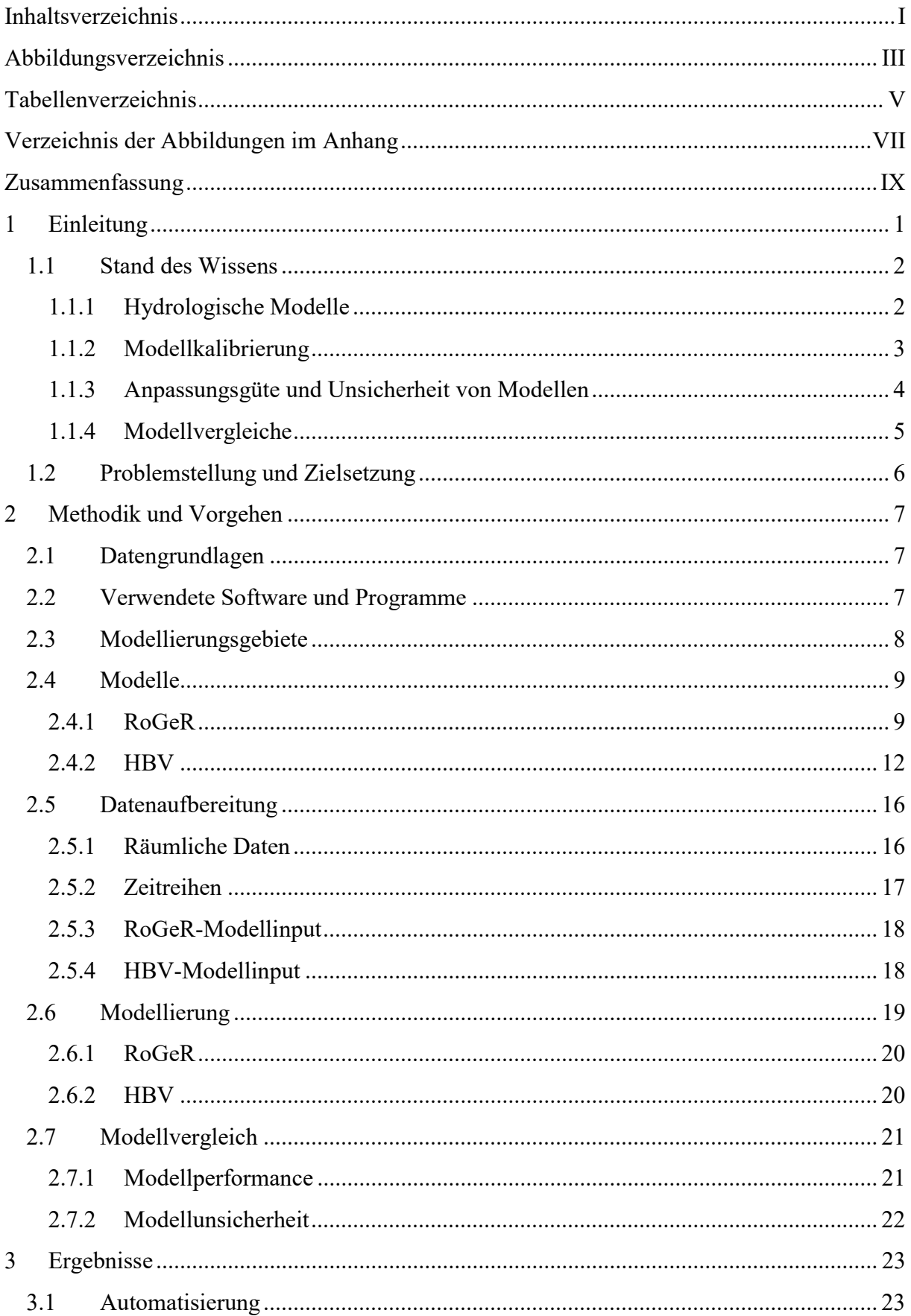

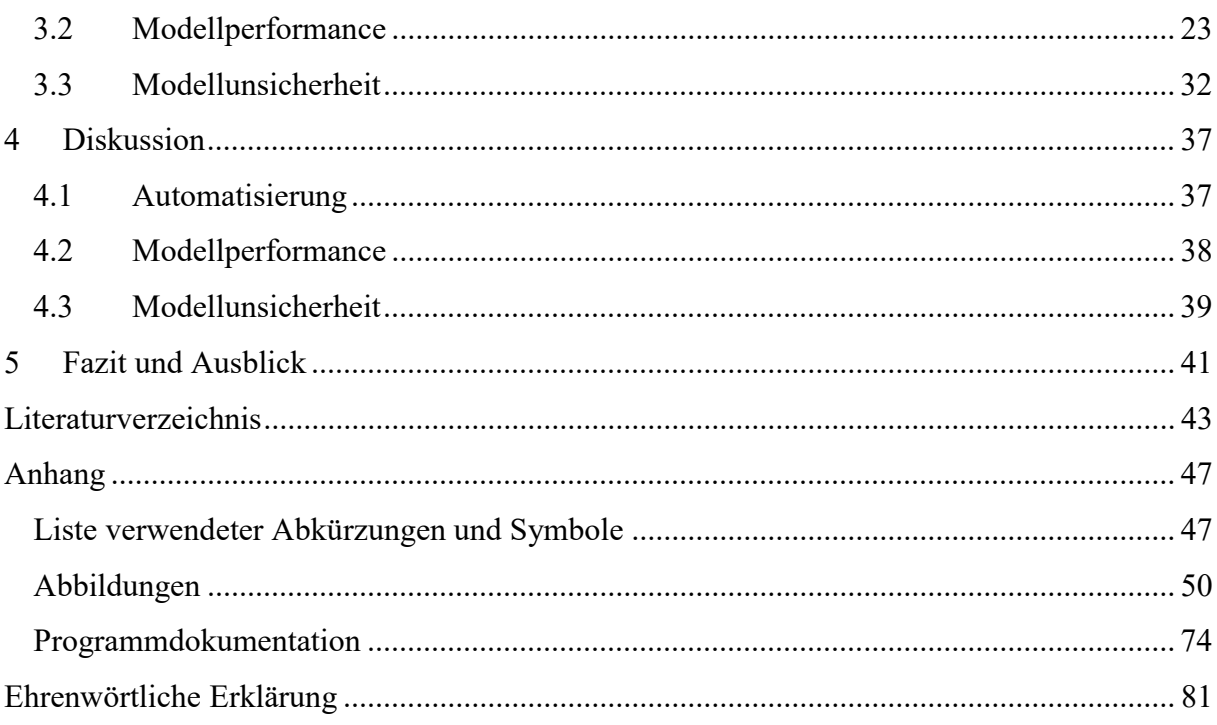

# Abbildungsverzeichnis

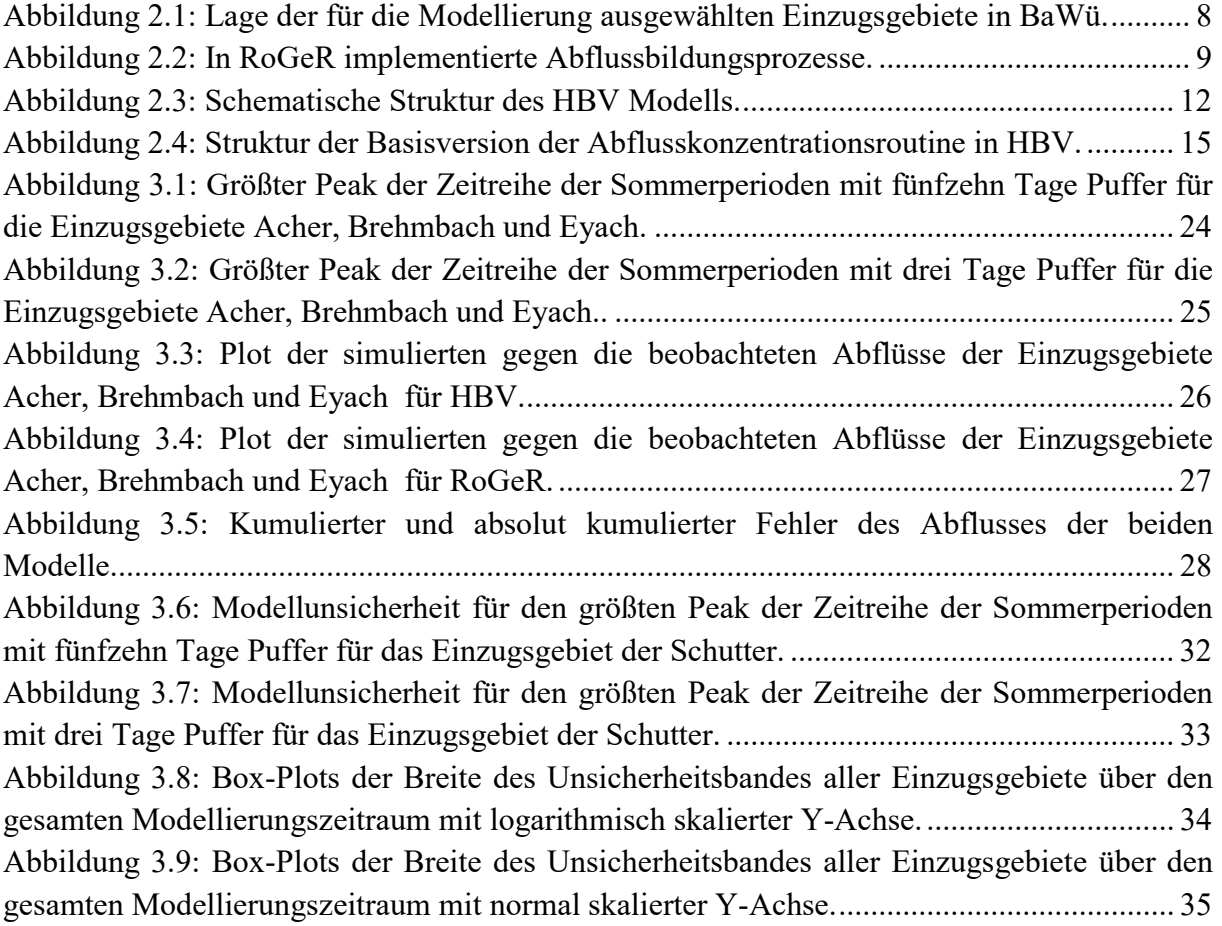

## Tabellenverzeichnis

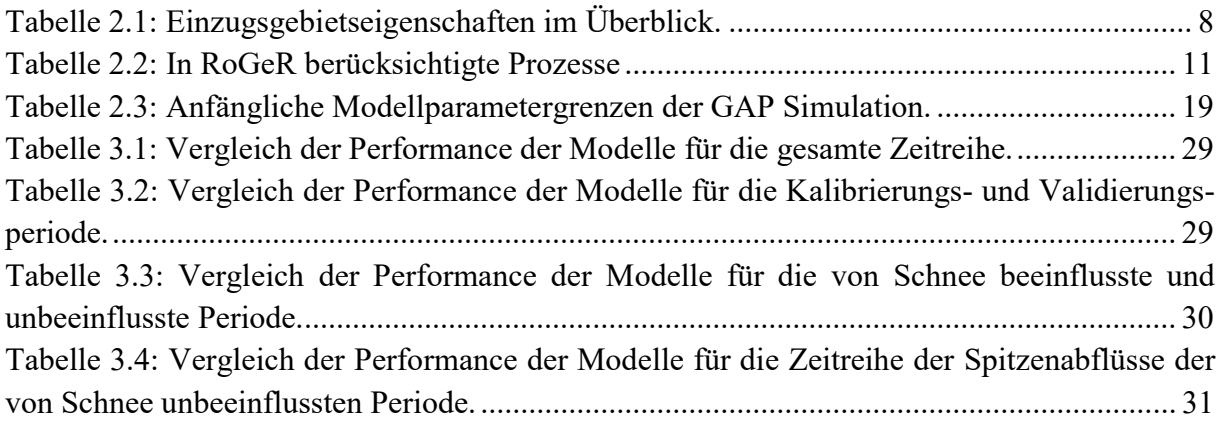

# Verzeichnis der Abbildungen im Anhang

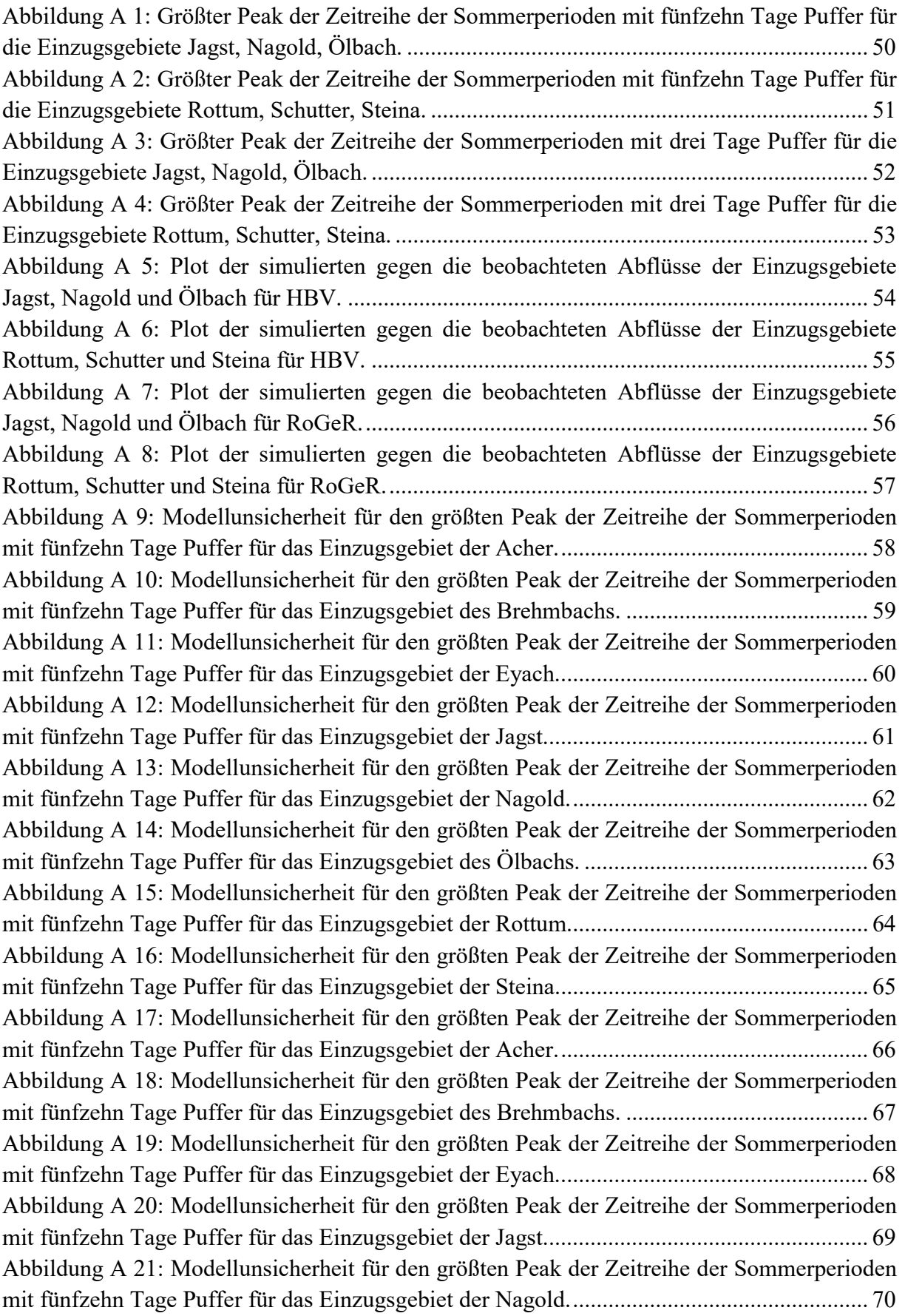

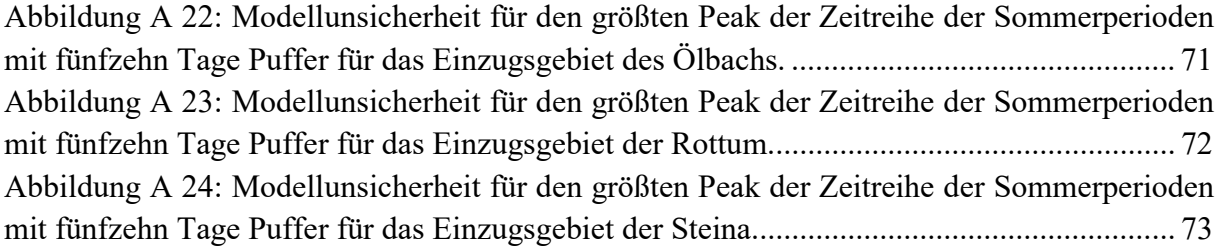

## Zusammenfassung

Hydrologische Modelle sind weit verbreitete Werkzeuge für Ressourcen-Management sowie Hoch- und Niedrigwasser Vorhersagen. Je nach Anwendungsbereich werden dabei verschiedene Modelle verwendet. Die verschiedenen Modelle bilden die stattfindenden Prozesse unterschiedlich ab, wodurch sich ihre Modellierungserbnisse und deren Unsicherheit unterscheiden. In dieser Arbeit wurde das nicht kalibrierte Modell RoGeR mit dem kalibrierten Modell HBV verglichen. Hierfür wurde mit dem Statistikprogramm R ein automatisierter Rahmen geschaffen um die Modelle zu betreiben und die Ergebnisse zu analysieren. Es wurde der Abfluss von neun ausgewählten Einzugsgebieten in Baden-Württemberg für die Zeitspanne vom 01.01.2009 bis zum 31.12.2018 modelliert. Die Ergebnisse wurden in Bezug auf die Modellperformance der modellierten Abflüsse für die gesamte Zeitspanne und unterschiedliche Teilausschnitte verglichen. Die Unsicherheit der Modelle wurde als Unsicherheit aus den Modellparametern durch multiple Simulationen angelehnt an die GLUE-Methode bestimmt und verglichen. Für RoGeR wurde dabei nur die Unsicherheit, welche sich aus zwei Modellparametern ergibt bestimmt. Durch die Kalibrierung von HBV konnte dessen Modellperformance deutlich verbessert werden. Alle kalibrierten HBV-Modelle lieferten bessere Ergebnisse als die nicht kalibrierten RoGeR-Modelle. Die Unsicherheitsanalyse zeigte eine größere Unsicherheit der HBV Modellierungen, verglichen mir den Modellierungen in RoGeR. Die Frage, welchen Einfluss die eingehenden Klimadaten auf die Modellperformance haben bleibt offen. Ebenso, welche Gesamtunsicherheit sich aus allen Unsicherheiten der Modellparameter für RoGeR ergibt.

Stichwörter: Hydrologisches Modell, HBV, RoGeR, kalibriert, nicht kalibriert, Lumped, Distributed, Modellvergleich, Unsicherheit.

## 1 Einleitung

Die Grundlage des Verständnisses der Hydrologie von Einzugsgebieten bilden deren Abflussbildungsprozesse, sowie deren Eigenschaft Wasser zu speichern. Diese Kenntnisse, zusammen mit Informationen der meteorologischen Kennwerte, dienen als Grundlage für Ressourcen-Management sowie Hoch- und Niedrigwasser Vorhersagen. Vor allem Hochwasser bedingt durch Starkregen stellen eine ernstzunehmende Gefahr mit hohem Schadenspotential dar. Wiederkehrperioden, Hochwassergefahrenkarten und Hochwasservorhersagen dienen dazu, Gefahren welche von Hochwassern ausgehen abzuschätzen und dadurch die Schäden durch Hochwasser reduzieren zu können. Dies wird insbesondere aufgrund von, durch den Klimawandel, zu erwartenden Häufungen von Hochwasserereignissen immer wichtiger. In Deutschland werden, vor allem für große Flüsse, schon seit Jahrzenten Abflussmessungen durchgeführt. Anhand dieser langjährigen Abflusszeitreihen werden Wiederkehrperioden für Hochwasser berechnet. Um quantitative Aussagen über Abflussreaktionen auf Niederschläge tätigen zu können, werden Niederschlag-Abfluss-Modelle (N-A-Modell) kalibriert. Diese bilden die Grundlage von Hochwassergefahrenkarten und Hochwasservorhersagen. Für Flüsse mit Abflussmessungen können daher die Gefahren durch Hochwasser gut vorhergesagt und entsprechende Maßnahmen ergriffen werden, geht man von sich nicht stark ändernden Eigenschaften der Einzugsgebiete und der klimatischen Bedingungen aus. Starkniederschläge im Sommer führen jedoch oft zu Sturzfluten in kleineren Einzugsgebieten, an Hängen und im urbanen Raum, wo sie ein hohes Schadenspotential besitzen (Steinbrich et al., 2016). Da für die meisten kleineren Einzugsgebiete keine kontinuierlichen Abflussmessungen existieren können für diese keine Wiederkehrperioden berechnet werden. Eine Kalibrierung von N-A-Modellen, welche stark von gemessenen Klima- und insbesondere Abflussdaten abhängt, ist ebenfalls nicht möglich (Beven, 2012). Um für diese Einzugsgebiete Modelle aufzustellen und Vorhersagen treffen zu können, gibt es Ansätze, Modellparameter aufgrund von Ähnlichkeiten der Einzugsgebiete zu regionalisieren (Parajka et al., 2005; Wallner et al., 2013). Ein weiterer Ansatz sind physikalisch basierte Prozessmodelle, welche ohne Kalibrierung auskommen (Steinbrich et al., 2016). Die Performance nicht kalibrierter Modelle gilt es dabei zu plausibilisieren und zu evaluieren. Daraus ergibt sich das Ziel dieser Arbeit das Potential eines nicht kalibrierten N-A-Modells im Vergleich zu einem kalibrierten Modell anhand eines Modellvergleichs zu ermitteln. Hierbei sollen die Vor- und Nachteile der Modelle aufgezeigt werden.

#### 1.1 Stand des Wissens

#### 1.1.1 Hydrologische Modelle

Das Stanford Watershed Model IV von Crawford and Linsley (1964) gilt als eines der Computermodelle welches alle wichtigen hydrologischen Prozesse beinhaltet (Xu & Singh, 2004). Seit dem wurde eine Vielzahl weiterer computergestützter Modelle entwickelt. Diese lassen sich in einfachere konzeptionelle und komplexere physikalisch basierte Modelle unterteilen.

Konzeptionelle Modelle sind in ihrer Struktur dem Stanford Watershed Model sehr ähnlich. Sie bestehen aus einer Ansammlung von Speicherelementen, wobei die Flüsse zwischen den Speicherelementen anhand von mathematischen Funktionen mit Parametern und Grenzwerten beschrieben werden. Die Parameter konzeptioneller Modelle leiten sich zwar teilweise aus physikalischen Eigenschaften der Einzugsgebiete ab und stellen feste Zahlenwerte dar. Einige Parameter ergeben sich aber aus der vereinfachenden Beschreibung physikalischer Prozesse und müssen kalibriert werden. Die vereinfachte Prozessabbildung führt zu einer realitätsferneren Abbildung der Abflussbildungsprozesse in Raum und Zeit (McMillan et al., 2011; Wagener et al., 2001). Der Vorteil konzeptioneller Modelle liegt in der meist einfachen Benutzung, der Datenverfügbarkeit und der geringeren Rechenzeiten.

Physikalisch basierte Modelle versuchen die hydrologischen Prozesse auf Basis physikalischer Gesetzmäßigkeiten möglichst exakt in Raum und Zeit abzubilden (Zehe et al., 2001). So basiert die Berechnung der Evapotranspiration bei der Modellierung von Zehe et al. (2001) auf der Penman-Monteith-Gleichung und die des Bodenwasserflusses auf der Richards-Gleichung. Die Modellparameter haben dabei eine physikalische Bedeutung und sind theoretisch messbar, praktisch im Feld jedoch nur teilweise. Dadurch ergibt sich ein geringerer Aufwand bei der Kalibrierung der Modellparameter. Es gibt auch Modelle wie das Runoff Generation Research (RoGeR), welches an der Universität Freiburg entwickelt wird, die ganz ohne Kalibrierung auskommen (Steinbrich et al., 2016). Der Vorteil hydrologische Prozesse möglichst exakt in Raum und Zeit und hochaufgelöst abbilden zu können geht allerdings mit einem erheblich größeren Anspruch und Umfang der zugrundeliegenden Daten und längeren Rechenzeiten einher.

Rein konzeptionelle Modelle und rein physikalisch basierte Modelle stellen dabei nur die äußeren Grenzen der Komplexität von Modellstrukturen dar. Es gibt auch Modelle, welche eine Kombination aus konzeptionellen und physikalisch basierten Modellen darstellen. So wurde im sonst konzeptionellen Model Large Area Runoff Simulation Model (LARSIM) der physikalisch basierte Infiltrationsansatz aus RoGeR implementiert (Bremicker, 2000; Haag et al., 2019). Eine weitere Kategorie neben der Prozessabbildung, in der sich hydrologische Modelle unterscheiden, ist die zugrundeliegende räumliche und zeitliche Auflösung.

Die räumliche und zeitliche Auflösung von Modellen limitiert die Genauigkeit mit der die modellierten Prozesse wiedergegeben werden können. Die zeitliche Auflösung von hydrologischen Modellen liegt dabei, je nach Anwendungsgebiet, meist zwischen täglichen und stündlichen Zeitschritten. Modelle die für Hochwasservorhersagen genutzt werden, wie LARSIM und RoGeR, arbeiten mit zeitlichen Auflösungen von bis zu fünf Minuten (Bremicker, 2000; Steinbrich et al., 2016). Die einfachste räumliche Auflösung ist die Beschreibung des gesamten Einzugsgebiets als homogene Fläche, bei der sich die einzelnen Speicherelemente über diese erstecken. Solche Modelle bezeichnet man auch als

Lumped-Modelle. Dies hat den Vorteil, dass bei konzeptuellen Modellen nur ein Parametersatz für das ganze Einzugsgebiet kalibriert werden muss. Allerdings gehen bei sehr heterogenen Einzugsgebieten wichtige Eigenschaften nicht in das Modell ein, was Auswirkungen auf die Modellergebnisse hat. Bei Semi-Distributed-Modellen werden einzelne Modellprozesse flächenverteilt, andere wiederum wie in Lumped-Modellen unverteilt abgebildet. Dadurch können Prozesse die eine höhere Heterogenität aufweisen realitätsnäher dargestellt werden. Homogenere Prozesse werden zusammengefasst um den Modellierungsaufwand zu reduzieren. Das in Schweden entwickelte Modell Hydrologiska Byråns Vattenbalansavdelning (HBV) verwendet für die Schnee- und Bodenfeuchte-Routine einen räumlich verteilten Ansatz, welcher sich aus den Höhen- und Vegetationszonen des Einzugsgebiets ableitet. Die Abflusskonzentration erfolgt auf einem Lumped-Modell Ansatz mit zwei Einzellinearspeichern (Bergström, 1992). Distributed-Modelle unterteilen die Einzugsgebiete in Raster oder unregelmäßige Elementarflächen. Für jede Rasterzelle werden dabei anhand ihrer, aus den Einzugsgebietseigenschaften abgeleiteten Parameter, die hydrologischen Prozesse für jeden Zeitschritt berechnet und daraus die Summe der Abflusskonzentration bestimmt. Das Modell RoGeR ist ein Beispiel für ein Distributed-Modell, es arbeitet rasterbasiert mit einer räumlichen Auflösung von bis zu  $1 \times 1$  m<sup>2</sup> (Steinbrich et al., 2016).

#### 1.1.2 Modellkalibrierung

Die Struktur und Vereinfachungen sowie die Datengrundlage der Modellparameter macht für die meisten Modelle eine Kalibrierung notwendig. Die Skalen und die räumliche Auflösung in denen Parameter gemessen werden können weichen meistens von denen für das Modell benötigten ab. So entspricht zum Beispiel (z.B.) die hydraulische Leitfähigkeit von Boden einem Wert der sich integrativ für Flächen unter  $1 \text{ m}^2$  messen lässt. Doch selbst hoch aufgelöste Modelle benötigen einen Wert, der Flächen von 100 m<sup>2</sup> oder größer repräsentiert (Beven, 2012). Die aus punktuellen Messungen abgeleiteten Modellparameter dienen also als Richtwert für deren Dimension und den für die Modellierung verwendeten Wert. Unter Kalibrierung von Modellen versteht man die Optimierung der Modellparameter durch den Vergleich der Ergebnisse wiederholter Simulationen mit gemessenen Werten. Die Parameter werden dabei manuell oder automatisch mittels Optimierungsalgorithmen angepasst. Grundlage für Kalibrierungen und Optimierungsalgorithmen ist die Anpassungsgüte eines Modells, welche durch sogenannte Zielfunktionen beschrieben wird (siehe 1.1.3). Die Optimierungsalgorithmen versuchen dabei das globale Optimum der Zielfunktion im mehrdimensionalen Raum, welcher durch die Modellparameter aufgespannt wird, zu finden. Diese basieren oft auf der sogenannten Hill-Climbing-Methode. Dabei wird ausgehend von einer Startposition im Parameterraum mittels sogenannter Random-Walks versucht das globale Optimum zu finden. Dabei kann immer wieder von derselben Startposition ausgegangen werden, oder der gefundene Parametersatz als neue Startposition verwendet werden, sofern dieser eine bessere Lösung der Zielfunktion darstellt. Dieser Prozess wird solange wiederholt, bis für eine festgelegte Anzahl an Schritten keine Verbesserung der Zielfunktion über einem festgelegten Grenzwert mehr erreicht wird. Der so gefundene Satz an Modellparametern wird als globales Optimum angenommen. Eine weitere Methode, auf der Optimierungsalgorithmen basieren, ist die Monte-Carlo-Simulation (MC-Simulation). Dabei wird aus dem Parameterraum mittels Random Sampling eine große vordefinierte Anzahl an Parametersätzen gezogen und der Parametersatz welcher die Zielfunktion am besten erfüllt als globales Optimum angenommen. Auch die sogenannte Genetic-Algorithm (GA)-Methode wird oft für die Modellkalibrierung verwendet. Diese nutzt die Analogie einer biologischen Evolution. Dabei wird eine zufällige Population an Parametersätzen gezogen. Jedem Parametersatz wird entsprechend seiner Güte ein Wert der Fitnessfunktion des GA zugewiesen. Diese Population darf sich dann sukzessive, mittels Operatoren wie Selektion, Rekombination, Mutation und Evaluation, über Generationen hinweg entwickeln, bis ein globales Optimum erreicht ist. Die verschiedenen Algorithmen unterscheiden sich dabei in der Auswahl der Operatoren und der verwendeten Fitnessfunktion. Detailreichere Beschreibungen zu GAs finden sich in Publikationen von Davis (1991) und Forrest (1993).

Der Vorteil einer Kalibrierung ist die verbesserte Anpassungsgüte, also die bessere Wiedergabe der Abflussreaktion, die dadurch von hydrologischen Modellen erzielt werden kann. Zudem ist die Validierung kalibrierter Modelle einfach, wodurch ihr Potential für Prognosezwecke verwendet zu werden ohne großen Aufwand überprüft werden kann. Hierzu wird für die Kalibrierung nur ein Teil der verfügbaren Messdaten (80%) verwendet. Für die Validierung wird das Modell dann mit den Parametern der Kalibrierung und den restlichen 20% der Messdaten betrieben und die Anpassungsgüte der Kalibrierung und der Validierung verglichen. Dies ist auch der Grund, weshalb für Hochwasservorhersagen sehr oft kalibrierte Modelle verwendet werden. So wird das Modell LARSIM in Deutschland für Hochwasservorhersagen genutzt (Bremicker et al., 2013).

#### 1.1.3 Anpassungsgüte und Unsicherheit von Modellen

Die Anpassungsgüte ist ein Maß für die Übereinstimmung der modellierten mit den beobachteten Werten. Im Falle von hydrologischen Modellen sollen also die Peaks des Hydrographen korrekt in ihrer Höhe und ihrem zeitlichen Erscheinen abgebildet werden. Auch die Form der Rezessionskurve und die Wasserbilanz über längere Zeiträume sollten akkurat wiedergegeben werden. Um die Anpassungsgüte quantitativ als Zahlenwert wiedergeben zu können bedient man sich sogenannter Zielfunktionen. Je nach Problemstellung, wie z.B. die Abbildung von Hoch- oder Niedrigwasser, gibt es verschiedene angepasste Zielfunktionen. Die wohl am häufigsten genutzten Zielfunktionen sind das Bestimmtheitsmaß  $(R^2)$ , der Nash-Sutcliffe-model-efficiency-coefficient (NSE), der Mean-Absolute-Error (MAE) und der Root-Mean-Square-Error (RMSE) (Bergström, 1992; Bremicker, 2000; Breuer et al., 2009; Krause et al., 2005; Legates & McCabe, 1999; Nash & Sutcliffe, 1970; X. Zhang & Lindström, 1997).

Die Unsicherheit von Modellen basiert auf vielen Ursachen. Wie alle gemessenen Werte weisen auch die Eingangsdaten hydrologischer Modelle eine Messunsicherheit auf. Die gewählte Modellstruktur und ihre Randbedingungen gehen ebenso wie die Parameterschätzung mit Unsicherheiten einher. Aber auch durch die Modellkalibrierung ergibt sich eine Unsicherheit. Eine mathematische Fehlerfortpflanzung um die Unsicherheit des Modells aus den Fehlern der Eingangsdaten abzuleiten, ist dabei aufgrund der Modellstruktur auch ohne den Aspekt der Kalibrierung für die meisten hydrologischen Modelle nicht möglich. Aus diesem Grund bedient man sich der MC-Simulation und der darauf aufbauenden Generalized-Likelihood-Uncertainty-Estimation (GLUE) für die

Bestimmung des Modellierungsfehlers (Beven, 2012). Diese Methode geht auf das Problem der Äquifinalität ein, welches besagt, dass es nicht einen besten Parametersatz des Modells, sondern mehrere gleich, oder ähnlich gute gibt, über die sich die Unsicherheit der Modellierung bestimmen lässt. Hierfür werden aus den Parameterverteilungen mittels Random Sampling Parametersätze gezogen und Modellrechnungen durchgeführt. Man erhält somit mehrere Modellrealisierungen, denen jeweils eine Wahrscheinlichkeit zugeordnet werden kann. Aus dieser Verteilung lassen sich dann verschiedene Unsicherheitsintervalle berechnen. Das häufig verwendete Konfidenzintervall gibt dabei an mit welcher Wahrscheinlichkeit (meist 95%), z.B. der Mittelwert der simulierten Abflüsse innerhalb des Unsicherheitsintervalls liegt. Es darf nicht vergessen werden, dass in diese Form der Unsicherheitsanalyse subjektive Entscheidungen, wie die Bandbreite der Parameter, die Random Sampling Strategie und die Wahl der Likelihood-Funktion eingehen, anhand derer entschieden wird, welche Modelle für die Analyse verwendet werden und welche nicht (Beven, 2012).

#### 1.1.4 Modellvergleiche

Die Vielzahl an verschiedenen hydrologischen Modellen legt es nahe diese untereinander zu vergleichen. So verglichen Michaud and Sorooshian (1994) in ihrer Studie die Genauigkeit eines komplexen Distributed-Modells mit der eines simplen Distributed-Modells und eines Lumped-Modells und konnten zeigen, dass beide Distributed-Modelle gleich gute und deutlich bessere Ergebnisse als das Lumped-Modell lieferten. Die meisten Modellvergleiche zielen dabei wie im eben genannten Beispiel darauf ab komplexere Modelle mit simpleren zu vergleichen, um zu zeigen ob sich die höhere Komplexität und der damit größere Aufwand das Modell aufzusetzen und zu betreiben lohnt. Reed et al. (2004) verglichen in ihrer Studie die Ergebnisse von 12 Distributed-Modellen und einem Lumped-Modell für ausgewählte Einzugsgebiete. Jedes Modell wurde zudem einmal kalibriert und einmal unkalibriert betrieben. Die Genauigkeit der Modelle wurde dabei mittels der NSE über den gesamten Modellierungszeitraum verglichen. Zudem wurde der kumulative Simulationsfehler des Abflusses und Fehler einzelner Event-Peaks miteinander verglichen. Sie konnten zeigen, dass kalibrierte Modelle im Mittel bessere Ergebnisse liefern als unkalibrierte. In den meisten Fällen erzielte das Lumped-Modell bessere Ergebnisse als die Distributed-Modelle. Sie vermuten, dass dem neben der Unsicherheit und des Skalenproblems der Modellparameter auch die Modellroutinen zugrunde liegen und empfehlen weitere Untersuchungen diesbezüglich. Modellvergleiche bieten demnach das Potential zur Evaluation und Validierung nicht kalibrierter Modelle genutzt zu werden.

#### 1.2 Problemstellung und Zielsetzung

Das an der Universität Freiburg entwickelte Modell RoGeR ist ein physikalisch basiertes N-A-Modell (Steinbrich et al., 2016). Es wurde anhand von Feldexperimenten und ausgewählten Einzugsgebieten in Baden-Württemberg (BaWü) getestet und validiert. In BaWü wird das rein ereignisbasierte Modell verwendet um Starkregen-Szenarien als Grundlage für Starkregen-Risiko-Management zu bestimmen (LUBW, 2016). Für die Modellierung des langjährigen Wasserhaushalts von komplexen Siedlungsräumen wurde auf Basis von RoGeR das Modell RoGeR\_WB\_urban entwickelt (Leistert et al., 2018). Dieses beinhaltet die Implementation wichtiger Prozesse der Abflussbildung in Städten, wie z.B. die laterale Umverteilung von Oberflächenabfluss oder die Interzeption und Verdunstung von Stadtbäumen. Es arbeitet wie das ereignisbasierte Modell RoGeR mit einer Auflösung von 1 x 1m<sup>2</sup>. Für die allgemeine Modellierung langjähriger Wasserhaushalte von Referenzflächen als Grundlage zur Siedlungsplanung wurde das Modell RoGeR\_WB\_1D entwickelt. Es stellt eine vereinfachte Version des Modells RoGeR\_WB\_urban dar, welche keine laterale Umverteilung von Wasser berücksichtigt (Steinbrich et al., 2018). Für das Modell RoGeR\_WB\_1D gibt es Versionen, die basierend auf Rasterzellen oder zusammengefassten Flächen gleicher Eigenschaften, also mit gleichen Modellparametern, arbeiten.

Das Wasserhaushaltsmodell RoGeR\_WB\_1D wurde bisher nur für Referenzflächen, nicht jedoch für die Modellierung langjähriger Wasserhaushalte von Einzugsgebieten evaluiert und validiert.

Diese Arbeit befasst sich daher mit der Evaluierung des Modells RoGeR\_WB\_1D anhand von langjährigen Abflussdaten und den Modellierungsergebnissen des kalibrierten Modells HBV. Dabei soll sowohl die Genauigkeit, mit der die Modelle die beobachteten Abflüsse wiedergeben als auch die Unsicherheit der Modellergebnisse analysiert werden.

Die Arbeit umfasst folgende Schritte:

- 1. Beschaffung der für die Modellierung benötigten Daten
- 2. Auswahl von Einzugsgebieten anhand der Datengrundlage
- 3. Modellierung der Einzugsgebiete mit RoGeR\_WB\_1D und HBV
- 4. Unsicherheitsanalyse beider Modelle
- 5. Vergleich der Modellierungsergebnisse

Die Punkte drei bis fünf sollen dabei so automatisiert wie möglich umgesetzt werden. Es wird also versucht, einen automatisierten Rahmen zu schaffen, der es ermöglicht, die beiden Modelle aufzusetzen, zu betreiben und deren Ergebnisse zu vergleichen. Dadurch kann der geschaffene Rahmen gegebenenfalls für die Modellierung weiterer Einzugsgebiete genutzt und bei Bedarf um weitere Analysen erweitert werden.

In Bezug auf den Vergleich der Modellierungsergebnisse sollen folgende Fragen beantwortet werden:

- 1. Kann mit dem Modell RoGeR\_WB\_1D der langjährige Wasserhaushalt von Einzugsgebieten hinreichend gut modelliert werden?
- 2. Wie gut sind Ergebnisse des nicht kalibrierten Modells RoGeR\_WB\_1D verglichen mit dem kalibrierten Modell HBV?
- 3. Welche Unsicherheit geht mit den Modellierungen einher und lassen sich diese vergleichen?

## 2 Methodik und Vorgehen

#### 2.1 Datengrundlagen

Die in dieser Arbeit verwendeten Klimadaten wurden online über das Climate Data Center des Deutschen Wetterdienstes (DWD) bezogen (DWD, 2020). Niederschlags- und Temperaturdaten standen in stündlicher Auflösung zur Verfügung, Verdunstungsdaten in täglicher Auflösung. Die Daten wurden mittels eines R-Skripts automatisiert heruntergeladen. Die Abflussdaten in stündlicher Auflösung wurden online über den Daten- und Kartendienst der Landesanstalt für Umwelt, Messungen und Naturschutz Baden-Württemberg (LUBW) bezogen (LUBW, 2020). Der Download erfolgte manuell. Als weitere Datengrundlage dienten digitale räumliche Daten langjähriger mittlerer Werte des Niederschlags, der Lufttemperatur und der Verdunstung aus dem Wasser- und Bodenatlas Baden-Württemberg (WaBoA) der LUBW (LUBW, 2012). Von Andreas Steinbrich wurden für das Aufsetzen der Modelle ein digitales Geländemodell (DGM) von BaWü mit  $25 \times 25 \text{ m}^2$  Auflösung, Shapefiles der Einzugsgebietsgrenzen, voraufbereitete RoGeR Parameter Daten in Form von Shapefiles und Rasterdaten der RoGeR-Fließzeiten zur Verfügung gestellt. Die RoGeR-Parameter-Shapefiles beinhalten dabei die Modellparameter für Flächen gleicher Eigenschaften, welche aus verschiedenen Eingangsdaten, wie CORINE Land Cover Daten, der Bodenübersichtskarte (BÜK) von BaWü, einem DGM und Weiteren abgeleitet werden. Eine genauere Beschreibung wie die RoGeR Modellparameter abgeleitet werden befindet sich in Steinbrich et al. (2016) und Steinbrich et al. (2018).

#### 2.2 Verwendete Software und Programme

R Das Statistikprogramm R in der Version 3.6.2 ("Dark and Stormy Night") mit der Oberfläche R-Studio wurde für den Großteil der Arbeitsschritte dieser Arbeit verwendet (R Core Team, 2019). So erfolgten die Aufbereitung der räumlichen Daten und der Zeitreihen, die Automatisierung des Modells HBV, die Auswertung und die Visualisierung mittels R.

Python Die Programmiersprache Python in der Version 3.7.4 mit der Oberfläche Spyder der Anaconda Distribution wurde für die Automatisierung des Modells RoGeR verwendet (Van Rossum & Drake, 2009).

RoGeR Das Modell RoGeR in der Version RoGeR\_WB\_1D wurde für die hydrologische Modellierung verwendet (Steinbrich et al., 2016; Steinbrich et al., 2018). Es wurde von Hannes Leistert in Form von Python Skript Dateien zur Verfügung gestellt.

HBV Das Modell HBV in der Version HBV-light 4.0.0.23 wurde für die hydrologische Modellierung verwendet (Bergström, 1992; Seibert & Vis, 2012). Es wurde über die Website des Geographischen Instituts der Universität Zürich heruntergeladen (GIUZ) (GIUZ, 2012).

#### 2.3 Modellierungsgebiete

Die Auswahl der Modellierungsgebiete erfolgte auf Grundlage der zur Verfügung stehenden Daten. Eine Vorauswahl ergab sich aus den vorhandenen RoGeR-Parameter-Shapefiles. Diese wurde aufgrund der Verfügbarkeit von Pegeldaten weiter reduziert. Die Größe der Einzugsgebiete limitierte ebenfalls deren Auswahl, da zu große Einzugsgebiete mit dem vorhandenen Computer nicht in RoGeR simuliert werden konnten. Die Lage der neun ausgewählten Einzugsgebiete in BaWü ist in Abbildung 2.1 dargestellt.

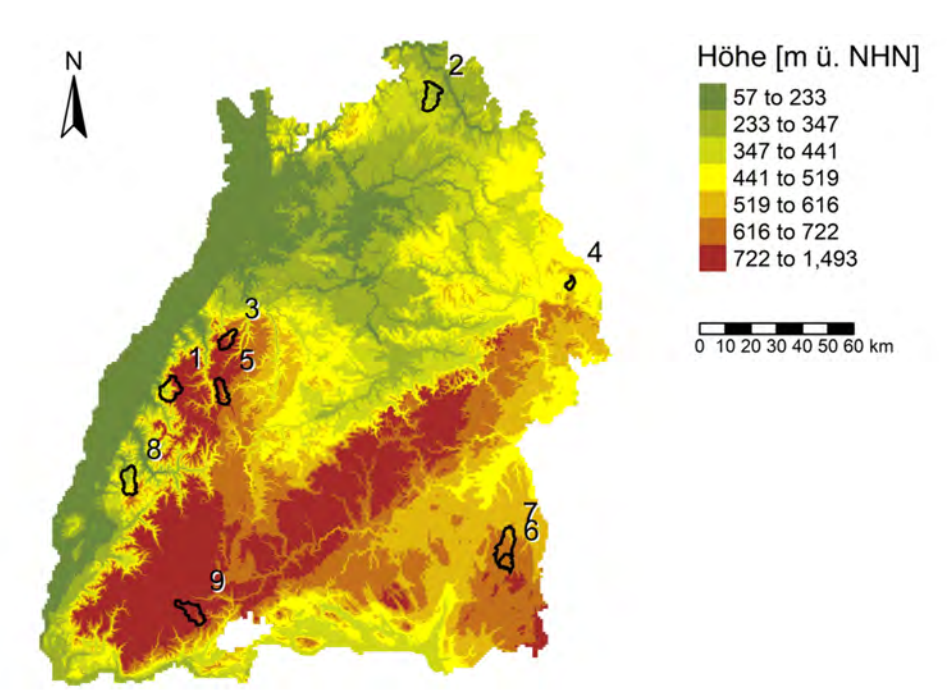

Abbildung 2.1: Lage der für die Modellierung ausgewählten Einzugsgebiete in BaWü.

Die Namen der zehn ausgewählten Einzugsgebiete sind in Tabelle 2.1 zu finden. Dort sind ebenfalls deren Pegel und wichtigsten Eigenschaften wie die Fläche, die Höhenverteilung und der Anteil an bewaldeten und waldfreien Flächen aufgeführt.

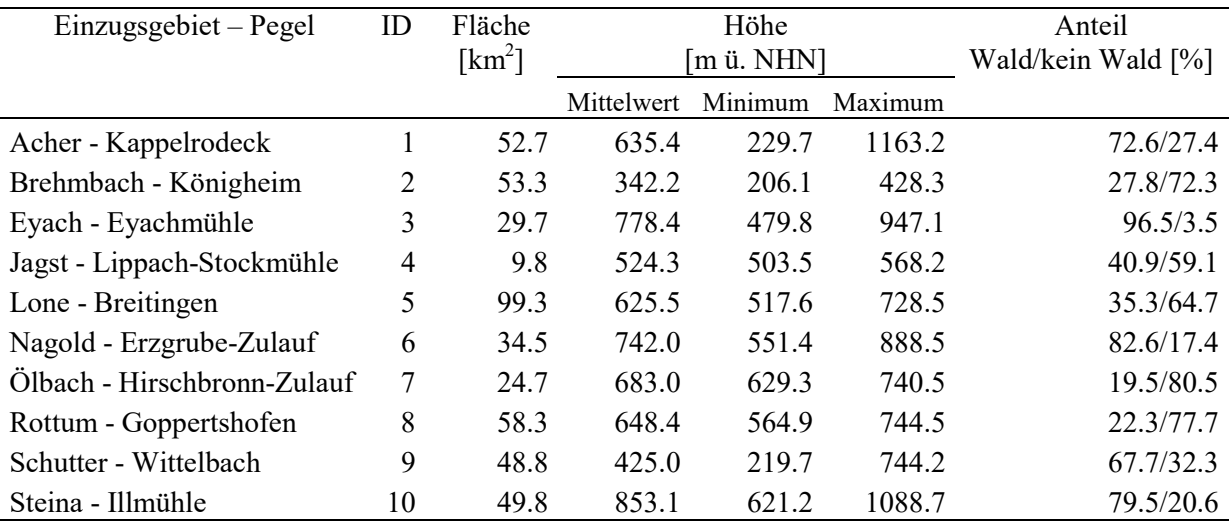

Tabelle 2.1: Einzugsgebietseigenschaften im Überblick.

#### 2.4 Modelle

#### 2.4.1 RoGeR

Das an der Universität Freiburg entwickelte Modell RoGeR ist ein physikalisch basiertes N-A-Modell welches ohne Kalibrierung auskommt. Der Programmcode von RoGeR basiert auf der Programmiersprache Python. Die ursprüngliche und immer noch verwendete eventbasierte Version arbeitet rasterbasiert mit einer räumlichen Auflösung von bis zu 1 x 1 m<sup>2</sup> und einer zeitlichen Auflösung von bis zu 5 Minuten. Die im Modell implementierten Abflussbildungsprozesse sind in der aus Steinbrich et al. (2015) entnommenen Abbildung 2.2 dargestellt.

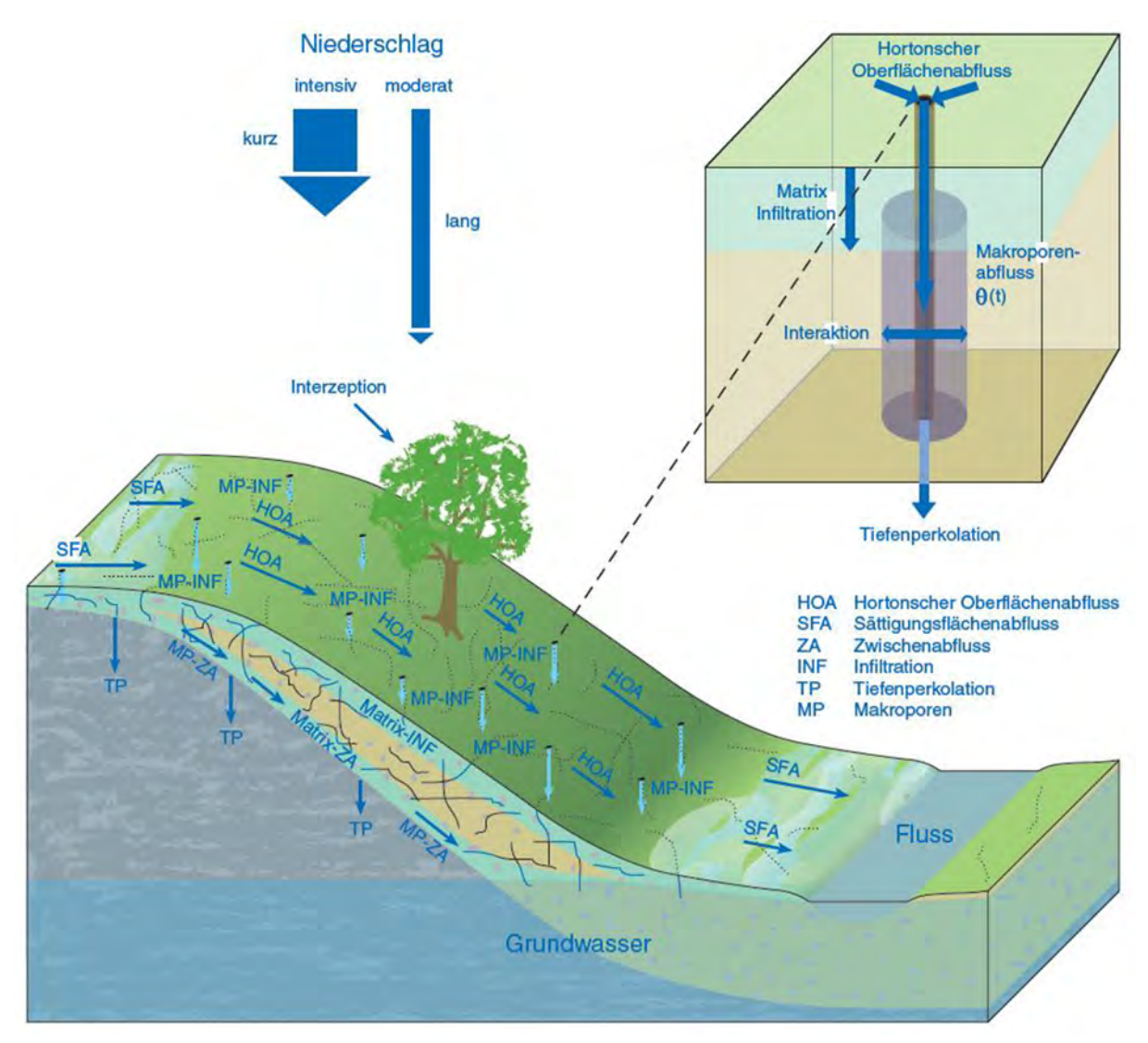

Abbildung 2.2: In RoGeR implementierte Abflussbildungsprozesse. Entnommen aus Steinbrich et al. (2015).

Das Modell gibt dabei den Prozess der Interzeption von Niederschlag und den des Horton'schen Oberflächenabflusses (HOA), welcher vor allem durch intensive Niederschläge infolge eines Infiltrationsüberschusses entsteht, wieder. Durch langanhaltende Niederschläge bedingter Sättigungsflächenabfluss (SFA) und Zwischenabfluss (ZA) wird vom Modell ebenfalls wiedergegeben. Auch die Tiefenperkulation (TP) wird vom Modell abgebildet. Eine Besonderheit des Modells ist die Wiedergabe von Trocknungsrissen und Makroporen und die Infiltration durch diese. Die einzelnen im Modell implementierten Prozesse, die dafür verwendeten Methoden und die erforderlichen Eingangsparameter sind in der aus Steinbrich et al. (2015) entnommenen Tabelle 2.2 dargestellt. Die Berechnungen der im Modell implementierten Prozesse werden dabei für jede Rasterzelle des Modells für jeden Zeitschritt durchgeführt und daraus die Abflusskonzentration bestimmt. Eine detailliertere Beschreibung des Modells und der darin implementierten Prozesse findet sich in Steinbrich et al. (2014) und Steinbrich et al. (2016).

Die für diese Arbeit verwendete RoGeR\_WB\_1D-Version leitet sich aus der ursprünglichen RoGeR-Version ab (Steinbrich et al., 2018). Anstelle von Rasterzellen und Eingangsdaten im Rasterformat arbeitet die verwendete RoGeR\_WB\_1D-Version mit Flächen gleicher Eigenschaften. Als Eingangsdaten dienen eine Steuerdatei welche die Modellparameter beinhaltet und Zeitreihen des Niederschlags in 10-minütiger Auflösung, der Verdunstung in täglicher Auflösung und der Temperatur in täglicher Auflösung. Der Modelloutput sind CSV-Dateien der einzelnen Abflusstypen HOA, ZA und TP. Die Dateien enthalten dabei die Abflusskonzentration eines Abflusstyps für jede Zelle in stündlicher Auflösung.

Tabelle 2.2: In RoGeR berücksichtigte Prozesse, zugrunde liegende Methodik und Parameter. ( $P_{\text{eff}}$ = Effektives Porenvolumen,  $k_s$  = gesättigte hydraulische Leitfähigkeit, LK = Luftkapazität, nFK = nutzbare Feldkapazität, SFS = Saugspannung an der Sättigungsfront). Verändert nach Steinbrich et al. (2015).

| <b>Prozess</b>                                                                          | <b>Methode</b>                                                                                                    | Eingangsparameter                                                                                                    |
|-----------------------------------------------------------------------------------------|----------------------------------------------------------------------------------------------------|----------------------------------------------------------------------------------------------------|
| Interzeption                                                                            | Leaf Area Index parametrisiert<br>nach (Bremicker, 2000)                                                                 | Landnutzung, Jahreszeit                                                                                                    |
| Matrix Infiltration                                                                     | (Green & Ampt, 1911) für<br>variable Niederschlags-<br>intensitäten nach (Peschke, 1985)                                 | Niederschlagsintensität, Peff,<br>Vorfeuchte, k <sub>s</sub> Boden, SFS,<br>Versiegelungsgrad                                                                                |
| Makroporenausstattung<br>(Dichte und Länge vertikaler und<br>hangparalleler Makroporen) | Regionalisierung                                                                                                    | Landnutzung, Versiegelungs-<br>grad, Skelettgehalt des Bodens,<br>Bodenmächtigkeit,<br>Grundwasserflurabstand                                                                |
| Makroporen Infiltration                                                                 | Modifizierte Green&Ampt-<br>Infiltration für eine horizontale,<br>radiale Sättigungsfront nach<br>(Beven & Clarke, 1986) | Makroporenausstattung, Tiefe der<br>Sättigungsfront durch<br>Matrixinfiltration,<br>Matrixinfiltration-Überschuss,<br>P <sub>eff</sub> , Vorfeuchte, ks Boden, SFS           |
| <b>Trockenriss Infiltration</b>                                                         | Modifizierte Green&Ampt-<br>Infiltration für eine horizontale,<br>lineare Sättigungsfront<br>((Steinbrich et al., 2014)  | Tongehalt, Vorfeuchte, Tiefe der<br>Sättigungsfront aus<br>Matrixinfiltration,<br>Matrixinfiltration-Überschuss,<br>P <sub>eff</sub> , Vorfeuchte, k <sub>s</sub> Boden, SFS |
| Horton'scher Oberflächenabfluss<br>(HOA)                                                | Infiltrations-Überschuss (Horton,<br>1933)                                                                               | Niederschlag, Gesamtinfiltration                                                                                                    |
| Grundwasser-Flurabstand                                                                 | Vertical Distance to Groundwater<br>(Olaya, 2004)                                                                        | Gewässernetz, Digitales<br>Höhenmodell                                                                                                    |
| Bodenspeicher                                                                           | Dynamische Bilanzierung                                                                                                  | nFK, LK, Bodenwassergehalt,<br>Grundwasser-Flurabstand                                                                                                    |
| Tiefenperkolation (TP)                                                                  | Gegenüberstellung von Sickerung<br>aus dem Bodenspeicher und ks<br>Untergrund                                            | $nFK$ -Überschuss, $k_s$ Untergrund,<br>Grundwasser-Flurabstand                                                                                                    |
| Matrix Zwischenabfluss (Matrix-<br>ZA)                                                  | Darcy                                                                                                    | TP-Überschuss, LK, $k_s$ Boden,<br>Gefälle                                                                                                    |
| Makoporen Zwischenabfluss<br>$(MP-ZA)$                                                  | Tiefen- Gefälleabhängige<br>Fließgeschwindigkeiten                                                                       | TP-Überschuss, LK,<br>Landnutzung, Gefälle, Tiefe des<br>Sättigungswasserspiegels                                                                                            |
| Sättigungsflächenabfluss (SFA)                                                          | Dynamische Bilanzierung                                                                                                  | LK, ZA-Überschuss, Grund-<br>wasser-Flurabstand, Landnutzung                                                                                                    |
| Konzentration<br>Oberflächenabfluss                                                     | Geomorphologisches<br>Einheitsganglinienverfahren<br>(GeoUH)                                                             | Landnutzung, Gefälle                                                                                                    |
| Konzentration Zwischenabfluss                                                           | oder<br>Dynamisches Abflussrouting des                                                                                   | Bodenmächtigkeit, Makoporen-<br>ausstattung, Gefälle, k <sub>s</sub> Boden                                                                                                   |
| Konzentration<br>Grundwasserabfluss                                                     | Oberflächenabflusses nach<br>Manning-Strickler und des ZA                                                                | k <sub>s</sub> Geologie, Gefälle,<br>Fließgeschwindigkeit Karst                                                                                                    |

#### 2.4.2 HBV

Das konzeptuelle Modell HBV arbeitet Semi-Distributed und ist aus einzelnen Modulen, der Schneeroutine, Bodenfeuchteroutine, Abflusskonzentrationsroutine und Wellenaufbauroutine, zusammengesetzt. In der aus Seibert and Vis (2012) übernommenen und angepassten Abbildung 2.3 ist die schematische Struktur des HBV Modells und der berücksichtigten Prozesse dargestellt.

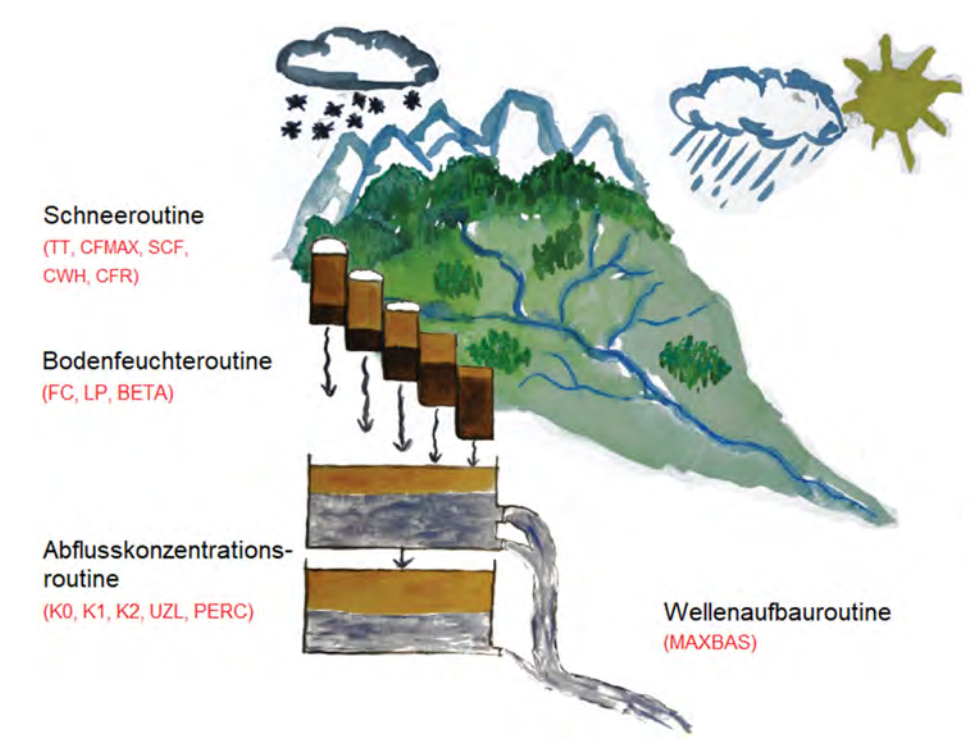

Abbildung 2.3: Schematische Struktur des HBV Modells. Verändert nach (Seibert & Vis, 2012).

Der Modellansatz berücksichtigt dabei die Form des Niederschlags der unterschiedlichen Höhenstufen in Abhängigkeit der Temperatur. Das Niederschlags- und Schmelzwasser geht dann in den Bodenspeicher der verschiedenen Höhen- und Vegetationszonen über. Dort wird das Wasser in einen im Boden gespeicherten Anteil, welcher zur Evapotranspiration zur Verfügung steht und einen abflusswirksamen Anteil aufgeteilt. Der abflusswirksame Anteil geht aus der Bodenzone in den Grundwasserspeicher über, welcher aus zwei Einzellinearspeichern aufgebaut ist. Deren Ausfluss wird über eine Wichtungsfunktion in den simulierten Abfluss transformiert. Das Modell bietet die Möglichkeit, das zu modellierende Einzugsgebiet in einzelne Teileinzugsgebiete als primäre hydrologische Einheiten zu zerlegen und innerhalb dieser unterschiedliche Höhen- und Vegetationszonen zu definieren (Bergström, 1992). Die Differenzierung in Teileinzugsgebiete sowie Höhen- und Vegetationszonen wird nur von den Modulen der Schneeroutine und Bodenfeuchteroutine berücksichtigt. Die Module der Abflusskonzentrationsroutine und der Wellenaufbauroutine beziehen sich auf das gesamte Einzugsgebiet. Das Modell arbeitet dabei in täglicher oder stündlicher Auflösung.

Die für diese Arbeit relevanten Formeln der einzelnen HBV Module wurden aus der Hilfe-Funktion des Programms HBV-light entnommen (GIUZ, 2012).

Schneeroutine Die Schneeroutine kontrolliert anhand des Temperaturschwellenwerts TT, ob Niederschlag als Schnee, oder Regen anfällt. Die Schmelzrate wird nach einem Grad-Zeit-Verfahren in Abhängigkeit von TT nach Formel 2.1 berechnet.

$$
meltwater = CFMAX * (T(t) - TT)
$$
\n(2.1)

 $t = Zeit \left[ \Delta t \right]$ meltwater = Schmelzwasser  $\text{[mm }\Delta t^{-1}]$  $CFMAX = Grad-Zeit-Faktor [mm °C<sup>-1</sup>  $\Delta t^{-1}$ ]$  $T = Temperature$  [°C]  $TT = Temperatureckwellenwert [°C]$ 

Die Schneedecke hält dabei Schmelzwasser zurück, bis der Schwellenwert des Wasseräquivalents der Schneedecke CWH überschritten wird. Fällt die Temperatur unter TT, friert dieses Schmelzwasser wieder. Das Wiedereinfrieren des Schmelzwassers berechnet sich nach Formel 2.2.

$$
refreezing meltwater = CFR * CFMAX(TT - T(t))
$$
\n(2.2)

 $t = Zeit [\Delta t]$ refreezing meltwater = Wieder einfrierendes Schmelzwasser [mm  $\Delta t^{-1}$ ] CFR = Koeffizient des Wiedereinfrierens [-]  $CFMAX = Grad-Zeit-Faktor [mm °C^{-1} \Delta t^{-1}]$  $T = Temperature[°C]$  $TT = Temperatures$ chwellenwert  $[°C]$ 

Bodenfeuchteroutine Die Bodenfeuchteroutine teilt den Niederschlag in einen im Boden gespeicherten und einen abflusswirksamen Anteil der in den Grundwasserspeicher infiltriert, welcher die Abflusskonzentration beschreibt. Der abflusswirksame Anteil berechnet sich dabei nach Formel 2.3.

$$
\frac{\text{recharge}}{P(t)} = \left(\frac{SM(t)}{FC}\right)^{BETA} \tag{2.3}
$$

 $t = Zeit [\Delta t]$ 

recharge = abflusswirksamen Anteil des Niederschlags  $\lceil \text{mm } \Delta t^{-1} \rceil$  $P(t) = Niederschlag [mm \Delta t^{-1}]$ 

 $SM(t) =$  Wassergehalt des Bodenwasserspeichers [mm]

FC = Maximaler Wert des Bodenwasserspeichers [mm]

BETA = Verteilungsparameter zwischen den beiden Speichern [-]

Der nicht abflusswirksame, also im Bodenspeicher verbleibende Anteil unterliegt dem Einfluss der Evapotranspiration. Die aktuelle Evapotranspiration wird dabei anhand der Formel 2.4 berechnet.

$$
AET(t) = PET(t) \qquad \text{für } SM/FC > LP
$$
\n
$$
AET(t) = PET(t) * min\left(\frac{SM(t)}{FC * LP}, 1\right) \qquad \text{für } SM/FC < LP
$$
\n
$$
(2.4)
$$

 $AET(t) = Aktuelle Evapor transformation [mm \Delta t^{-1}]$  $PET(t) =$  Potentielle Evapotranspiration [mm  $\Delta t^{-1}$ ] SM(t) = Wassergehalt des Bodenwasserspeichers [mm] FC = Maximaler Wert des Bodenwasserspeichers [mm] LP = Verteilungsparameter zwischen den beiden Speichern [-]

Abflusskonzentrationsroutine Die Grundlage der Abflusskonzentrationsroutine ist durch einen einfachen Einzellinearspeicher gegeben. Dieser beschreibt den proportionalen Zusammenhang zwischen dem Abfluss Q(t) und dem Speicherinhalt S(t) zu einer gegebenen Zeit t:

$$
Q(t) = K \ast S(t) \tag{2.5}
$$

 $t = Zeit [\Delta t]$  $Q(t) = Abfluss [mm \Delta t^{-1}]$ K = Speicherkoeffizient  $[\Delta t^{-1}]$  $S(t)$  = Speicherinhalt [mm]

Der abflusswirksame Anteil des Niederschlags aus der Bodenfeuchteroutine stellt die Eingangsgröße der Abflusskonzentrationsroutine dar. Deren Grundwasserspeicher ist aus zwei Einzellinearspeichern zusammengesetzt (Abbildung 2.4). Der obere Speicher SUZ ist zweigeteilt. Überschreitet die Speicherfüllung den Grenzwert UZL springt der obere Auslauf an. Ist die Speicherfüllung geringer als der Grenzwert UZL wird der Speicher SUZ nur über den unteren Auslauf entleert.

Der Parameter PERC gibt an, welcher Anteil aus dem oberen Speicher SUZ dem unteren Speicher SLZ zugeführt wird. Der obere Speicher SUZ kann also nur gefüllt werden, wenn der abflusswirksame Anteil des Niederschlags recharge größer als die Flussrate PERC zwischen dem oberen Speicher SUZ und dem unteren Speicher SLZ ist. Der Gesamtabfluss des Grundwasserspeichers setzt sich demnach wie folgt aus den Teilabflüssen der Einzellinearspeicher zusammen:

$$
Q_{GW}(t) = K2 * SLZ + K1 * SUZ + K0 * \max(SUZ - UZL, 0)
$$
 (2.6)

 $Q_{GW}(t) =$  Abfluss aus dem Grundwasserspeicher [mm  $\Delta t^{-1}$ ] K0 = Rezessionskoeffizient SUZ  $[\Delta t^{-1}]$ K1 = Rezessionskoeffizient SUZ  $[\Delta t^{-1}]$ K2 = Rezessionskoeffizient SLZ  $[\Delta t^{-1}]$  $t = Zeit [\Delta t]$ SUZ = Speicherinhalt SUZ [mm]  $SLZ = Spei$ cherinhalt  $SLZ$  [mm] UZL = Grenzwert SUZ [mm]

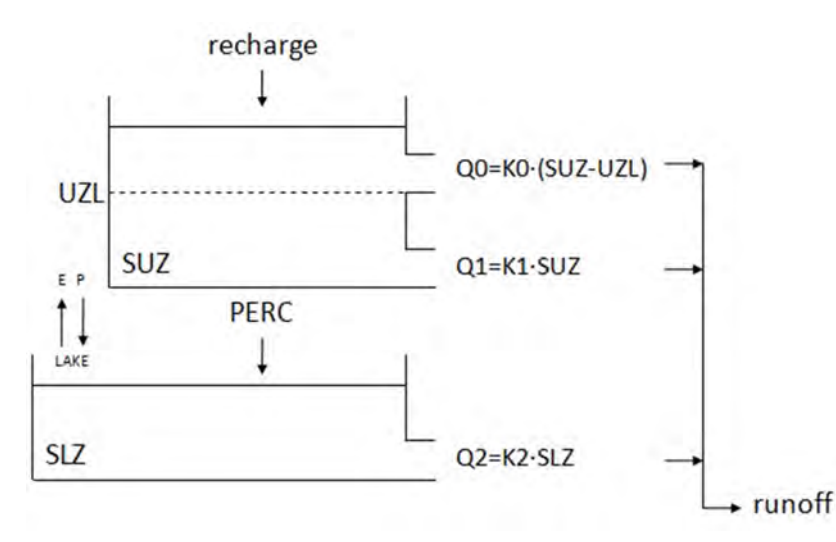

Abbildung 2.4: Struktur der Basisversion der Abflusskonzentrationsroutine in HBV. Entnommen aus der Hilfe Funktion des Programms HBV-light (GIUZ, 2012).

Wellenaufbauroutine Die Wellenaufbauroutine transformiert den Abfluss aus dem Grundwasserspeicher in die Abflussganglinie am Gebietsauslass. Dies geschieht anhand einer triangulären Wichtungsfunktion, welche den Abfluss glättet. Die Länge dieser Funktion wird in den verwendeten Zeitschritten definiert und durch den Modellparameter MAXBAS beschrieben (Formel 2.7). Durch diese Filterung wird die vom Modell berechnete Abflussganglinie generiert, welche den Modelloutput in Form einer TXT-Datei darstellt.

$$
Q_{sim}(t) = \sum_{i=1}^{MAXBAS} c(i)Q_{GW}(t - i + 1)
$$
 (2.7)

where 
$$
c(i) = \int_{i-1}^{i} \frac{2}{MAXBASS} - \left| u - \frac{MAXBAS}{2} \right| \frac{4}{MAXBAS} du
$$
 (2.8)

 $t = Zeit [\Delta t]$  $Q_{sim}(t)$  = Simulierter Abfluss [mm  $\Delta t^{-1}$ ]  $Q<sub>GW</sub>(t) = Abfluss aus dem Grundwasserspeicher [mm  $\Delta t^{-1}$ ]$ MAXBASS = Länge der Triangulären Wichtungsfunktion [Δt]

In HBV-light sind zusätzlich noch weitere komplexere Varianten einzelner Routinen implementiert. So kann z.B. auch mit drei Grundwasserspeichern modelliert werden. Eine detailliertere Beschreibung des Modells und der darin implementierten Routinen findet sich in Seibert and Vis (2012) und in der Hilfe Funktion des Programms HBV-light (GIUZ, 2012).

Kalibrierung In HBV-light sind zusätzlich automatische Kalibrierungsmethoden implementiert. Hierbei stehen MC-Simulationen und die Methode Genetic-Algorithm-and-Powell-optimization (GAP) zur Verfügung. Das GAP-Verfahren stellt eine Kombination der GA-Methode mit anschließender Optimierung anhand der Powell's-Methode welche in Press (2002) beschrieben wird. Auch für die automatische Modellkalibrierung in HBV-light finden sich detaillierte Beschreibungen in Seibert and Vis (2012) und in der Hilfe-Funktion des Programms (GIUZ, 2012).

#### 2.5 Datenaufbereitung

#### 2.5.1 Räumliche Daten

Das DGM wurde genutzt, um ein Shapefile der Höhenklassen der Einzugsgebiete zu erstellen. Dieses wurde als Basis für die Höhenkorrektur der Zeitreihen und den HBV-Modellinput verwendet. Aus dem DGM wurden mittels der Shapefiles der Einzugsgebietsgrenzen DGMs der einzelnen Einzugsgebiete erstellt. Anhand der minimalen und maximalen Höhe des DGMs in jedem Einzugsgebiet wurden die Grenzen zur Einteilung in Höhenstufen mit 50 m Abständen bestimmt. Mittels dieser Grenzen wurde eine Neuklassifizierung des kontinuierlichen DGMs in konkrete Höhenstufen durchgeführt. Das Höhenstufen-Raster wurde anschließend in ein Polygon-Shapefile mit Flächen gleicher Höhe umgewandelt. Mittels des Shapefiles der Höhenstufen wurde dann aus dem DGM die tatsächliche mittlere Höhe für jede Höhenstufe extrahiert und dem Shapefile hinzugefügt.

Die Shapefiles der Höhenstufen wurden anschließend mit den RoGeR-Parameter-Shapefiles verschnitten, um ein Shapefile mit den RoGeR Landnutzungsklassen und Höhenbezug zu erhalten. Die RoGeR Landnutzungsklassen wurden dann zusammengefasst, so dass nur zwei Landnutzungsklassen übrig blieben, Wald und kein Wald. Nun wurde der prozentuale Flächenanteil, bezogen auf die Gesamtfläche des Einzugsgebiets, der Landnutzungsklassen für jede Höhenstufe berechnet und dem Shapefile hinzugefügt. Diese Daten dienten als Grundlage für den HBV Input.

Um eine Höhenkorrektur der Zeitreihen vornehmen zu können wurden mittels des Höhenstufen-Shapefiles und langjähriger mittlerer Werte aus dem WaBoA Höhengradienten des Niederschlags, der Lufttemperatur und der Verdunstung bestimmt. Mittels des Shapefiles der Höhenstufen wurde dazu aus den Rasterdaten der langjährigen Mittelwerte des Niederschlags, der Temperatur und der Verdunstung der mittlere Wert für jede Höhenstufe extrahiert und dem Shapefile hinzugefügt. Anhand dieser mittleren Werte pro Höhenstufe wurde dann mittels Formel 2.9 ein prozentualer Höhengradient für die Variablen bestimmt.

$$
grad(V) = \frac{V(h_{max}) - V(h_{min})}{V(h_{min}) * (h_{max} - h_{min})}
$$
\n(2.9)

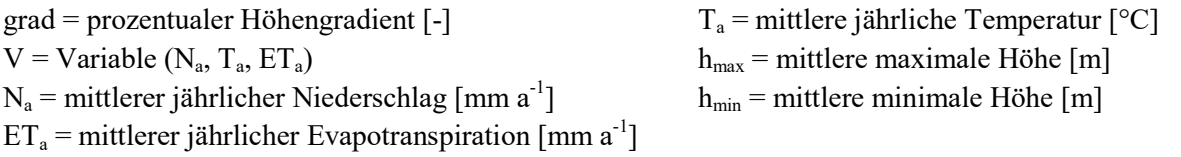

Die Berechnung des Gesamtabflusses am Gebietsauslass aus den einzelnen Abflüssen der Zellen erfolgt in RoGeR anhand von Fließzeiten der verschiedenen Abflusstypen. Aus den Fließzeiten in Form von Rasterdaten wurden mittels des RoGeR-Parameter-Shapefiles die mittleren Fließzeiten jedes Abflusstyps für jede Zelle des Modells extrahiert und in einem Shapefile gespeichert.

#### 2.5.2 Zeitreihen

Die Pegeldaten wurden mittels der Einzugsgebietsfläche, welche aus den vorhandenen Shapefiles berechnet wurde, von  $m^3 s^{-1}$  in mm h<sup>-1</sup> umgerechnet und auf den gewünschten Zeitraum (01.01.2007 bis 31.12.2018) zugeschnitten.

Die Auswahl der verwendeten DWD Stationen für Niederschlags-, Temperatur- und Verdunstungszeitreihen erfolgte anhand von Shapefiles der Einzugsgebiete und Punktdaten der Messstationen mittels Thiessen-Polygonen. Im Anschluss wurden die einzelnen Zeitreihen der verschiedenen Stationen jedes Einzugsgebiets aufbereitet und zu jeweils einer Zeitreihe des Niederschlags, der Temperatur und der Verdunstung zusammengefasst, welche als Input der Modelle dienten. Mittels der bestimmten Höhengradienten (siehe 2.4.1) und der Stationshöhe wurde eine Höhenkorrektur in Bezug auf die mittlere Einzugsgebietshöhe durchgeführt. Die Höhenkorrektur erfolgte nach Formel 2.10. Für den Niederschlag und die Verdunstung wurden nur Werte größer Null korrigiert. Für die Temperatur wurden alle Werte korrigiert.

$$
V_{kor} = V + V * grad(V) * (h_{EZG} - h_{Station})
$$
 (2.10)

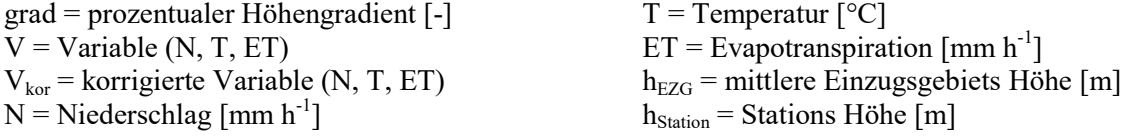

Die höhenkorrigierten Zeitreihen der einzelnen Messstationen pro Einzugsgebiet wurden dann über eine Mittelwertbildung zusammengeführt, um eine Zeitreihe pro Messparameter und Einzugsgebiet zu erhalten. Lücken der Zeitreihen wurden mit der Funktion na\_kalman des R Packages imputeTS geschlossen, welche auf der Methode des Kalman-Filters beruht (Steffen Moritz & Thomas Bartz-Beielstein, 2017). Die Zeitreihen wurden dann auf den gewünschten Zeitraum (01.01.2007 bis 31.12.2018) zugeschnitten. Die Niederschlagszeitreihe wurde in einem letzten Schritt anhand einer einfachen Wasserbilanzrechnung korrigiert, um zu garantieren, dass die Differenz von Niederschlag und der potentiellen Evapotranspiration mindestens so groß wie der Abfluss ist. Dafür wurde mittels Formel 2.11 ein Korrekturfaktor für den Niederschlag berechnet.

$$
F_{kor} = \frac{\sum_{i=1}^{n} Q(i) + PET(i)}{\sum_{i=1}^{n} N(i)}
$$
(2.11)

 $F_{\text{kor}}$  = Korrekturfaktor des Niederschlags [-]  $Q =$  Abfluss [mm  $h^{-1}$ ]

 $PET =$  potentielle Evapotranspiration  $\lceil \text{mm } h^{-1} \rceil$  $N = N$ iederschlag [mm h<sup>-1</sup>]

War die Differenz der Summe des Niederschlags und der Summe der potentiellen Evapotranspiration über die gesamte Zeitreihe kleiner als die Summe der Abflüsse über die gesamte Zeitreihe wurde die stündlichen Niederschlagswerte durch Multiplikation mit dem Korrekturfaktor des Niederschlags korrigiert.

Die so generierten Zeitreihen des Abflusses, des Niederschlags, der Temperatur und der Verdunstung dienten als Grundlage für den Input für die Modellierung.

#### 2.5.3 RoGeR-Modellinput

Die in das Modell eingehenden Zeitreihen wurden aus den zuvor aufbereiteten korrigierten Zeitreihen erstellt. Um die von RoGeR benötigte Niederschlagszeitreihe in 10 Minuten Schritten zu erhalten, wurden die stündlichen Werte des Niederschlags in sechs gleich große zehnminütige Werte zerlegt. Die Zeitreihen der Temperatur und der Verdunstung wurden von stündlichen Werten auf tägliche Werte aggregiert, um dem von RoGeR benötigten Format zu entsprechen.

Die RoGeR-Steuerungsdatei im CSV-Format, welche die verwendeten Pfade und Modellparameter der einzelnen Flächen enthält, wurde entsprechend der Vorgabe formatiert und erstellt. Die Werte der Modellparameter wurden dafür aus den RoGeR Parameter Shapefiles entnommen.

#### 2.5.4 HBV-Modellinput

Die von HBV benötigte PTQ-Datei wurde entsprechend der Vorgabe aus den voraufbereiteten korrigierten Zeitreihen erstellt. Die Niederschlags-, Temperatur- und Abflusswerte sind darin alle in stündlicher Auflösung gelistet. Die EVAP-Datei der Evapotranspirationsdaten enthält ebenfalls Werte in stündlicher Auflösung.

Die weiteren von HBV benötigten Steuerungsdateien im XML-Format wurden automatisch mittels R-Codes erstellt. Die Clarea-Datei enthält die tatsächliche mittlere Höhe der Höhenstufen und die prozentualen Flächenanteile der Landnutzungsklasse jeder Höhenstufe. Diese wurden aus dem entsprechenden Shapefile entnommen. Die Parameter-Datei wurde entsprechend der Standardwerte von HBV erstellt. Diese wird zwar von HBV nicht für die Modellkalibrierung verwendet, aber dennoch benötigt wenn HBV über die Kommandozeile ausgeführt wird. Die Simulation-Datei enthält Angaben über die verwendete Modellstruktur, den Modellierungszeitraum und den gewünschten Modelloutput. Die GAP-Datei enthält die Parametergrenzen und weiteren Randbedingungen der GAP-Simulation. Die anfänglichen Werte der Modellparametergrenzen für die Kalibrierung mittels GAP-Simulation sind in Tabelle 2.3 dargestellt. Diese stammen aus Uhlenbrook et al. (1999), wo sie zur Modellierung der Brugga im Schwarzwald verwendet wurden.

Die für die MC-Simulationen benötigten Eingangsdateien (Batch-Steuerungsdatei, Batch-Textdatei, MC-Steuerungsdatei), wurden aus den Ergebnissen der GAP-Simulation generiert.

| <b>Parameter</b>              | <b>Erklärung</b>                         | <b>Einheit</b>                      | Min      | <b>Max</b>     |
|-------------------------------|------------------------------------------|-------------------------------------|----------|----------------|
| Schneeroutine:                |                                          |                                     |          |                |
| <b>TT</b>                     | Temperaturschwellenwert                  | $\rm ^{\circ}C$                     | $-2$     | 0,5            |
| <b>CFMAX</b>                  | Grad-Zeit-Faktor                         | mm $^{\circ}C^{-1}$ h <sup>-1</sup> | 0,5      | 4              |
| SP                            | Saisonale Variabilität von CFMAX         |                                     | 1        | 1              |
| <b>SFCF</b>                   | Faktor der Schneefallkorrektur           |                                     | 0,5      | 0,9            |
| <b>CFR</b>                    | Koeffizient des wieder Einfrierens       |                                     | 0,05     | 0,05           |
| <b>CWH</b>                    | Wasserhaltevermögen                      |                                     | 0,1      | 0,1            |
| Bodenfeuchteroutine:          |                                          |                                     |          |                |
| FC                            | Maximum des Bodenwasserspeichers         | mm                                  | 100      | 550            |
| LP                            | Grenzwert des Bodenwasserspeichers für   | $\frac{1}{2}$                       | 0,3      | 1              |
|                               | die Reduktion der Evapotranspiration     |                                     |          |                |
| <b>BETA</b>                   | Form Koeffizient                         |                                     | 1        | 5              |
| Abflusskonzentrationsroutine: |                                          |                                     |          |                |
| <b>PERC</b>                   | Maximaler Fluss der oberen in die untere | $mm h^{-1}$                         | $\theta$ | $\overline{4}$ |
|                               | Grundwasserbox                           |                                     |          |                |
| <b>UZL</b>                    | Grenzwert für den K0-Ausfluss            | mm                                  | $\theta$ | 70             |
| K <sub>0</sub>                | Rezessionskoeffizient                    | $h^{-1}$                            | 0,1      | 0,5            |
| K1                            | Rezessionskoeffizient                    | $h^{-1}$                            | 0,01     | 0,2            |
| K <sub>2</sub>                | Rezessionskoeffizient                    | $h^{-1}$                            | 0,00005  | 0,1            |
| Wellenaufbauroutine:          |                                          |                                     |          |                |
| <b>MAXBAS</b>                 | Länge der Wichtungsfunktion              | h                                   |          | 2,5            |

Tabelle 2.3: Anfängliche Modellparametergrenzen der GAP Simulation. Verändert nach Uhlenbrook et al. (1999).

## 2.6 Modellierung

Die Modellierungen mit RoGeR und HBV erfolgten automatisiert. Die eingehenden Klimaund Abflusszeitreihen wurden für die Modellierung wie unter 2.5.2 erwähnt auf den Zeitraum vom 01.01.2007 bis 31.12.2018 zugeschnitten. Die Modellierung in RoGeR erfolgte anhand der vollständigen Zeitreihen. Die Jahre 2007 und 2008 wurden jedoch für den Modell-Warmup verwendet und gingen nicht in die weitere Auswertung mit ein. Für die Modellierung in HBV wurden die Zeitreihen in eine Warmup-Phase, eine Kalibrierungs- und eine Validierungsperiode eingeteilt. Für die Warmup-Phase wurden, wie bei RoGeR auch, die Jahre 2007 und 2008 verwendet. Die Kalibrierungsperiode ging vom 01.01.2009 bis zum 31.12.2015, die Validierungsperiode vom 01.01.2016 bis zum 31.12.2018. Die Warmup-Phase wurde auch hier nicht für die weitere Auswertung verwendet. Die Validierungsperiode dient zur Überprüfung der Eignung des Modells, für Prognosezwecke verwendet zu werden.

Um die Ergebnisse der Modellierungen unabhängig auf Basis der Modellstrukturen vergleichen zu können wurden in HBV die Modellparameter der Höhenverteilung des Niederschlags und der Temperatur auf Null gesetzt und nicht kalibriert. In RoGeR wurde ebenfalls keine zusätzliche Höhenverteilung durchgeführt. Die Modellierungsergebnisse basieren somit auf den gleichen Eingangszeitreihen.

#### 2.6.1 RoGeR

Für die Modellierung mit RoGeR wurde mittels R-Skripten die geforderte Ordnerstruktur für jedes Einzugsgebiet geschaffen und diese mit den unter 2.5.3 beschriebenen Eingangsdateien gefüllt. Die Automatisierung der Modellierung wurde anhand eines Python-Skripts realisiert. Dieses übergibt nacheinander für jedes Einzugsgebiet die Eingangsdaten an das RoGeR-Python-Skript und führt dieses aus. Der Modelloutput sind CSV-Dateien der einzelnen Abflusstypen HOA, ZA und TP. Die Dateien enthalten dabei die Abflusskonzentration eines Abflusstyps für jede Zelle in stündlicher Auflösung. Die einzelnen Abflüsse mussten anschließend zusammengefasst werden, um die Abflussganglinie am Gebietsauslass zu erhalten. Dies wurde mittels eines R-Skripts realisiert. Hierfür wurden die Fließzeiten der Zellen aus dem Fließzeiten-Shapefile verwendet. Anhand der Fließzeit der Zelle wurde deren Zeitstempel des Abflusses angepasst, so dass dieser dem Zeitpunkt der Schüttung am Pegel entsprach. Die einzelnen Abflüsse der Zellen konnten dann mittels des angepassten Zeitstempels zu einem Gesamtabfluss zusammengefasst werden. Dies wurde für jeden der drei Abflusstypen separat gemacht, sodass die Abflussganglinien des HOA, ZA und der TP am Gebietsauslass erhalten wurden. Die Summe dieser drei Abflussganglinien stellt die Abflussganglinie des Gesamtabflusses am Gebietsauslass dar.

Um die Unsicherheit, welche durch die Fließzeiten der Zellen einhergeht abschätzen zu können, wurden die Fließzeiten variiert. Hierfür wurden die Fließzeiten mit Faktoren (0,1; 0,5; 1; 2; 10) multipliziert und die drei Abflussganglinien jeweils wie oben beschrieben für jeden Fall berechnet. Die jeweils fünf erhaltenen Abflussganglinien der drei Abflusstypen wurden dann in jeder möglichen Kombination zusammengeführt und somit 125 verschiedene Abflussganglinien des Gesamtabflusses erhalten.

Um die Unsicherheit, welche durch die gesättigte hydraulische Leitfähigkeit des für den Zwischenabfluss relevanten Substrats (Modellparameter-TP) zustande kommt, abschätzen zu können, wurden Rechenläufe durchgeführt, bei denen diese mit Faktoren (0,2; 5) multipliziert wurde. Die Synthese der Abflussganglinie des Gesamtabflusses erfolgte wie oben beschrieben.

#### 2.6.2 HBV

Für die Modellierung mit HBV wurde mittels R-Skripten die geforderte Ordnerstruktur für jedes Einzugsgebiet geschaffen und diese mit den unter 2.5.4 beschriebenen Eingangsdateien gefüllt. Die Automatisierung der Modellierung wurde anhand eines R-Skripts realisiert. Dieses führt die Kommandozeilen-Version der HBV-light EXE-Datei aus und übergibt dem Programm die benötigten Pfade zum Lesen und Schreiben von Dateien.

Der Erste Schritt der Modellierung in HBV war die Kalibrierung des Modells mittels der integrierten GAP-Simulation. Die verwendeten Parameter der GAP-Simulation stellen dabei die Standardwerte von HBV-light dar. Als Zielfunktion für die Kalibrierung wurde alleinig die NSE verwendet. Die anfänglichen Werte der Modellparametergrenzen sind in 2.5.4 aufgeführt. Die Kalibrierung mittels GAP-Simulation wurde insgesamt fünfmal wiederholt, um den optimalen Parametersatz für das Modell zu finden. Hierbei wurden die gefundenen optimalen Modellparameter nach jeder vollendeten GAP-Simulation mit ihren Modellparametergrenzen verglichen. Lag der Modellparameterwert nicht mehr als 10% von seiner Grenze entfernt, so wurde diese Grenze um 25% erweitert. Die Anpassung der Modellparametergrenzen erfolgte dabei, um zu verhindern, dass sich der Optimierungsalgorithmus in einem lokalen Minimum am Rand des durch die Modellparameter aufgespannten Raums "verirrt". Nach der Anpassung der Modellparametergrenzen wurde der nächste Kalibrierungslauf gestartet. Nach den fünf Kalibrierungsläufen wurde der gefundene Modellparametersatz als der optimale angesehen. Mit diesem optimalen Modellparametersatz wurde das Modell dann betrieben und Simulationen für die Kalibrierungsperiode und die Validierungsperiode durchgeführt. Zusätzlich wurden Simulationen mit unkalibrierten HBV Modellen durchgeführt. Diese nutzten die Mittelwerte der anfänglichen Parametergrenzen der GAP-Simulation als Modellparameter

Um die Unsicherheit, welche sich aus der Modellstruktur und den Unsicherheiten der Modellparameter ergibt, abschätzen zu können, wurden MC-Simulationen durchgeführt. Diese wurden mittels der durch die GAP-Simulation gefundenen Modellparametergrenzen des letzten Optimierungsdurchlaufs durchgeführt. Es wurden 10000 Läufe durchgeführt und alle Ergebnisse gespeichert. Anhand der NSE wurden die besten 1000 Modellparametersätze ausgewählt und Simulationen dieser mittels einer Batch-Simulation durchgeführt.

### 2.7 Modellvergleich

#### 2.7.1 Modellperformance

Die Performance der beiden Modelle wurde anhand ihrer Ergebnisse der modellierten Einzugsgebiete verglichen. Hierfür wurden die simulierten Abflussganglinien neben die beobachtete Abflussganglinie geplottet und ein erster optischer Vergleich durchgeführt. Ebenfalls wurden für beide Modelle die simulierten Abflüsse gegen die beobachteten Abflüsse geplottet, um zu sehen, ob die Modelle Abflüsse unter- oder überschätzen.

Die Fehler der modellierten Abflüsse, also die simulierten minus die beobachteten Abflüsse, wurden als kumulierte Summe graphisch dargestellt und zusätzlich der mittlere tägliche Fehler berechnet.

Um die Anpassungsgüte der Modelle zu vergleichen, wurden die Zielfunktionen NSE und  $R^2$ herangezogen (Formel 2.12 und Formel 2.13).

$$
R^2 = \frac{\left[\sum (Q_{obs} - \overline{Q_{obs}})(Q_{sim} - \overline{Q_{sum}})\right]^2}{\sum (Q_{obs} - \overline{Q_{obs}})^2 \sum (Q_{sim} - \overline{Q_{sum}})^2}
$$
(2.12)

 $R^2$  = Bestimmtheitsmaß  $Q_{obs}$  = beaobachteter Abfluss [mm h<sup>-1</sup>]  $Q_{\text{sim}}$  = simulierter Abfluss [mm h<sup>-1</sup>] Qഥ=Mittelwert von Q

$$
NSE = 1 - \frac{\Sigma (Q_{obs} - Q_{sim})^2}{\Sigma (Q_{obs} - Q_{obs})^2}
$$
 (2.13)

NSE = Nash-Sutcliffe Efficiency  $Q_{obs}$  = beaobachteter Abfluss [mm h<sup>-1</sup>]  $Q_{sim}$  = simulierter Abfluss [mm h<sup>-1</sup>] Q=Mittelwert von Q

Die Performance beider Modelle basiert auf dem Zeitraum vom 01.01.2009 bis 31.12.2018, was der Kalibrierungs- plus der Validierungsperiode der Modellierung in HBV entspricht.  $R^2$ und NSE wurden zusätzlich für beide Modelle für die Kalibrierungs- und Validierungsperiode einzeln berechnet. Zudem wurde die Anpassungsgüte der Modelle für die Spitzenabflüsse der einzelnen Jahre für eine von Schnee beeinflusste und unbeeinflusste Periode berechnet. Hierfür wurden die Zeitreihen nach Jahren gefiltert, dann in eine von Schnee beeinflusste Periode (Januar, Februar, März, April, November, Dezember) und eine unbeeinflusste Periode (Mai bis einschließlich Oktober) aufgeteilt. Mit der Funktion findpeaks des R Packages pracma wurden die drei höchsten Abflusspeaks und die dazugehörigen Abflusswerte 72 Stunden vor und nach dem Abflusspeak isoliert (Hans W. Borchers, 2019). Aus den so erhaltenen Spitzenabflüssen der einzelnen Jahre der Schnee unbeeinflussten Periode wurden dann eine Zeitreihe zusammengesetzt und anhand dieser  $R^2$  und NSE der Spitzenabflüsse der Periode berechnet.

#### 2.7.2 Modellunsicherheit

Die Unsicherheit der Modellierungsergebnisse von HBV und RoGeR wurde angelehnt an die GLUE-Methode abgeschätzt. Für RoGeR wurden Unsicherheitsbänder anhand der verschieden kombinierten Einzelabflüsse und der Variation des Modellparameters TP bestimmt. Für HBV wurden Unsicherheitsbänder anhand der Ergebnisse der MC-Simulationen bestimmt. Anstelle von Konfidenzintervallen wurden jedoch der maximale und minimale simulierte Abfluss jedes Zeitpunkts als obere und untere Grenze des Unsicherheitsbandes verwendet. Dieser Ansatz wurde verwendet, da die Berechnung von Konfidenzintervallen auf einer Verteilungsfunktion beruht, RoGeR aber nicht für alle betrachteten Fälle genug Datenpunkte lieferte, um dies umzusetzen. Da in die Berechnung von Konfidenzintervallen auch viele subjektive Entscheidungen eingehen wurde der Ansatz von Minimum und Maximum für alle Fälle gewählt. So konnten die Ergebnisse untereinander verglichen werden.
# 3 Ergebnisse

## 3.1 Automatisierung

Die Automatisierung der Datenaufbereitung, Modellierung und Auswertung konnte mittels Rund Python-Skripten für einzelne oder mehrere Arbeitsschritte zusammengefasst umgesetzt werden. So erfolgte der Download der DWD-Daten, die Aufbereitung der Zeitreihen und räumlichen Daten, der Modellinput, die Modellierung und die Analyse anhand von eigenen Skripten. Diese führen dabei die Berechnungen für alle Einzugsgebiete aus. Im Anhang findet sich die Programmdokumentation. Die Skripte befinden sich auf dem Datenträger.

Aus dem RoGeR Modelloutput konnte mittels eines R-Skripts die Abflussganglinie am Pegel generiert werden. Dazu wurden die Zeitstempel mittels der Fließzeiten korrigiert und die Abflüsse dann zusammengefasst. Zusätzlich konnten hierbei die Fließzeiten der einzelnen Abflusstypen HOA, ZA und TP variiert und verschieden kombiniert werden, um die Unsicherheit, welche durch diese zustande kommt, zu ermitteln.

## 3.2 Modellperformance

Eine graphische Darstellung des Niederschlags, des beobachteten Abflusses und der simulierten Abflüsse der Einzugsgebiete Acher, Brehmbach und Eyach findet sich in Abbildung 3.1 und Abbildung 3.2. Der höchste Abflusspeak über alle Sommerperioden der Einzugsgebiete ist mit fünfzehn Tagen Puffer in beide Richtungen in Abbildung 3.1, Abbildung A 1 und Abbildung A 2 dargestellt. Beide Modelle geben den Abflussverlauf in Zeit und Menge je nach Einzugsgebiet unterschiedlich gut wieder. RoGeR tendiert dazu den Abfluss ohne Niederschlag zu unterschätzen und Abfluss durch Niederschlag gut abzubilden oder zu überschätzen. HBV gibt Abfluss ohne Niederschlag gut wieder, tendiert aber dazu, den Abfluss durch Niederschlag zu unterschätzen. Eine Vergrößerung der Abflussganglinie mit Fokus auf den Peak ist in Abbildung 3.2, Abbildung A 3 und Abbildung A 4 dargestellt. RoGeR über- und unterschätzt dabei den betrachteten Abflusspeak der einzelnen Einzugsgebiete. HBV unterschätzt den Abflusspeak der einzelnen Einzugsgebiete, mit Ausnahme des Ölbachs, wo er sehr gut den beobachteten Abfluss wiedergibt. Das zeitliche Auftreten des Abflusspeaks geben beide Modelle relativ gut und ähnlich wieder. Eine Ausnahme stellt die Acher dar, wo beide Modelle den Abflusspeak etwa drei Tage zu früh abbilden.

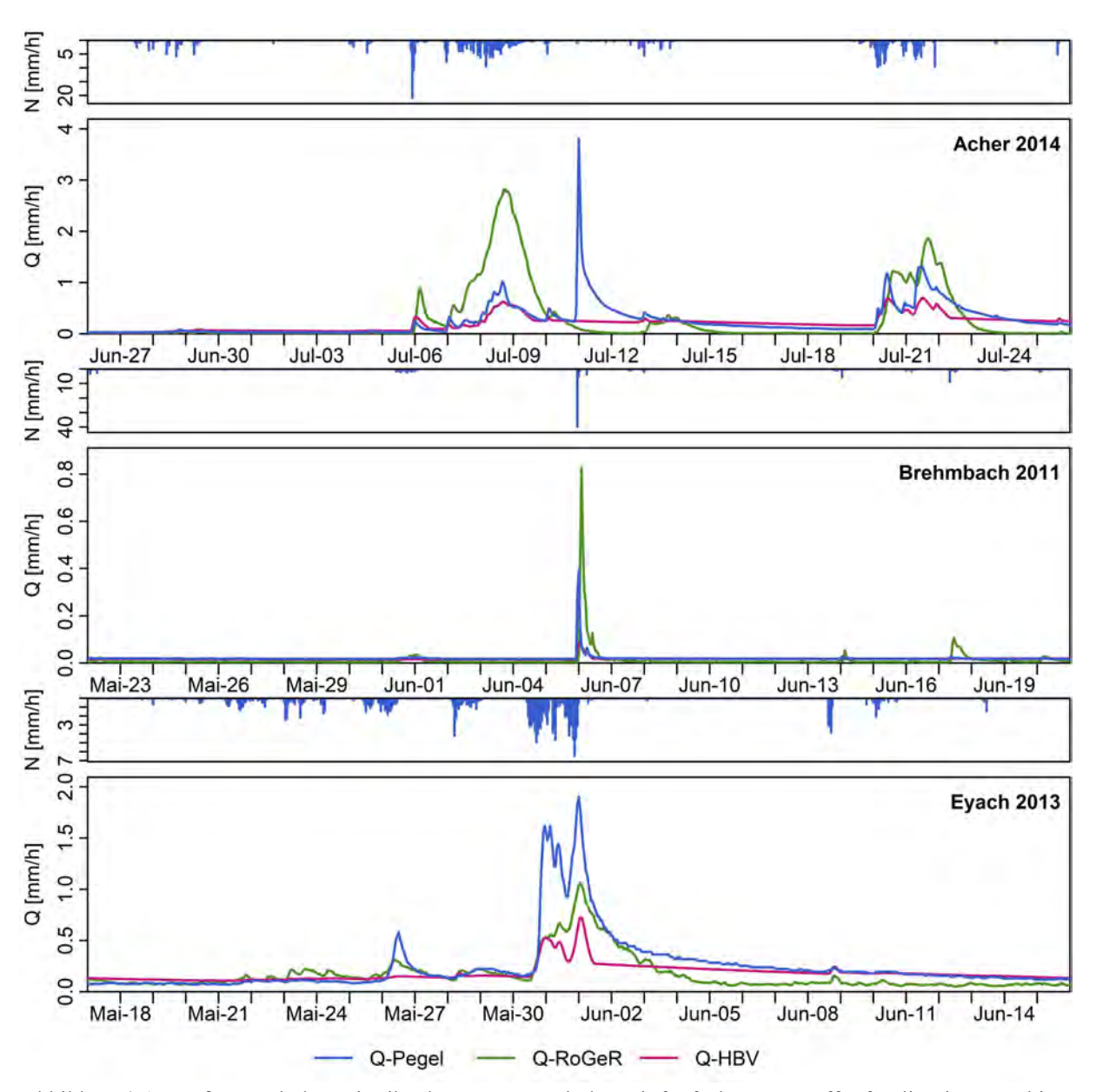

Abbildung 3.1: Größter Peak der Zeitreihe der Sommerperioden mit fünfzehn Tage Puffer für die Einzugsgebiete Acher, Brehmbach und Eyach.

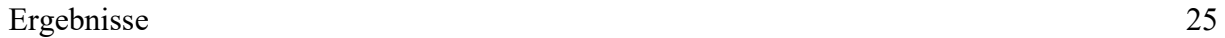

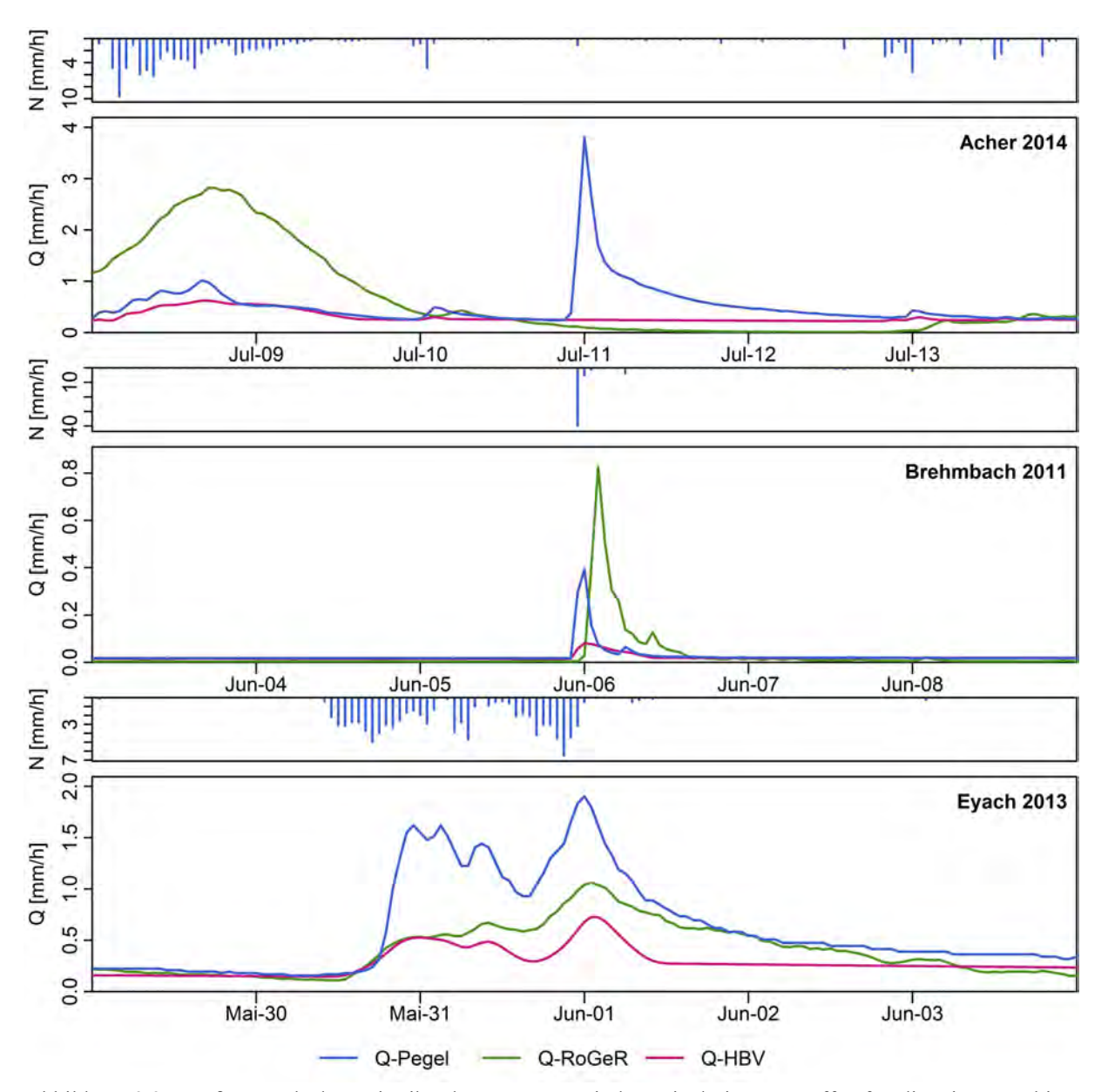

Abbildung 3.2: Größter Peak der Zeitreihe der Sommerperioden mit drei Tage Puffer für die Einzugsgebiete Acher, Brehmbach und Eyach.

In Abbildung 3.3, Abbildung A 5 und Abbildung A 6 sind für HBV die simulierten gegen die beobachteten Abflüsse geplottet. Hierbei werden die gesamte Zeitreihe, sowie die Zeitreihe der von Schnee unbeeinflussten und beeinflussten Periode verglichen. Man sieht, dass HBV geringe Abflüsse tendenziell überschätzt, das Maß der Überschätzung aber meist niedrig ist. Hohe Abflüsse werden von HBV tendenziell unterschätzt. Die Breite der Streuung um die 1:1 Linie variiert zwischen den Einzugsgebieten. Für hohe Abflüsse ist die Streuung meist größer. Die Abflüsse in der von Schnee beeinflussten Periode sind meist höher und streuen deutlich mehr, als die der von Schnee unbeeinflussten.

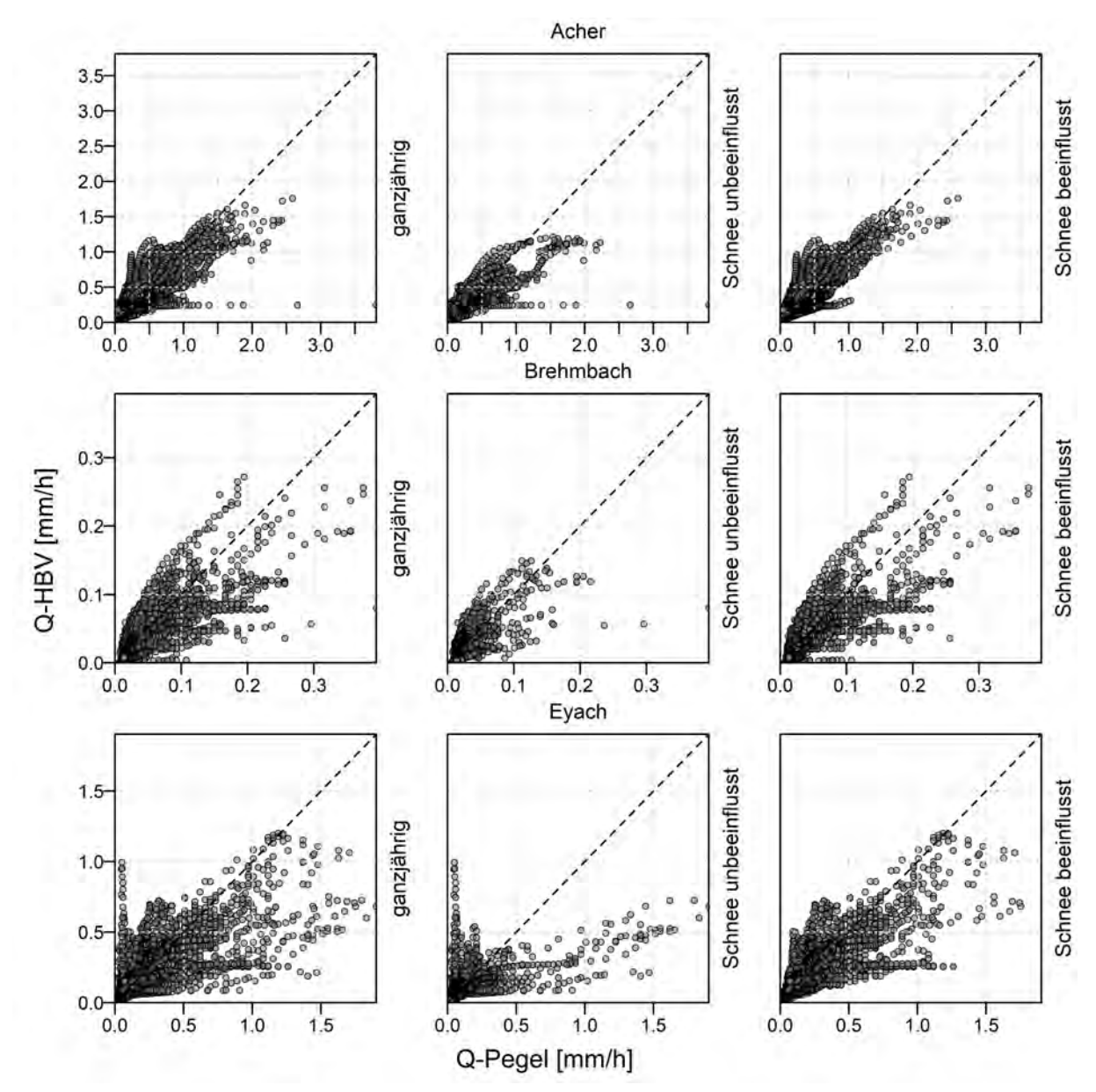

Abbildung 3.3: Plot der simulierten gegen die beobachteten Abflüsse der Einzugsgebiete Acher, Brehmbach und Eyach für HBV.

In Abbildung 3.4, Abbildung A 7 und Abbildung A 8 sind für RoGeR die simulierten gegen die beobachteten Abflüsse geplottet. Auch hierbei werden die gesamte Zeitreihe sowie die Zeitreihe der von Schnee unbeeinflussten und beeinflussten Periode verglichen. Man sieht, dass RoGeR für etwa die Hälfte der Einzugsgebiete geringe bis mittlere Abflüsse unterschätzt und die andere Hälfte überschätzt. Hohe Abflüsse werden meist unterschätzt oder im gleichen Maße über- und unterschätzt. Die Breite der Streuung um die 1:1 Linie variiert zwischen den Einzugsgebieten. Für hohe Abflüsse ist die Streuung teilweise größer, es lässt sich jedoch kein eindeutiger Trend erkennen. Die Streuung der Abflüsse zwischen der von Schnee beeinflussten und unbeeinflussten Periode ist etwa gleich groß. Die Streuung der Abflüsse ist in RoGeR größer als in HBV.

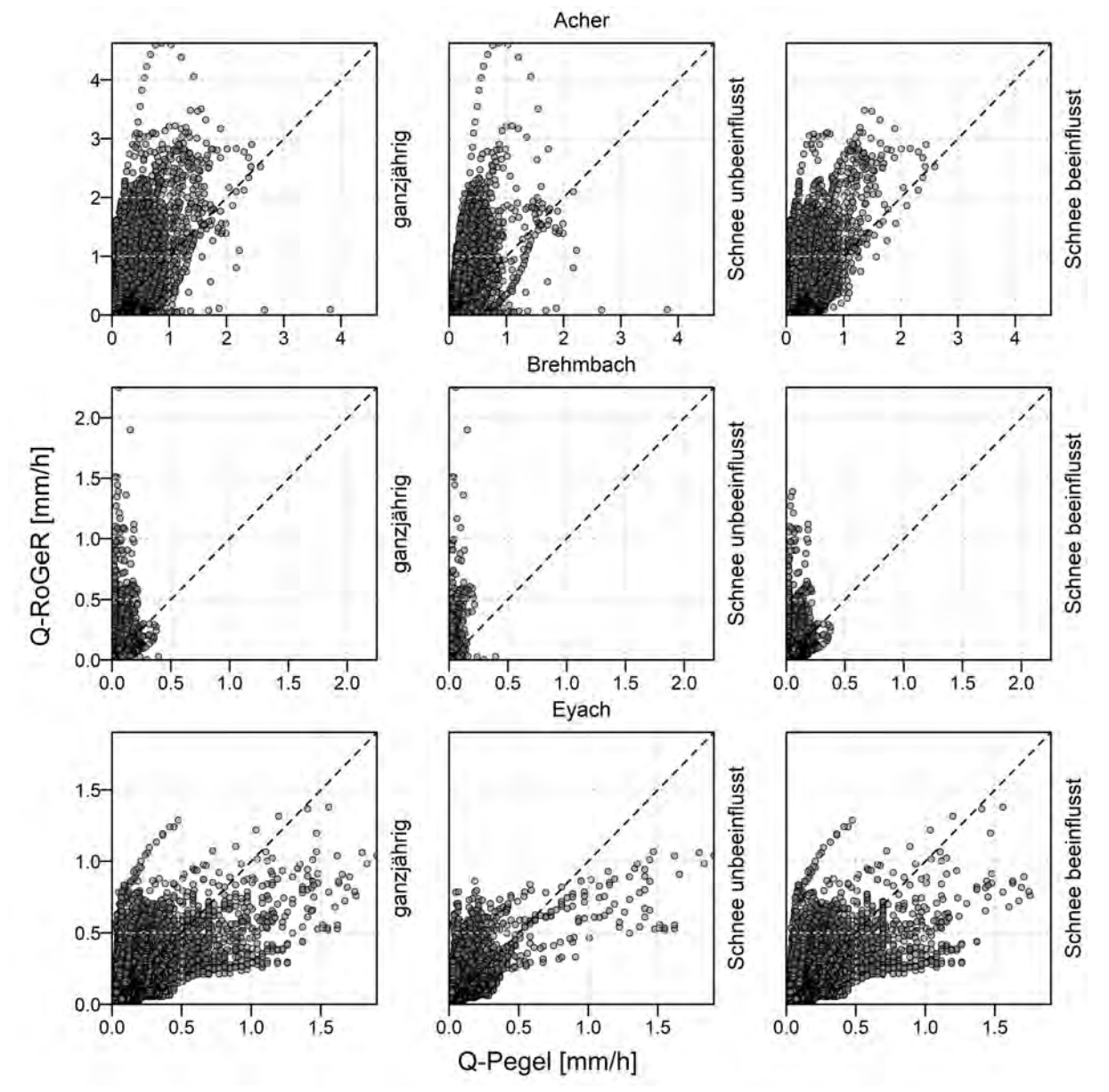

Abbildung 3.4: Plot der simulierten gegen die beobachteten Abflüsse der Einzugsgebiete Acher, Brehmbach und Eyach für RoGeR.

Die Auswirkung der Abweichungen des simulierten und beobachteten Abflusses über die Zeit ist in Abbildung 3.5 dargestellt. Die kumulierten Summenkurven des Fehlers des Abflusses zeigen, dass die Überschätzung der geringen Abflüsse von HBV sich stärker auswirkt als die Unterschätzung der Spitzenabflüsse. So ist der kumulierte Fehler am Ende der Simulation stets positiv, was bedeutet, dass HBV im Mittel mehr Abfluss generiert als tatsächlich beobachtet wurde. Für RoGeR zeigt sich, dass die Unterschätzung der geringen Abflüsse dazu führt, dass die Summenkurven für drei von neun Einzugsgebieten über die gesamte Simulation und an deren Ende negative Werte aufweisen. Für diese Einzugsgebiete generiert RoGeR im Mittel weniger Abfluss, als beobachtet wurde. Für die Einzugsgebiete Brehmbach, Eyach und Jagst sind die Summenkurven von RoGeR am Ende der Simulation positiv. Dies deckt sich mit den Plots der modellierten gegen die beobachteten Abflüsse. Die Summenkurven des absolut kumulierten Fehlers des Abflusses zeigen, dass der absolute Fehler über die Zeit für RoGeR für alle Einzugsgebiete größer als der von HBV ist.

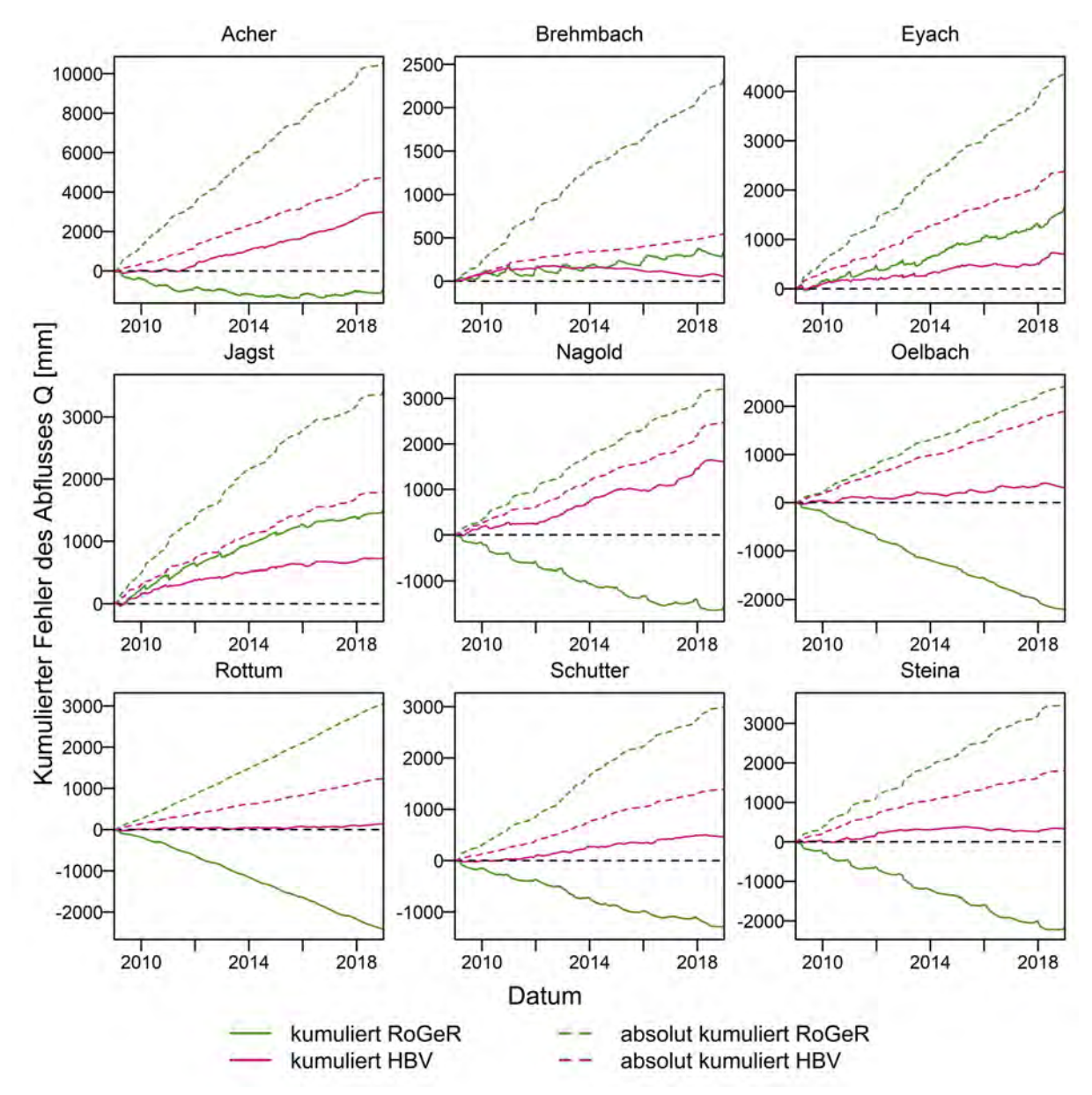

Abbildung 3.5: Kumulierter und absolut kumulierter Fehler des Abflusses der beiden Modelle.

Die für einen quantitativen Vergleich der Modellperformance berechneten Gütemaße sind in Tabelle 3.1 dargestellt. Vergleicht man  $R^2$  des kalibrierten HBV Modells mit der des nicht kalibrierten, so ist das Bestimmtheitsmaß für das kalibrierte Modell stets größer. Gleiches gilt für den NSE. Der mittlere tägliche Fehler ist für das nicht kalibrierte Modell größer als für das kalibrierte. Vergleicht man HBV mit RoGeR, so sind die nicht kalibrieten HBV Modelle ähnlich präzise wie RoGeR, was  $R^2$  und NSE betrifft. Allerdings weisen beide teilweise negative NSE Werte auf, was bedeutet, dass der Mittelwert der beobachteten Abflüsse ein besserer Prädiktor als das Modell ist. Die mittleren täglichen Fehler liegen meistens in derselben Größenordnung. Sie sind für die HBV-Modelle positiv und für RoGeR in sechs von neun Fällen negativ. Das kalibrierte HBV-Modell liefert deutlich größere Werte für  $R^2$  und NSE. Auch die mittleren täglichen Fehler sind meist kleiner, wobei für HBV alle Fehler positiv sind.

| Einzugsgebiet | $\mathbf{R}^2$<br>$\lceil - \rceil$ |            |       | $NSE$ [-]  |            |         | Fehler [mm d <sup>-1</sup> ] |            |          |
|---------------|-------------------------------------|------------|-------|------------|------------|---------|------------------------------|------------|----------|
|               | $HBV_{nk}$                          | <b>HBV</b> | RoGeR | $HBV_{nk}$ | <b>HBV</b> | RoGeR   | $HBV_{nk}$                   | <b>HBV</b> | RoGeR    |
| Acher         | 0.52                                | 0.74       | 0.41  | $-1.87$    | 0.67       | $-1.51$ | 1.084                        | 0.843      | $-0.252$ |
| Brehmbach     | 0.19                                | 0.70       | 0.09  | $-14.28$   | 0.67       | $-9.12$ | 0.275                        | 0.014      | 0.095    |
| Eyach         | 0.36                                | 0.65       | 0.35  | $-1.54$    | 0.64       | 0.08    | 0.243                        | 0.199      | 0.458    |
| Jagst         | 0.50                                | 0.76       | 0.37  | 0.39       | 0.75       | 0.34    | 0.340                        | 0.228      | 0.474    |
| Nagold        | 0.34                                | 0.69       | 0.35  | $-5.94$    | 0.52       | 0.20    | 0.941                        | 0.441      | $-0.432$ |
| Oelbach       | 0.52                                | 0.64       | 0.34  | $-0.22$    | 0.59       | 0.14    | 0.208                        | 0.087      | $-0.605$ |
| Rottum        | 0.58                                | 0.62       | 0.46  | $-1.36$    | 0.62       | $-0.06$ | 0.061                        | 0.037      | $-0.662$ |
| Schutter      | 0.59                                | 0.77       | 0.43  | $-0.79$    | 0.75       | $-0.15$ | 0.304                        | 0.128      | $-0.345$ |
| Steina        | 0.59                                | 0.83       | 0.54  | $-0.09$    | 0.83       | 0.41    | 0.184                        | 0.092      | $-0.602$ |

Tabelle 3.1: Vergleich der Performance der Modelle für die gesamte Zeitreihe. (HBV<sub>nk</sub> = HBV nicht kalibriert).

Tabelle 3.2: Vergleich der Performance der Modelle für die Kalibrierungs- und Validierungsperiode. (Kal. = Kalibrierungsperiode, Val. = Validierungsperiode).

| Einzugsgebiet |            | $R^2$ | $\lceil - \rceil$ |      | $NSE$ [-]  |      |         |          |
|---------------|------------|-------|-------------------|------|------------|------|---------|----------|
|               | <b>HBV</b> |       | RoGeR             |      | <b>HBV</b> |      | RoGeR   |          |
|               | Kal.       | Val.  | Kal.              | Val. | Kal.       | Val. | Kal.    | Val.     |
| Acher         | 0.72       | 0.81  | 0.40              | 0.43 | 0.68       | 0.63 | $-1.37$ | $-1.95$  |
| Brehmbach     | 0.69       | 0.79  | 0.09              | 0.11 | 0.67       | 0.70 | $-7.57$ | $-15.30$ |
| Eyach         | 0.65       | 0.65  | 0.32              | 0.41 | 0.65       | 0.63 | 0.05    | 0.14     |
| Jagst         | 0.76       | 0.75  | 0.35              | 0.44 | 0.74       | 0.74 | 0.31    | 0.42     |
| Nagold        | 0.69       | 0.72  | 0.29              | 0.42 | 0.59       | 0.45 | 0.03    | 0.37     |
| Oelbach       | 0.65       | 0.62  | 0.32              | 0.46 | 0.63       | 0.47 | 0.14    | 0.15     |
| Rottum        | 0.64       | 0.58  | 0.42              | 0.53 | 0.63       | 0.57 | $-0.06$ | $-0.07$  |
| Schutter      | 0.76       | 0.79  | 0.42              | 0.44 | 0.75       | 0.77 | $-0.16$ | $-0.14$  |
| Steina        | 0.82       | 0.85  | 0.51              | 0.61 | 0.81       | 0.85 | 0.34    | 0.53     |

In Tabelle 3.2 sind  $R^2$  und NSE der Modelle für die Kalibrierungs- und Validierungsperiode gegenübergestellt. Für beide Modelle sind die  $R^2$ -Werte der Validierungsperiode meist größer als, oder gleich groß wie die der Kalibrierungsperiode. Einzelne Werte sind etwas geringer. Die R<sup>2</sup>-Werte von HBV sind für beide Perioden größer als die von RoGeR. Der NSE ist für HBV bei etwa der Hälfte der Einzugsgebiete in der Validierungsperiode größer als für die Kalibrierungsperiode. Für RoGeR sind sechs von neun NSE-Werte der Validierungsperiode größer als die Werte der Kalibrierungsperiode. Die NSE-Werte von HBV sind ebenfalls für beide Perioden größer als die von RoGeR. RoGeR weißt zusätzlich für vier Einzugsgebiete negative NSE-Werte für beide Perioden auf.

In Tabelle 3.3 sind  $R^2$  und NSE der Modelle für die von Schnee unbeeinflusste und beeinflusste Periode gegenübergestellt. Für HBV sind für die von Schnee beeinflusste Periode vier von neun  $R^2$  Werte kleiner als die der von Schnee unbeeinflussten Periode. Die restlichen fünf Werte sind größer. Für HBV sind für die von Schnee beeinflusste Periode sechs von neun R<sup>2</sup>-Werte kleiner als die der unbeeinflussten Periode. Die restlichen drei Werte sind gleich groß oder größer. Der NSE ist für HBV mit einer Ausnahme für alle Einzugsgebiete für die von Schnee beeinflusste Periode größer. Das Einzugsgebiet der Nagold weißt zudem für die von Schnee unbeeinflusste Periode einen negativen NSE auf. Für RoGeR sind sechs von neun NSE-Werte der von Schnee beeinflussten Periode größer als die der unbeeinflussten. Zudem weißt RoGeR in beide Perioden fünf negative NSE Werte auf. Vergleicht man die NSE-Werte der gesamten Zeitreihe mit denen der von Schnee unbeeinflussten und beeinflussten Perioden, so liegen für HBV die NSE-Werte für die gesamte Zeitreihe sehr nahe an denen der von Schnee beeinflussten Periode. Gleiches gilt für RoGeR mit drei Ausnahmen. Die Werte des Ölbachs, der Rottum und der Schutter weichen etwas mehr ab, trotzdem ist die Übereinstimmung besser als mit der von Schnee unbeeinflussten Periode.

| Einzugsgebiet |            | $R^2$ [-] |        |        | $NSE$ [-]  |        |          |         |
|---------------|------------|-----------|--------|--------|------------|--------|----------|---------|
|               | <b>HBV</b> |           | RoGeR  |        | <b>HBV</b> |        | RoGeR    |         |
|               | kein       | Schnee    | kein   | Schnee | kein       | Schnee | kein     | Schnee  |
|               | Schnee     |           | Schnee |        | Schnee     |        | Schnee   |         |
| Acher         | 0.75       | 0.72      | 0.41   | 0.40   | 0.64       | 0.64   | $-1.86$  | $-1.59$ |
| Brehmbach     | 0.57       | 0.71      | 0.11   | 0.05   | 0.29       | 0.70   | $-20.03$ | $-8.58$ |
| Eyach         | 0.45       | 0.68      | 0.35   | 0.31   | 0.43       | 0.67   | $-0.26$  | 0.07    |
| Jagst         | 0.71       | 0.76      | 0.39   | 0.39   | 0.68       | 0.76   | 0.19     | 0.35    |
| Nagold        | 0.68       | 0.66      | 0.14   | 0.34   | $-1.75$    | 0.52   | $-2.58$  | 0.16    |
| Oelbach       | 0.65       | 0.63      | 0.43   | 0.28   | 0.57       | 0.61   | 0.30     | $-0.02$ |
| Rottum        | 0.65       | 0.59      | 0.51   | 0.41   | 0.64       | 0.59   | 0.06     | $-0.23$ |
| Schutter      | 0.68       | 0.82      | 0.44   | 0.41   | 0.63       | 0.81   | $-0.10$  | $-0.31$ |
| Steina        | 0.70       | 0.83      | 0.49   | 0.55   | 0.67       | 0.82   | 0.12     | 0.37    |

Tabelle 3.3: Vergleich der Performance der Modelle für die von Schnee beeinflusste und unbeeinflusste Periode.

In Tabelle 3.4 sind  $R^2$  und NSE der Modelle für die Zeitreihe der drei größten Abflusspeaks der von Schnee unbeeinflussten Periode jedes Jahres dargestellt. Mit Ausnahme für die Rottum sind alle  $R^2$ -Werte für HBV größer als die für RoGeR. Beim NSE sind für HBV alle Werte größer als die von RoGeR. HBV und RoGeR weißen beide für die Nagold einen negativen NSE auf, RoGeR zusätzlich noch für drei weitere Einzugsgebiete. Der mittlere Fehler ist mit einer Ausnahme für HBV kleiner als der von RoGeR. Für beide Modelle ist der mittlere Fehler für vier von neun Einzugsgebieten negativ. Vergleicht man den NSE der Zeitreihe der Abflusspeaks mit dem der gesamten Zeitreihe, so ist der NSE der gesamten Zeitreihe für HBV für sechs von neun Einzugsgebieten größer. RoGeR weißt für fünf von neun NSE-Werten der Abflusspeak Zeitreihe größere Werte als für die gesamte Zeitreihe auf. Für beide Modelle wird der absolute Fehler in vier von neun Fällen für die Zeitreihe der Abflusspeaks größer, für die anderen fünf kleiner. Für die Fehler von HBV gibt es für vier von neun Werten einen Vorzeichenwechsel des Fehlers von positiv zu negativ. Für die Fehler von RoGeR gibt es für zwei von neun Werten einen Vorzeichenwechsel des Fehlers von negativ zu positiv.

| Einzugsgebiet | $\mathbf{R}^2$ | l-l   |            | $NSE$ [-] | Fehler $[mm d^{-1}]$ |          |
|---------------|----------------|-------|------------|-----------|----------------------|----------|
|               | <b>HBV</b>     | RoGeR | <b>HBV</b> | RoGeR     | <b>HBV</b>           | RoGeR    |
| Acher         | 0.72           | 0.35  | 0.70       | $-1.80$   | 0.176                | 2.129    |
| Brehmbach     | 0.55           | 0.18  | 0.54       | $-33.91$  | 0.011                | 0.613    |
| Eyach         | 0.55           | 0.43  | 0.43       | 0.21      | $-0.213$             | 1.460    |
| Jagst         | 0.78           | 0.53  | 0.77       | 0.51      | 0.130                | 0.101    |
| Nagold        | 0.73           | 0.24  | $-1.05$    | $-2.71$   | 0.662                | 0.143    |
| Oelbach       | 0.76           | 0.49  | 0.75       | 0.25      | 0.200                | $-1.423$ |
| Rottum        | 0.63           | 0.65  | 0.61       | 0.58      | $-0.223$             | $-0.609$ |
| Schutter      | 0.67           | 0.46  | 0.66       | $-0.03$   | $-0.027$             | $-0.003$ |
| Steina        | 0.74           | 0.59  | 0.72       | 0.36      | $-0.013$             | $-0.263$ |

Tabelle 3.4: Vergleich der Performance der Modelle für die Zeitreihe der Spitzenabflüsse der von Schnee unbeeinflussten Periode.

#### 3.3 Modellunsicherheit

Die Unsicherheit, welche sich für die Modellierungen ergibt, ist in Abbildung 3.6 und Abbildung 3.7 graphisch dargestellt. Für die Modellierung mit RoGeR ist die Unsicherheit abgebildet, welche sich aus der Variation der Fließzeiten der einzelnen Abflusstypen ergibt (RoGeR-FZ). Ebenfalls abgebildet ist die Unsicherheit, welche sich aus den Modellläufen mit unterschiedlichen Werten für den Modellparameter-TP ergibt (RoGeR-TP). Zusätzlich ist die Unsicherheit dargestellt, welche sich aus der Kombination der Modelläufe mit unterschiedlichem Modellparameter-TP und einer Variation der Fließzeiten ergibt (RoGeR-FZ-TP). Für HBV ist die Unsicherheit, welche sich aus den MC-Simulationen ergibt dargestellt. Das Unsicherheitsband bildet dabei jeweils den minimalen und maximalen Wert der multiplen Modelloutputs dar. Der Abfluss Q-Mittelwert-Multimodell ist dabei jeweils der Mittelwert der multiplen Modelloutputs. Zusätzlich ist der Abfluss für RoGeR anhand der originalen Daten dargestellt und für HBV der Abfluss der GAP-Simulation (Q-Modell).

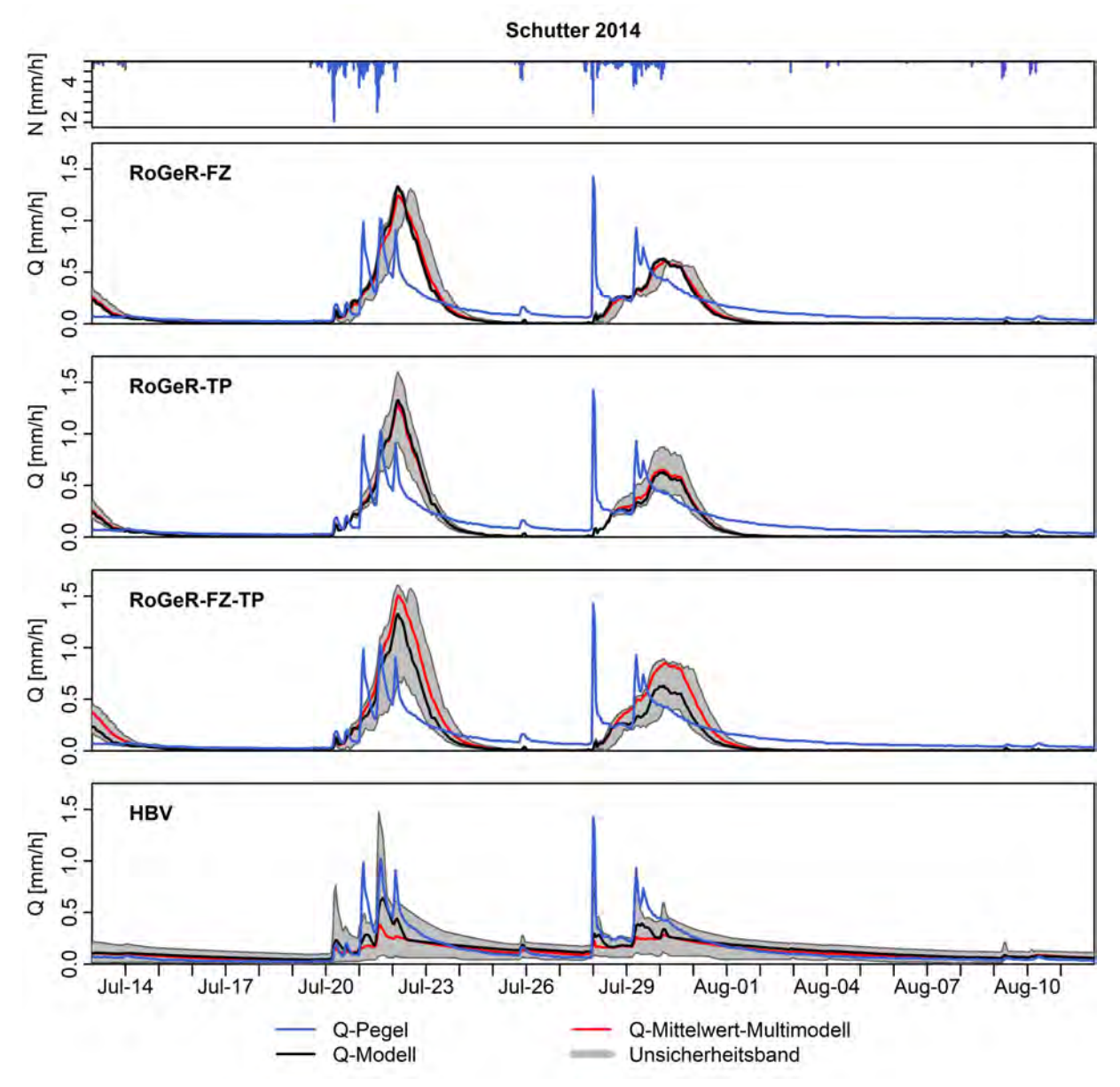

Abbildung 3.6: Modellunsicherheit für den größten Peak der Zeitreihe der Sommerperioden mit fünfzehn Tage Puffer für das Einzugsgebiet der Schutter.

Die Modellunsicherheit des höchsten Abflusspeaks über alle Sommerperioden der Einzugsgebiete ist mit fünfzehn Tagen Puffer in beide Richtungen in Abbildung 3.6 und den Abbildungen A 9 bis A 16 im Anhang dargestellt. Eine Vergrößerung der Abflussganglinie mit Fokus auf den Peak ist in Abbildung 3.7 und den Abbildungen A 17 bis A 24 im Anhang dargestellt. Man sieht, dass die Unsicherheit von RoGeR für Abflüsse durch Niederschlag und für hohe Abflüsse deutlich größer ist, als für niedrige Abflüsse. Bei niedrigen Abflüssen ist oft kein Unsicherheitsband zu erkennen. Durch den Modellparameter-TP ergibt sich nur für fünf von neun Einzugsgebieten eine Unsicherheit. Das Unsicherheitsband durch den Modellparameter-TP ist dabei breiter als das durch die Variation der Fließzeiten. Auch bei HBV ist das Unsicherheitsband für Abflüsse durch Niederschlag deutlich größer, als das für niedrige Abflüsse. Bei niedrigen Abflüssen ist das Unsicherheitsband von HBV noch zu erkennen. Generell ist das Unsicherheitsband von HBV breiter als das von RoGeR.

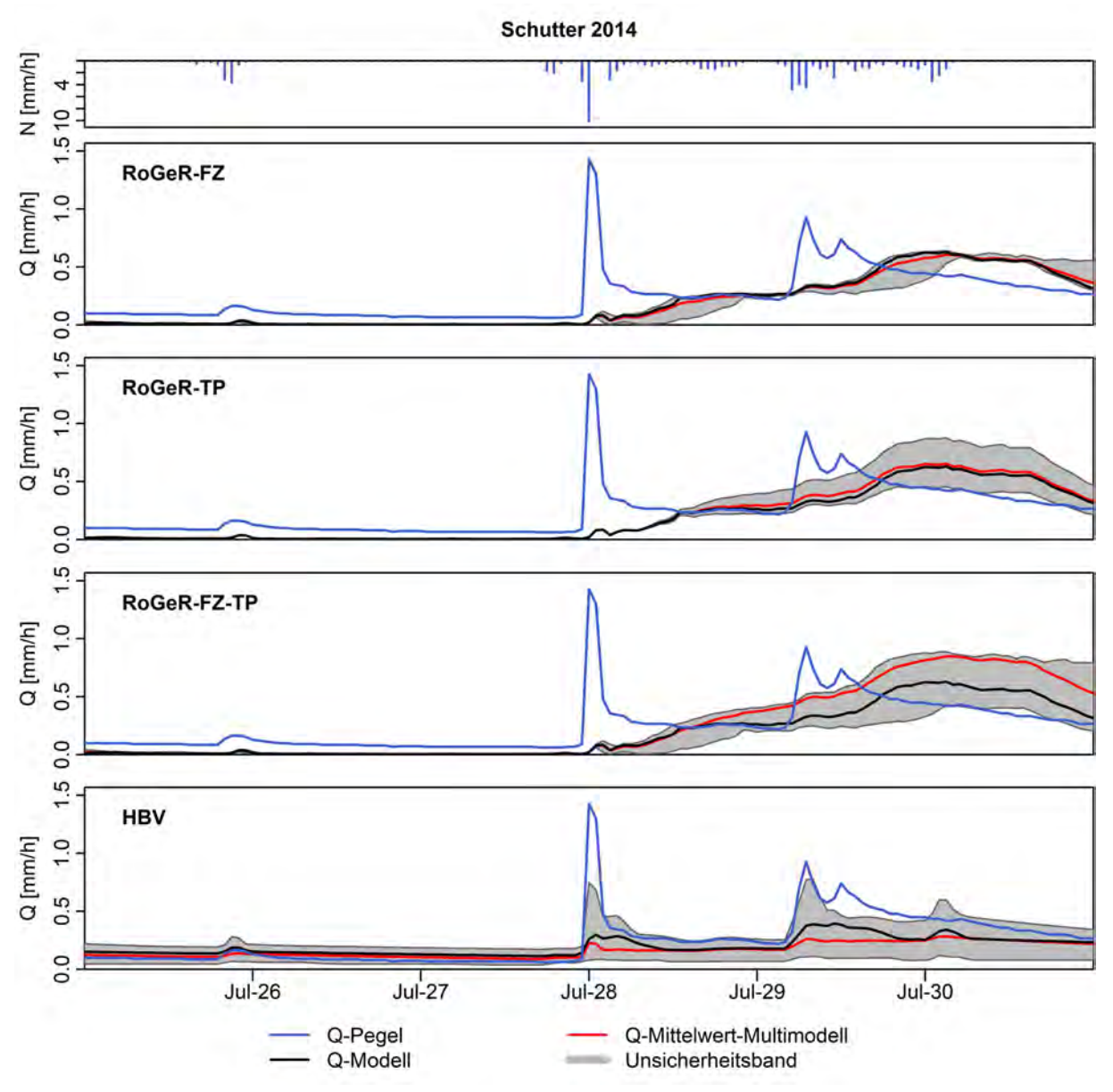

Abbildung 3.7: Modellunsicherheit für den größten Peak der Zeitreihe der Sommerperioden mit drei Tage Puffer für das Einzugsgebiet der Schutter.

Die Verteilung der Breite der Unsicherheitsbänder über den gesamten Zeitraum ist in Abbildung 3.8 durch Box-Plots mit logarithmisch skalierter Y-Achse dargestellt. Um die Höhe der Box, welche dem Interquartilsabstand entspricht, besser abbilden zu können, ist die Y-Achse in Abbildung 3.9 normal skaliert. Hier ist zu beachten, dass nur die Box des Interquartilsabstands und Whiskers welche dem 1,5-Fachen des Interquartilsabstands entsprechen, dargestellt sind. Punkte außerhalb dieses Bereichs sind nicht dargestellt. Anhand der Box-Plots sieht man, dass die Breite des Unsicherheitsbandes von HBV über die gesamte Zeitreihe größer ist als die von RoGeR. Für RoGeR zeigt sich, dass die Unsicherheit über die gesamte Zeitreihe durch die Variation der Fließzeiten größer ist als die durch Variation des Modellparameters TP. Die Kombination aus verschiedenen Modellparametern TP und zusätzlicher Variation der Fließzeiten führt zu einer Vergrößerung der Unsicherheit.

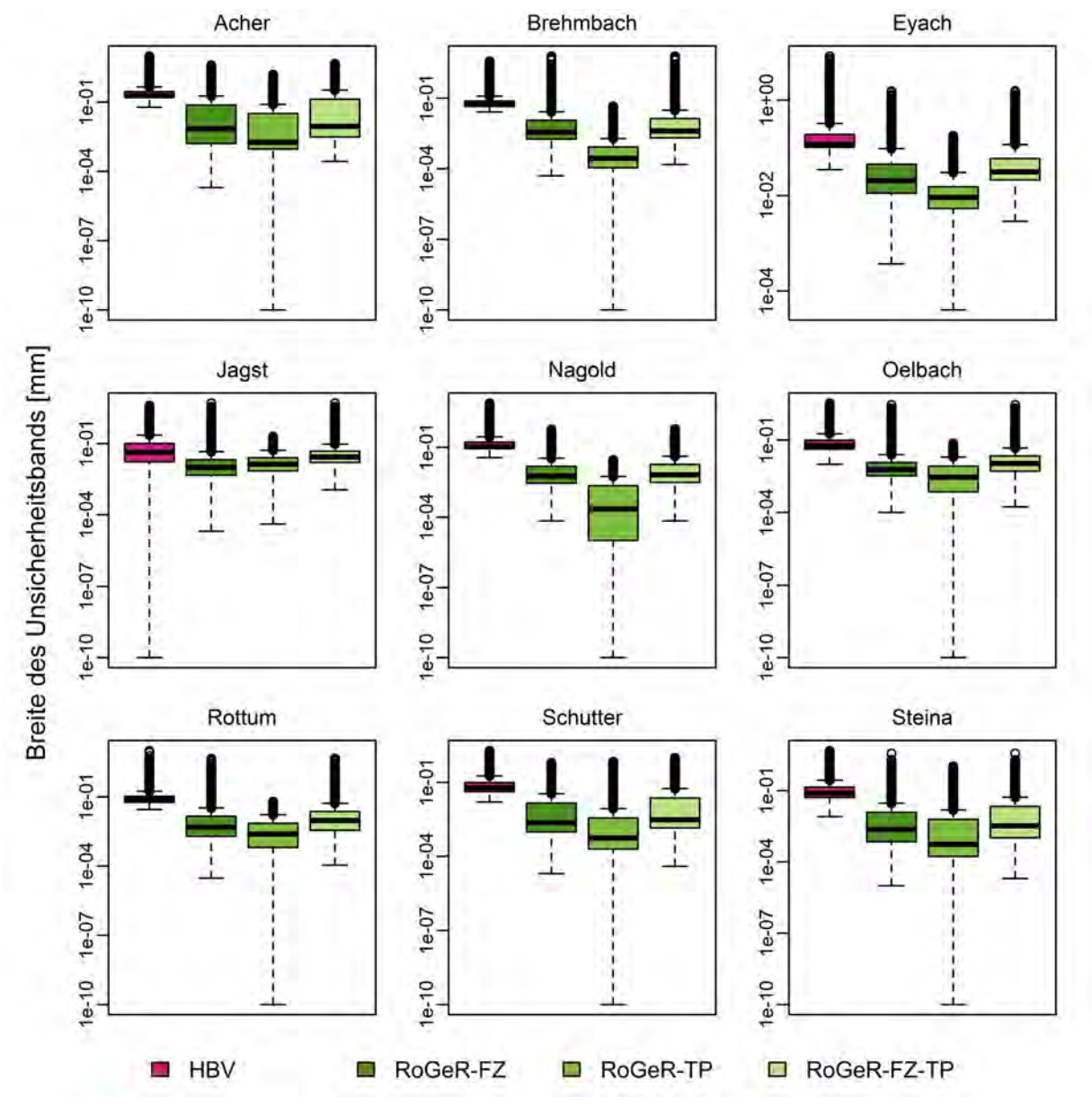

Abbildung 3.8: Box-Plots der Breite des Unsicherheitsbandes aller Einzugsgebiete über den gesamten Modellierungszeitraum mit logarithmisch skalierter Y-Achse.

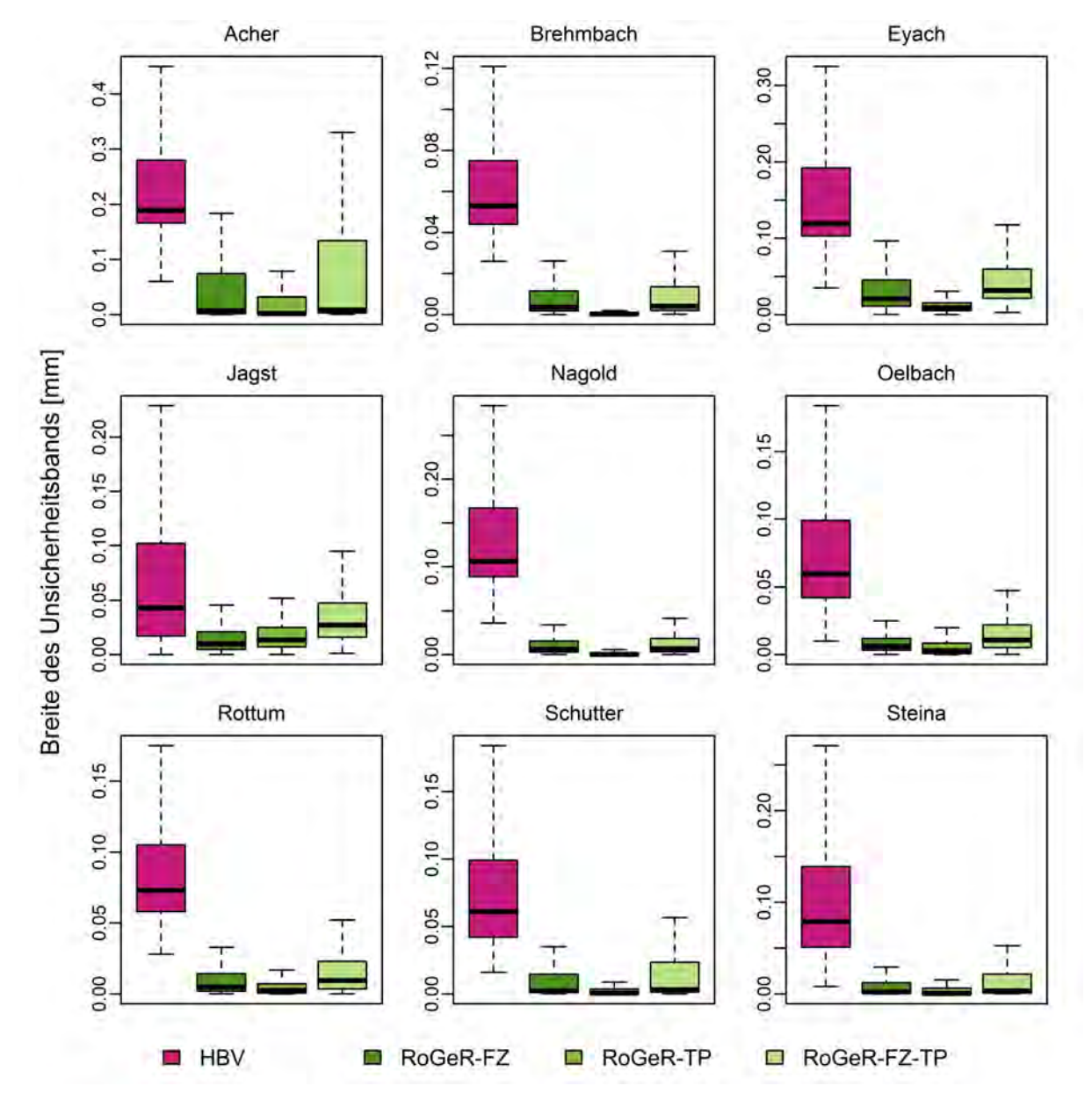

Abbildung 3.9: Box-Plots der Breite des Unsicherheitsbandes aller Einzugsgebiete über den gesamten Modellierungszeitraum mit normal skalierter Y-Achse. Dargestellt sind nur die Box des Interquartilsabstands und Whisker welche dem 1,5-Fachen des Interquartilsabstands entsprechen. Punkte außerhalb dieses Bereichs sind nicht dargestellt.

# 4 Diskussion

#### 4.1 Automatisierung

Das Ziel einen möglichst automatisierten Rahmen zu schaffen, welcher es ermöglicht die beiden Modelle RoGeR und HBV aufzusetzen, zu betreiben und deren Ergebnisse zu vergleichen, konnte umgesetzt werden. Bis auf die Modellierung mit RoGeR, welche in Python umgesetzt wurde, basiert die Automatisierung auf R-Skripten. Die Datenbeschaffung konnte dabei für die Klimadaten des DWD, also zumindest teilweise, automatisiert werden. Die Beschaffung der Abflusszeitreihen und räumlichen Daten erfolgte manuell, da diese Daten nicht automatisch heruntergeladen werden konnten, oder nicht online zur Verfügung standen. Auch die Auswahl der Einzugsgebiete erfolgte manuell auf Basis der Datengrundlage. Die restlichen Arbeitsschritte, also die Datenaufbereitung, die Modellierung und die Analyse der Modellergebnisse, konnten automatisiert werden. Die Skripte der einzelnen Arbeitsschritte könnten theoretisch zu einem ausführbaren Skript zusammengefasst, oder von einem übergeordneten Skript abgerufen und ausgeführt werden, um weiter zu automatisieren.

Das Aufbereiten räumlicher Daten kann allerdings zu Problemen der Automatisierung dieses Schrittes in R führen. So kann es sein, dass sehr große Rasterdaten oder Shapefiles nicht eingelesen oder miteinander verschnitten werden können. Eine vorherige Eingrenzung der Daten von Bundes- auf Landesebene, oder sogar Einzugsgebietsebene mittels einer anderen Geoinformationssystem (GIS) Software kann also sinnvoll oder sogar notwendig sein. Diese speziellen GIS-Programme können die Berechnungen zudem meist schneller durchführen als R. Es wurde aber zusätzlich versucht, die Automatisierung so einheitlich wie möglich und mit einem geringen Umfang verschiedener Programme umzusetzen. Aus diesem Grund wurde auch die Aufbereitung der GIS-Daten mittels R umgesetzt, auch wenn dies mit eventuell längeren Rechenzeiten einhergeht.

Die Automatisierung der Modellierung von RoGeR wurde in Python durchgeführt, da eine Python-Skript-Version von RoGeR verwendet wurde. Es sollte auch möglich sein, die skriptbasierte, oder eine EXE-Version von RoGeR über R auszuführen, um die komplette Automatisierung in R durchzuführen. Die verwendete RoGeR-Version hat einen hohen Anspruch an die Ressourcen des Computers, wodurch die Auswahl der Einzugsgebiete eingeschränkt wurde. Hierbei geht es nicht direkt um die Größe der Einzugsgebiete, sondern um die Anzahl der Flächen in die das Einzugsgebiet für die Berechnungen eingeteilt ist. Diese Anzahl zusammen mit der Dauer der Simulation gibt an, wie groß die Output Dateien werden. Auf dem zur Verfügung stehenden Computer mit acht Gigabyte Arbeitsspeicher konnten Einzugsgebiete mit bis zu 10000 Flächen berechnet werden. Dabei wurden sechs Gigabyte große Output-Dateien für jeden Abflusstyp generiert. Einzugsgebiete mit mehr Flächen konnten nicht simuliert werden, da es sonst zu einer Überlastung des Arbeitsspeichers und zum Absturz von Python kam. Falls Einzugsgebiete mit mehr Flächen, oder eine deutlich größere Zeitspanne simuliert werden soll, benötigt man einen leitungsfähigeren Computer, oder der RoGeR Programmcode könnte bezüglich seiner Ansprüche an die Ressourcen des Computers optimiert werden. Hierfür könnte z.B. die nachträgliche Zusammenfassung der Abflüsse der einzelnen Flächen über deren mittlere Fließzeit in RoGeR implementiert werden.

#### 4.2 Modellperformance

Die Analyse der Modellperformance zeigt klar den Vorteil einer Kalibrierung von HBV auf. Für alle Einzugsgebiete konnte durch die Kalibrierung eine eindeutige Verbesserung von  $\mathbb{R}^2$ und der NSE erzielt werden. So wiesen acht von neun nicht kalibrierten Modellen negative NSE Werte auf, was bedeutet, dass der Mittelwert der beobachteten Abflüsse ein besserer Prädiktor als das Modell ist. Nach der Kalibrierung sind die Modelle alle von mindestens hinreichender Qualität mit NSE Werten größer 0,5 (Moriasi et al., 2007; Ritter & Muñoz-Carpena, 2013). Die Ergebnisse decken sich mit denen der Studie von Reed et al. (2004). Sie konnten für zwölf Modelle und acht Einzugsgebiete im Mittel eine Verbesserung der Modelle durch eine Kalibrierung zeigen. Die NSE-Werte der Kalibrierungs- und der Validierungsperiode der kalibrierten HBV-Modelle zeigen, dass diese auch Abflüsse wiedergeben können, auf die sie nicht kalibriert wurden. Diese Ergebnisse überraschen nicht und sind der Grund, weshalb angewendete Modelle wie etwa LARSIM kalibriert werden (Bremicker, 2000).

Das nicht kalibrierte Modell RoGeR wies für vier von neun Einzugsgebieten negative NSE-Werte auf. Die restlichen fünf NSE-Werte waren alle kleiner als 0,4. RoGeR liefert somit bessere Ergebnisse als die nicht kalibrierten HBV Modelle, aber deutlich schlechtere als die kalibrierten HBV Modelle. Dies zeigte sich auch in den Plots der simulierten gegen die beobachteten Abflüsse. HBV überschätzt geringe und unterschätzt hohe Abflüsse. RoGeR über- und unterschätzt geringe Abflüsse für jeweils etwa die Hälfte der Einzugsgebiete. Hohe Abflüsse werden von RoGeR meist unterschätzt oder im gleichen Maße über- und unterschätzt. Die Streuung der Abflüsse ist dabei in RoGeR größer als in HBV. Die Plots der kumulierten Fehler des Abflusses verdeutlichen dies zusätzlich. Für sechs von neun Einzugsgebieten überwiegt die Unterschätzung der geringen Abflüsse durch RoGeR und der kumulierte Fehler ist am Ende negativ. Für die anderen drei Einzugsgebiete ist der kumulierte Fehler am Ende positiv. Für HBV ist der kumulierte Fehler am Ende für alle Einzugsgebiete positiv, was verdeutlicht, dass die Überschätzung geringer Abflüsse überwiegt. Der absolut kumulierte Fehler ist bei RoGeR für sieben von neun Modellen doppelt so groß wie der von HBV. Dies und die höhere Streuung der Abflüsse von RoGeR verdeutlichen die bessere Performance der kalibrierten HBV-Modelle. Die Betrachtung von Perioden und Ausschnitten der Zeitreihen, um zu sehen welches Modell diese besser wiedergeben kann, zeigte das gleiche Bild. Beide Modelle bilden die von Schnee beeinflusste Periode besser ab, als die unbeeinflusste. Was für RoGeR überrascht, da die Ursprungsversion entwickelt wurde um Abfluss durch Starkregen, vor allem im Sommer, abzubilden. Deshalb wurden auch die Zeitreihen der drei größten Abflusspeaks jedes Jahres für die von Schnee unbeeinflusste Periode verglichen. HBV bildet diese schlechter ab als die gesamte Zeitreihe. RoGeR bildet diese für fünf von neun Einzugsgebieten besser als die gesamte Zeitreihe ab. Dennoch weißt HBV für alle betrachteten Perioden und Ausschnitte und für alle Einzugsgebiete bessere NSE-Werte auf. Die Studie von Reed et al. (2004) zeigte ebenfalls, dass Lumped-Modelle meist bessere Ergebnisse liefern als Distributed-Modelle. Sie vermuten, dass dem die Unsicherheit und das Skalenproblem der Modellparameter zugrunde liegen, welche größere Auswirkungen auf räumlich höher aufgelöste Modelle haben. Andererseits erzielten die beiden Distributed-Modelle in der Studie von Michaud and Sorooshian (1994) gleich gute oder bessere Ergebnisse als das Lumped-Modell. Es stellt sich also die Frage, wie groß der Einfluss der verwendeten Eingangsdaten und Modellstrukturen auf die Modellierungsergebnisse ist. So lagen die Fließzeiten der einzelnen Abflusstypen für RoGeR als Rasterdaten mit  $5 \times 5$  m<sup>2</sup> Auflösung vor, wurden aber zu einer mittleren Fließzeit pro Fläche und Abflusstyp zusammengefasst. Es wäre interessant den Effekt zu sehen, wenn hierfür eine Verteilung verwendet oder für diesen Berechnungsschritt mit kleineren Flächen bis runter zur Größe der Auflösung der Rasterdaten gerechnet werden würde. Des Weiteren wurden die eingehenden Klimadaten jeweils auf die mittlere Einzugsgebietshöhe korrigiert und zusätzlich eine simple Korrektur der Wasserbilanz durchgeführt. Eine prozentuale Anpassung an die Teilflächen der RoGeR Modelle erfolgte nicht. Allerdings wurde auch in HBV keine Höhenverteilung durchgeführt und nur die einfachste Modellstruktur gewählt. Es wäre interessant die Modelle mit aufwändiger aufbereiteten Klimadaten und einer Flächen- und

Für die in dieser Arbeit durchgeführten Modellierungen lassen sich die anfänglich gestellten Fragen, ob mit dem nicht kalibrierten Modell RoGeR\_WB\_1D der langjährige Wasserhaushalt von Einzugsgebieten hinreichend gut modelliert werden kann und wie die Ergebnisse im Vergleich zum kalibrierten Modell HBV einzuordnen sind, wie folgt beantworten: Auf Basis der NSE-Werte der RoGeR-Modelle von kleiner 0,4 können diese nicht als Modelle von hinreichender Qualität angesehen werden (Moriasi et al., 2007; Ritter & Muñoz-Carpena, 2013). Für mehr als die Hälfte der Einzugsgebiete ist sogar der Mittelwert der beobachteten Abflüsse ein besserer Prädiktor. Anhand der Randbedingungen dieser Arbeit kann der langjährige Wasserhaushalt mit dem nicht kalibrierten Modell RoGeR\_WB\_1D also nicht hinreichend gut modelliert werden. Im Vergleich erzielt das kalibrierte Modell HBV deutlich bessere Ergebnisse.

Höhenverteilung dieser zu betreiben und deren Ergebnisse zu vergleichen.

#### 4.3 Modellunsicherheit

Die Modellunsicherheit konnte für HBV als Unsicherheit der zu kalibrierenden Modellparameter bestimmt werden. Für RoGeR wurde die Unsicherheit, welche sich aus den Fließzeiten und dem Modellparameter TP ergibt, bestimmt. Die Basis hierfür bildete die GLUE-Methode, welche abgewandelt wurde, um die Unsicherheiten der Modelle vergleichen zu können. Die Unsicherheit der Modellierungen wurde dabei als Unsicherheitsband angegeben. Anhand der Verteilung der Breite der Unsicherheitsbänder wurden dann die Unsicherheiten der Modelle verglichen. Anstatt die Unsicherheitsbänder als Konfidenzintervalle aus Verteilungen mehrerer Modelläufe und MC-Simulationen zu bestimmen, wurden jeweils der minimale und maximale Wert der Verteilung verwendet. Es konnte gezeigt werden, dass die Breite des Unsicherheitsbandes von HBV über die gesamte Zeitreihe größer ist als die von RoGeR. Für RoGeR konnte zudem gezeigt werden, dass die Unsicherheit durch die Variation der Fließzeiten größer ist als die durch Variation des Modellparameters TP. Die Frage, welche Unsicherheit mit den Modellierungen einhergeht, konnte zum Teil beantwortet und die Unsicherheiten der Modelle verglichen werden. Dabei

darf nicht vergessen werden, dass für RoGeR nur die Unsicherheit aus zwei Modellparametern mit der Unsicherheit aus allen zu kalibrierenden Parametern von HBV verglichen wurde. Es wäre daher interessant weitere Modellparameter von RoGeR in die Unsicherheitsanalyse mit einzubeziehen, um zu untersuchen, welche Unsicherheit sich dann für das Modell ergibt und wie sensitiv die Parameter sind. Des Weiteren könnten die Unsicherheitsbänder als Konfidenzintervalle berechnet werden, wofür jedoch die Anzahl der Modelläufe von RoGeR deutlich erhöht werden müsste, was mit langen Rechenzeiten verbunden ist.

## 5 Fazit und Ausblick

Diese Arbeit konnte zeigen, dass es möglich ist, die Modelle RoGeR und HBV automatisch mittels R- und Python-Skripten aufzusetzen, zu betreiben und die Ergebnisse zu analysieren. Eine Zusammenführung dieser ist theoretisch möglich, sodass die Modelle anhand eines einzelnen Skripts und der benötigten Eingangsdaten vollkommen automatisch betrieben werden könnten. Hierfür müsste das Ausführen der RoGeR-Python-Skript-Version jedoch noch in R anstelle von Python umgesetzt werden. Der geschaffene Rahmen dient dabei vor allem als Grundlage und kann in vielen Bereichen optimiert oder erweitert werden, so dass er für weitere Modellierungen und Analysen verwendet werden kann.

Bei der Automatisierung von RoGeR\_WB\_1D hat sich gezeigt, dass es sinnvoll sein könnte den Prozess der Abflusszusammenführung um den Gesamtabfluss am Gebietsauslass zu erhalten, in den Programmcode zu implementieren. Dadurch könnte RoGeR eventuell ressourcenschonender betrieben werden und Einzugsgebiete mit mehr Flächen oder über längere Zeitspannen simuliert werden.

Die Analyse der Modellierungen hat gezeigt, das simple konzeptuelle Lumped-Modelle bessere Ergebnisse liefern können als komplexere Distributed-Modelle. Zudem zeigte sich welche Verbesserung der Modellperformance eine Kalibrierung bringen kann. Da die gewählten Modellstrukturen beider Modelle und die Aufbereitung der Klimadaten einfach gehalten wurde, kann nicht ausgeschlossen werden, dass die Modelle nicht ihr ganzes Potential entfalten konnten. Weitergehende Modellierungen diesbezüglich könnten zusätzliche Erkenntnisse über die Modellperformance von RoGeR und HBV liefern. Dazu würde es sich anbieten eine aufwendigere Aufbereitung der Klimadaten über Regionalisierungsverfahren durchzuführen. Ebenfalls sollte in Betracht gezogen werden, bei beiden Modellen eine Flächen- und Höhenverteilung der Klimadaten anzuwenden. Für RoGeR wäre es zudem interessant für die Modellstruktur und einzelne Prozesse die vorhandenen Auflösungen der Daten zu verwenden. Als Beispiel dienen hier die Fließzeiten der einzelnen Abflusstypen pro Fläche. Diese sind als mittlere Fließzeit pro Fläche eingegangen, lagen aber in 5 x 5 m<sup>2</sup> Auflösung vor. Man könnte diese als Verteilung in die Berechnung einbeziehen oder versuchen diesen Berechnungsschritt in der Auflösung der Rasterdaten umzusetzen. Für HBV könnte versucht werden automatisiert komplexere Modellstrukturen zu wählen. Dies könnte z.B. anhand räumlicher Daten mit Informationen über die Bodenmächtigkeit, die hydraulische Leitfähigkeit des Bodens, die Hydrogeologie und den geologischen Untergrund geschehen. Die Verbesserungen in der Aufbereitung der Klimadaten und die Wahl der Modellstruktur könnten dabei in Form weiterer Skripte geschehen, die dem geschaffenen Rahmen hinzugefügt werden. Eine Flächen- und Höhenverteilung der Klimadaten ist in den Modellen implementiert und kann genutzt werden, sofern die notwendigen Parameter vorhanden sind. Der Prozess der Abflusszusammenführung könnte wie oben bereits erwähnt in RoGeR implementiert werden, in welcher Form und Auflösung dies möglich ist hängt vom Programmcode ab.

Die Modell Unsicherheiten konnten nach einer Abwandlung der GLUE-Methode bestimmt und verglichen werden. In HBV-light sind MC-Simulationen implementiert. Dadurch sind Unsicherheitsanalysen nach der GLUE-Methode einfach umsetzbar und je nach Anzahl der Läufe der MC-Simulation schnell gerechnet. Für RoGeR konnte eine Variation der Fließzeiten und Rekombination der Abflüsse simpel mittels eines R-Skripts durchgeführt werden, da diese Berechnung bisher nicht in der verwendeten RoGeR Version implementiert ist. Der Nachteil sind allerdings die Datenmengen, welche so durch die Output Dateien anfallen. Um die Modellunsicherheit durch Parameter zu bestimmen, deren Prozesse in RoGeR implementiert sind, müssen diese variiert werden und komplette Modellierungen durchgeführt werden. Dies ist möglich, allerdings mit viel Rechenaufwand verbunden. Hier bedarf es Verbesserungen oder anderer Methoden, um die Unsicherheit der RoGeR Modellierungen abschätzen zu können.

Abschließend kann gesagt werden, dass Modellvergleiche sinnvoll sind, um das Potential unterschiedlicher Modelle in Bezug auf das Modellierungsziel zu bestimmen und zu vergleichen. Hierfür sollten zunächst die notwendigen Arbeitsschritte erfasst und daraus ein strukturierter Rahmen für die Umsetzung abgeleitet werden. Dieser kann dann umgesetzt werden um den Modellvergleich, im Idealfall automatisiert, durchzuführen. Diese Arbeit zeigt, wie dies umsetzbar ist und kann als Vorlage oder Orientierungshilfe für weitere Ausarbeitungen dienen. Die Modelle RoGeR und HBV konnten verglichen werden, jedoch sind die Ergebnisse durch die verwendeten Daten, Modellstrukturen und die Anzahl der durchgeführten Rechenläufe limitiert. Es wäre schön zu sehen, wenn der geschaffene Rahmen für weitere Modellierungen und Modellvergleiche genutzt wird und im Zuge dessen weiter ausgebaut und optimiert wird.

### Literaturverzeichnis

- Bergström, S. (1992). The HBV Model: Its Structure and Applications. Hydrology. RH, Report Hydrology: Vol. 4. Norrköping: Swedish Meteorological and Hydrological Institute (SMHI).
- Beven, K. J. (2012). Rainfall-runoff modelling: The primer (2nd ed.). Hoboken: Wiley.
- Beven, K. J., & Clarke, R. T. (1986). On the Variation of Infiltration Into a Homogeneous Soil Matrix Containing a Population of Macropores. Water Resources Research, 22(3), 383–388. https://doi.org/10.1029/WR022i003p00383
- Bremicker, M. (2000). Das Wasserhaushaltsmodell LARSIM Modellgrundlagen und Anwendungsbeispiele. Freiburger Schriften zur Hydrologie: Institut für Hydrologie der Universität Freiburg.
- Bremicker, M., Brahmer, G., Demuth, N., Holle, F.-K., & Haag, I. (2013). Räumlich hoch aufgelöste LARSIM Wasserhaushaltsmodelle für die Hochwasservorhersage und weitere Anwendungen. Räumlich Hoch Aufgelöste LARSIM Wasserhaushaltsmodelle Für Die Hochwasservorhersage Und Weitere Anwendungen, 2013(9), 509–514. https://doi.org/10.3243/kwe2013.09.004
- Breuer, L., Huisman, J. A., Willems, P., Bormann, H., Bronstert, A., & Croke, B.F.W., et al. (2009). Assessing the impact of land use change on hydrology by ensemble modeling (LUCHEM). I: Model intercomparison with current land use. Advances in Water Resources, 32(2), 129–146. https://doi.org/10.1016/j.advwatres.2008.10.003
- Crawford, N. H., & Linsley, R. K. (1964). Aconceptual model of hydrologic cycle. IAHS Publication. (63), 573–587.
- Davis, L. (Ed.). (1991). Handbook of genetic algorithms. New York: Van Nostrand Reinhold.
- DWD Deutscher Wetterdienst. (2020). Climate Data Center. Zuletzt aufgerufen am 23.05.2020. <ftp://opendata.dwd.de/climate\_environment/CDC/>.
- Forrest, S. (1993). Genetic algorithms: principles of natural selection applied to computation. Science (New York, N.Y.), 261(5123), 872–878. https://doi.org/10.1126/science.8346439
- GIUZ Geographisches Institut der Universität Zürich. (2012). HBV Light Model. Zuletzt aufgerufen am 27.05.2020. <https://www.geo.uzh.ch/en/units/h2k/Services/HBV-Model.html>.
- Green, W. H., & Ampt, G. A. (1911). Studies on Soil Phyics. The Journal of Agricultural Science, 4(1), 1–24. https://doi.org/10.1017/S0021859600001441
- Haag, I., Aigner, D., Krumm, J., Regenauer, J., Steinbrich, A., & Weiler, M., et al. (2019). Simulation von Hochwassern in der Folge von Starkregen mit LARSIM - ein Beispiel für die zielführende Nutzung vorhandener Bodendaten. Forum Für Hydrologie Und Wasserbewirtschaftung. (41.19), 105–110.
- Hans W. Borchers. (2019). pracma: Practical Numerical Math Functions: R package version 2.2.9. Zuletzt aufgerufen am 27.05.2020. <https://CRAN.R-project.org/package=pracma>.
- Horton, R. E. (1933). The role of infiltration in the hydrologic cycle. Transactions, American Geophysical Union, 14(1), 446–460. https://doi.org/10.1029/TR014i001p00446
- Krause, P., Boyle, D. P., & Bäse, F. (2005). Comparison of different efficiency criteria for hydrological model assessment. Advances in Geosciences, 5, 89–97. https://doi.org/10.5194/adgeo-5-89-2005
- LUBW Landesanstalt für Umwelt, Messungen und Naturschutz Baden-Württemberg. (2012). WaBoA - Wasser- und Bodenatlas Baden-Württemberg. Karlsruhe.
- LUBW Landesanstalt für Umwelt, Messungen und Naturschutz Baden-Württemberg. (2016). Leitfaden Kommunales Starkregenrisikomanagement in Baden-Württemberg. Karlsruhe.
- LUBW Landesanstalt für Umwelt, Messungen und Naturschutz Baden-Württemberg. (2020). Daten- und Kartendienst. Zuletzt aufgerufen am 23.05.2020. <https://udo.lubw.baden-wuerttemberg.de/public/>.
- Legates, D. R., & McCabe, G. J. (1999). Evaluating the use of "goodness-of-fit" Measures in hydrologic and hydroclimatic model validation. Water Resources Research, 35(1), 233– 241. https://doi.org/10.1029/1998WR900018
- Leistert, H., Steinbrich, A., Schütz, T., & Weiler, M. (2018). Wie kann die hydrologische Komplexität von Städten hinreichend in einem Wasserhaushaltsmodell abgebildet werden? Forum Für Hydrologie Und Wasserbewirtschaftung, Heft 39.18,  $M^3$  - Messen, Modellieren, Managen in Hydrologie und Wasserressourcenbewirtschaftung. Beiträge zum Tag der Hydrologie am 22./23. März 2018 in Dresden. Niels Schütze, Uwe Müller, Robert Schwarze, Thomas Wöhling, Jens Gundermann (Herausgeber). Technische Universität Dresden, Professur für Hydrologie. Dresden 20018., 227–235.
- McMillan, H. K., Clark, M. P., Bowden, W. B., Duncan, M., & Woods, R. A. (2011). Hydrological field data from a modeller's perspective: Part 1. Diagnostic tests for model structure. Hydrological Processes, 25(4), 511–522. https://doi.org/10.1002/hyp.7841
- Michaud, J., & Sorooshian, S. (1994). Comparison of simple versus complex distributed runoff models on a midsized semiarid watershed. Water Resources Research, 30(3), 593– 605. https://doi.org/10.1029/93WR03218
- Moriasi, D. N., Arnold, J. G., van Liew, M. W., Bingner, R. L., Harmel, R. D., & Veith, T. L. (2007). Model Evaluation Guidelines for Systematic Quantification of Accuracy in Watershed Simulations. Transactions of the ASABE, 50(3), 885–900. https://doi.org/10.13031/2013.23153
- Nash, J. E., & Sutcliffe, J. V. (1970). River flow forecasting through conceptual models part I — A discussion of principles. Journal of Hydrology, 10(3), 282–290. https://doi.org/10.1016/0022-1694(70)90255-6
- Olaya, V. (2004). A gentle introduction to SAGA GIS. Edition 1.1.
- Parajka, J., Merz, R., & Blöschl, G. (2005). A comparison of regionalisation methods for catchment model parameters. Hydrology and Earth System Sciences, 9(3), 157–171. https://doi.org/10.5194/hess-9-157-2005
- Peschke, G. (1985). Zur Bildung und Berechnung von Regenabfluss. Wissenschaftliche Zeitschrift Der TU Dresden, Nr. 34(4), 195–200.
- Press, W. H. (2002). Numerical recipes in C: The art of scientific computing (2. ed., reprinted with corr. to software version 2.10). Cambridge: Univ. Press.
- R Core Team. (2019). R: A Language and Environment for Statistical Computing. Vienna, Austria. Zuletzt aufgerufen am 27.05.2020. <https://www.R-project.org/>.
- Reed, S., Koren, V., Smith, M., Zhang, Z., Moreda, F., Seo, D.-J., & DMIP Participants, a. (2004). Overall distributed model intercomparison project results. Journal of Hydrology, 298(1-4), 27–60. https://doi.org/10.1016/j.jhydrol.2004.03.031
- Ritter, A., & Muñoz-Carpena, R. (2013). Performance evaluation of hydrological models: Statistical significance for reducing subjectivity in goodness-of-fit assessments. *Journal of* Hydrology, 480, 33–45. https://doi.org/10.1016/j.jhydrol.2012.12.004
- Seibert, J., & Vis, M. J. P. (2012). Teaching hydrological modeling with a user-friendly catchment-runoff-model software package. Hydrology and Earth System Sciences, 16(9), 3315–3325. https://doi.org/10.5194/hess-16-3315-2012
- Steffen Moritz, & Thomas Bartz-Beielstein. (2017). imputeTS: Time Series Missing Value Imputation in R. The R Journal, 9(1), 207–218. https://doi.org/10.32614/RJ-2017-009
- Steinbrich, A., Henrichs, M., Leistert, H., Scherer, I., Schütz, T., Uhl, M., & Weiler, M. (2018). Ermittlung eines naturnahen Wasserhaushalts als Planungsziel für Siedlungen. Hydrologie Und Wasserbewirtschaftung, 62(6), 400–409. https://doi.org/10.5675/HyWa\_2018.6
- Steinbrich, A., Leistert, H., & Weiler, M. (2016). Model-based quantification of runoff generation processes at high spatial and temporal resolution. Environmental Earth Sciences, 75(21). https://doi.org/10.1007/s12665-016-6234-9
- Steinbrich, A., Weiler, M., & Leistert, H. (2014). Modellierung und Gefährdungspotential von wild abfließendem Wasser. Abschlussbericht für die LUBW zu den im Werkvertrag vereinbarten Leistungen. Unveröffentlicht.
- Steinbrich, A., Weiler, M., & Leistert, H. (2015). Alles RoGeR? Modellierung von Sturzfluten aufgrund von Starkniederschlägen. In: Forum für Hydrologie und Wasserbewirtschaftung. In https://doi.org/10.14617/for.hydrol.wasbew.35.15
- Uhlenbrook, S., Seibert, J., Leibundgut, C., & Rodhe, A. (1999). Prediction uncertainty of conceptual rainfall-runoff models caused by problems in identifying model parameters and structure. Hydrological Sciences Journal, 44(5), 779–797. https://doi.org/10.1080/02626669909492273
- Van Rossum, G., & Drake, F. L. (2009). Python 3 Reference Manual. Scotts Valley, CA: CreateSpace.
- Wagener, T., Boyle, D. P., Lees, M. J., Wheater, H. S., Gupta, H. V., & Sorooshian, S. (2001). A framework for development and application of hydrological models. *Hydrology* and Earth System Sciences, 5(1), 13–26. https://doi.org/10.5194/hess-5-13-2001
- Wallner, M., Haberlandt, U., & Dietrich, J. (2013). A one-step similarity approach for the regionalization of hydrological model parameters based on Self-Organizing Maps. Journal of Hydrology, 494, 59–71. https://doi.org/10.1016/j.jhydrol.2013.04.022
- Xu, C.-Y., & Singh, V. P. (2004). Review on Regional Water Resources Assessment Models under Stationary and Changing Climate. Water Resources Management, 18(6), 591–612. https://doi.org/10.1007/s11269-004-9130-0
- Zehe, E., Maurer, T., Ihringer, J., & Plate, E. (2001). Modeling water flow and mass transport in a loess catchment. Physics and Chemistry of the Earth, Part B: Hydrology, Oceans and Atmosphere, 26(7-8), 487–507. https://doi.org/10.1016/S1464-1909(01)00041-7
- Zhang, X., & Lindström, G. (1997). Development of an automatic calibration scheme for the HBV hydrological model. Hydrological Processes, 11(12), 1671–1682. https://doi.org/10.1002/(SICI)1099-1085(19971015)11:12<1671::AID-HYP497>3.0.CO;2- G

# Anhang

# Liste verwendeter Abkürzungen und Symbole

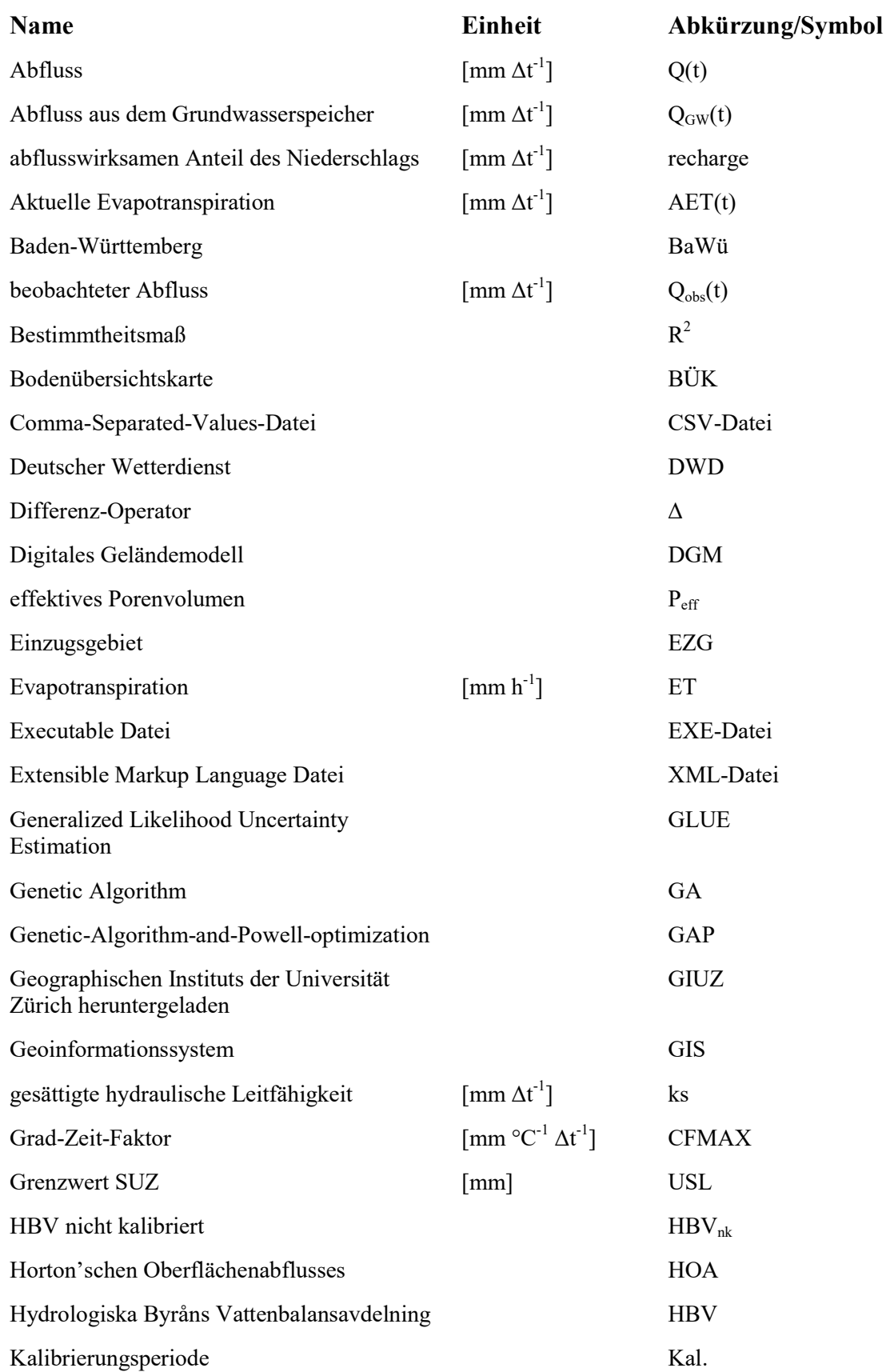

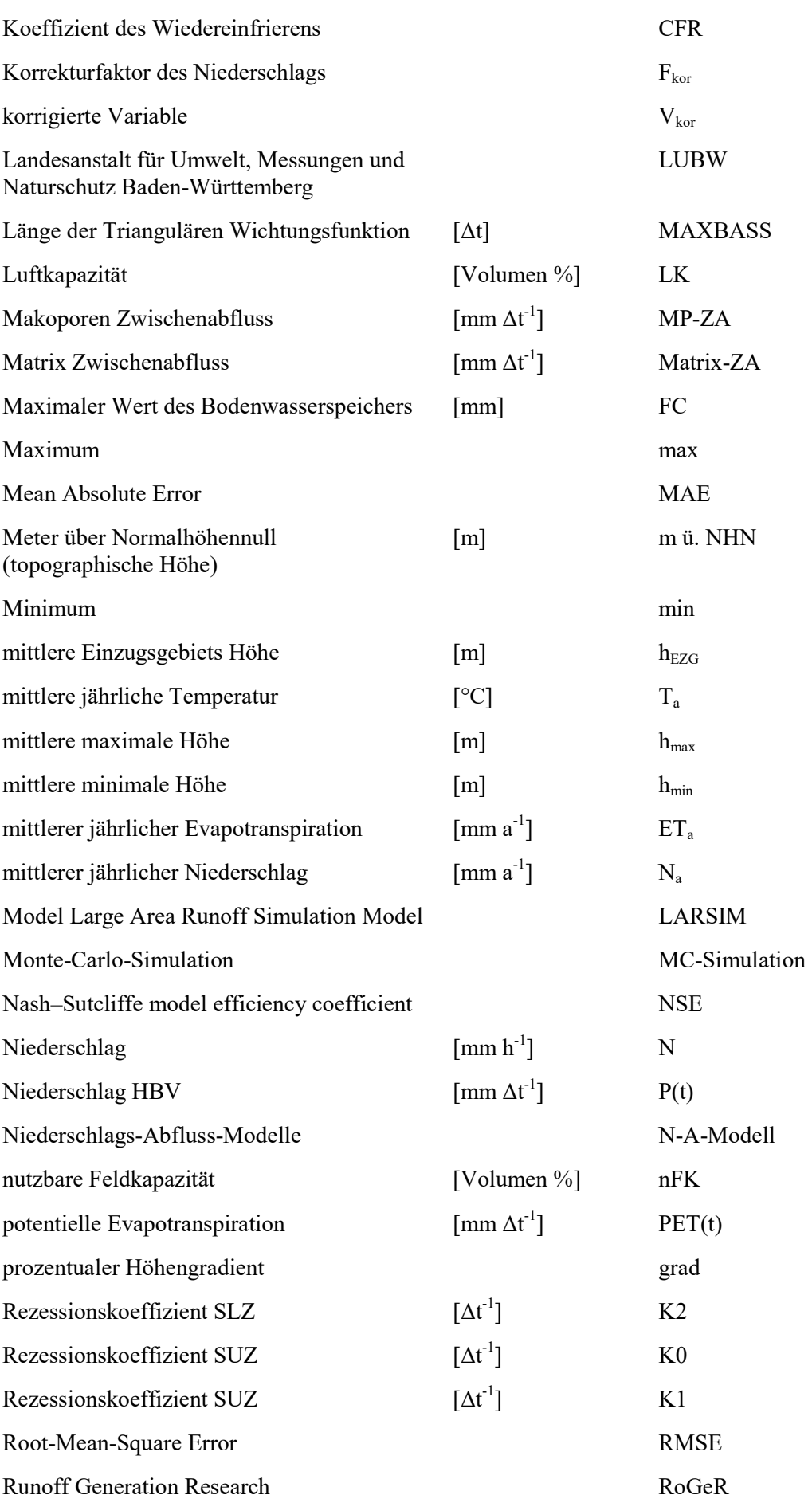

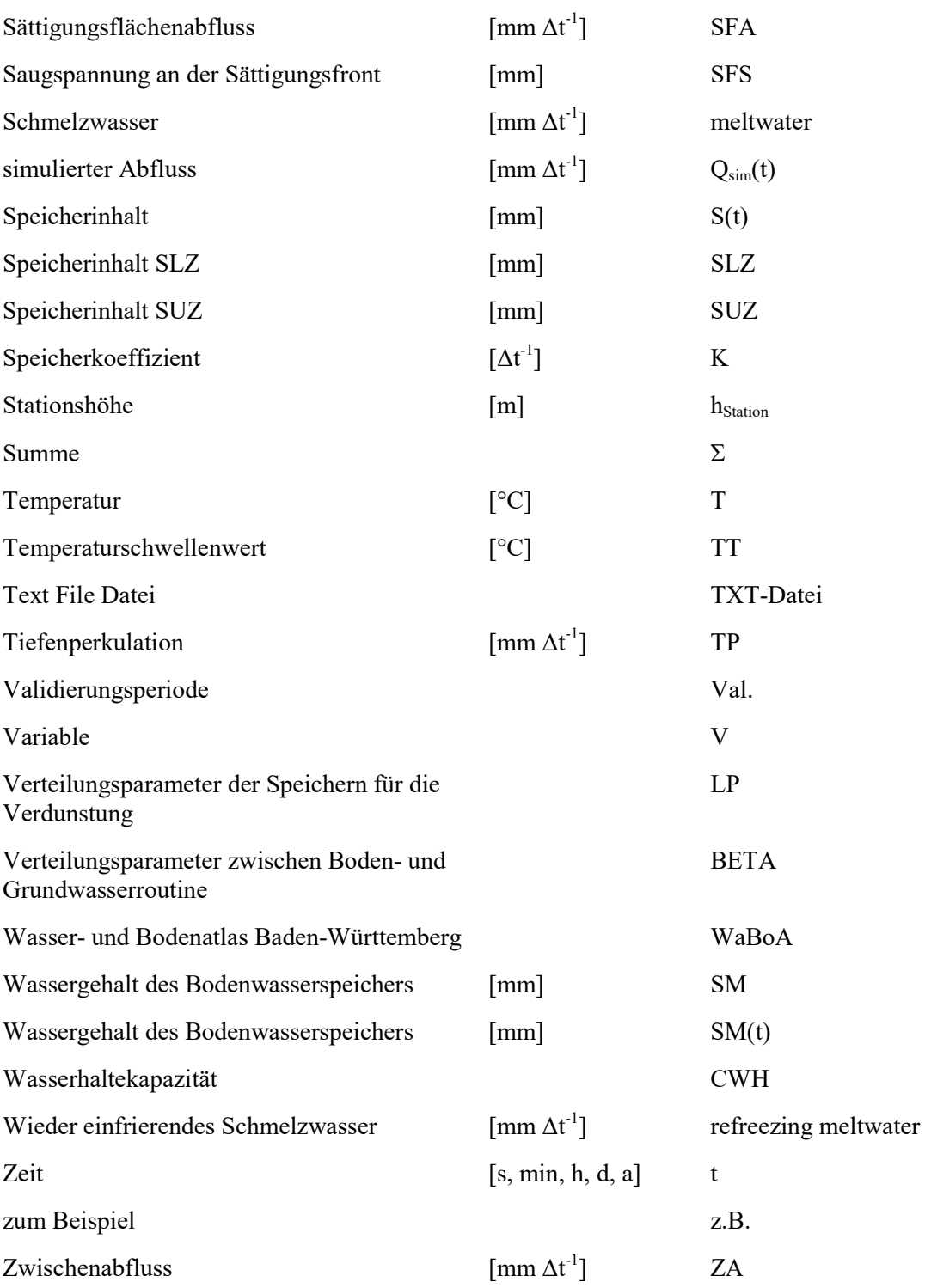

## Abbildungen

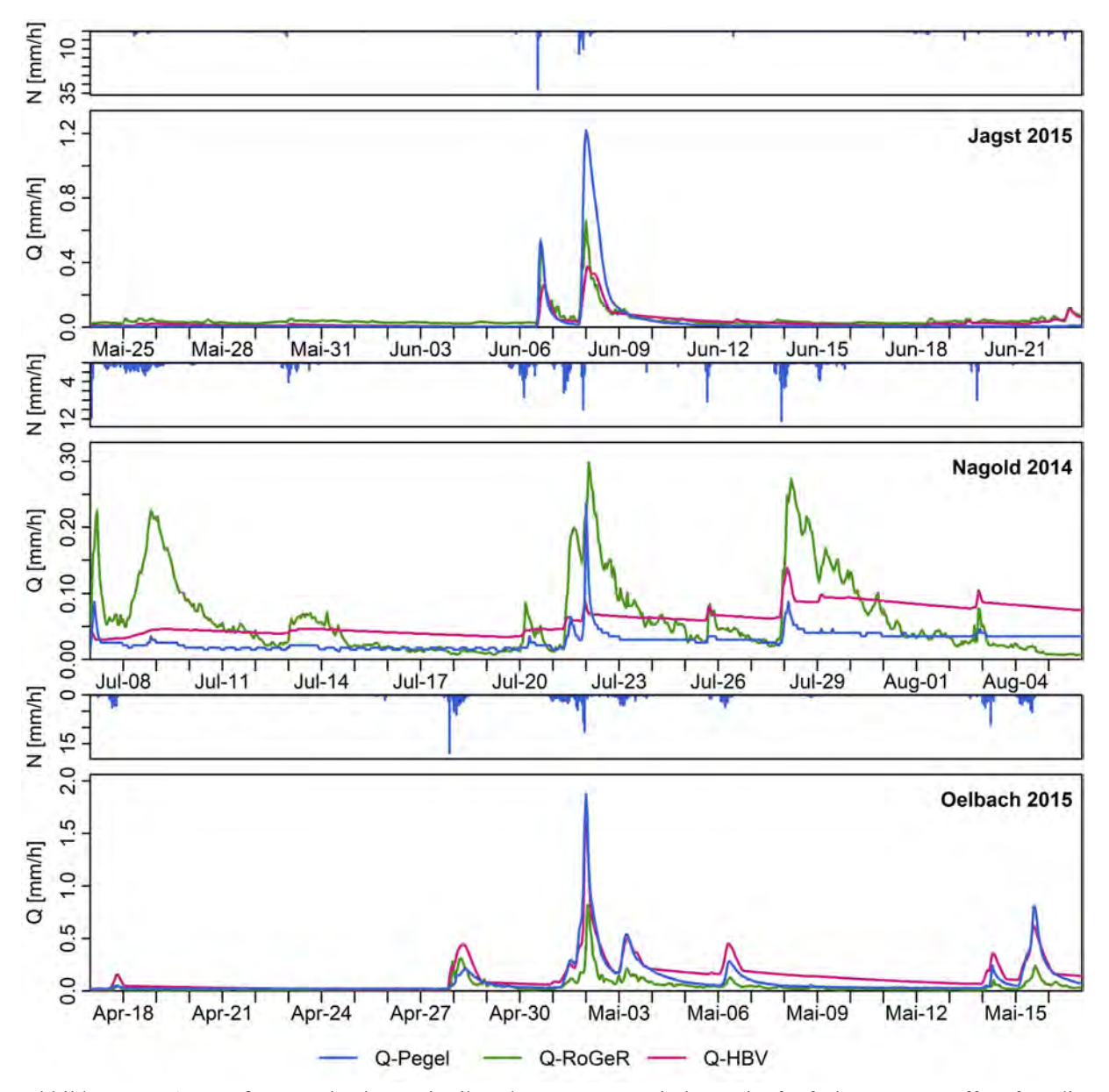

Abbildung A 1: Größter Peak der Zeitreihe der Sommerperioden mit fünfzehn Tage Puffer für die Einzugsgebiete Jagst, Nagold, Ölbach.

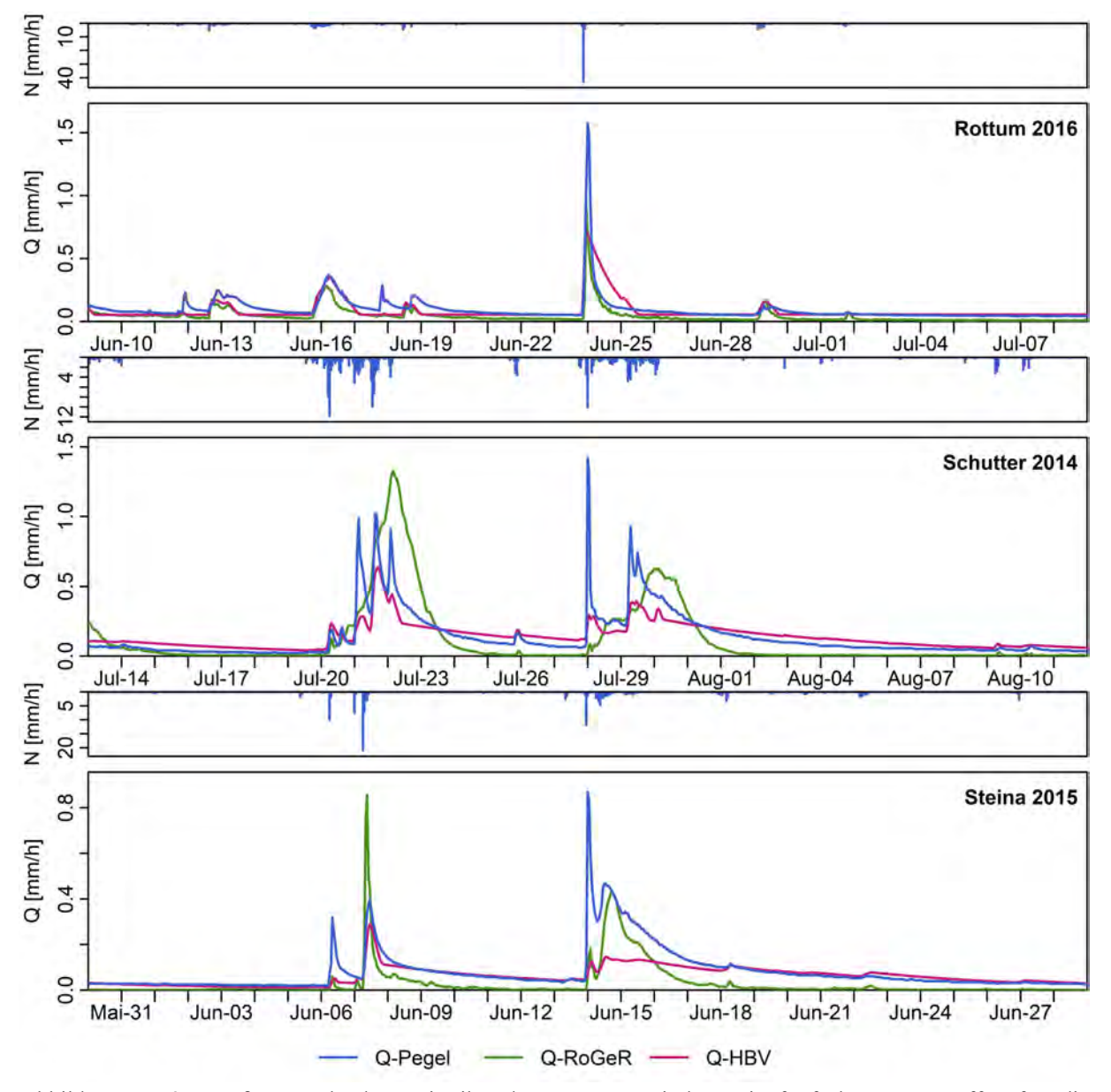

Abbildung A 2: Größter Peak der Zeitreihe der Sommerperioden mit fünfzehn Tage Puffer für die Einzugsgebiete Rottum, Schutter, Steina.

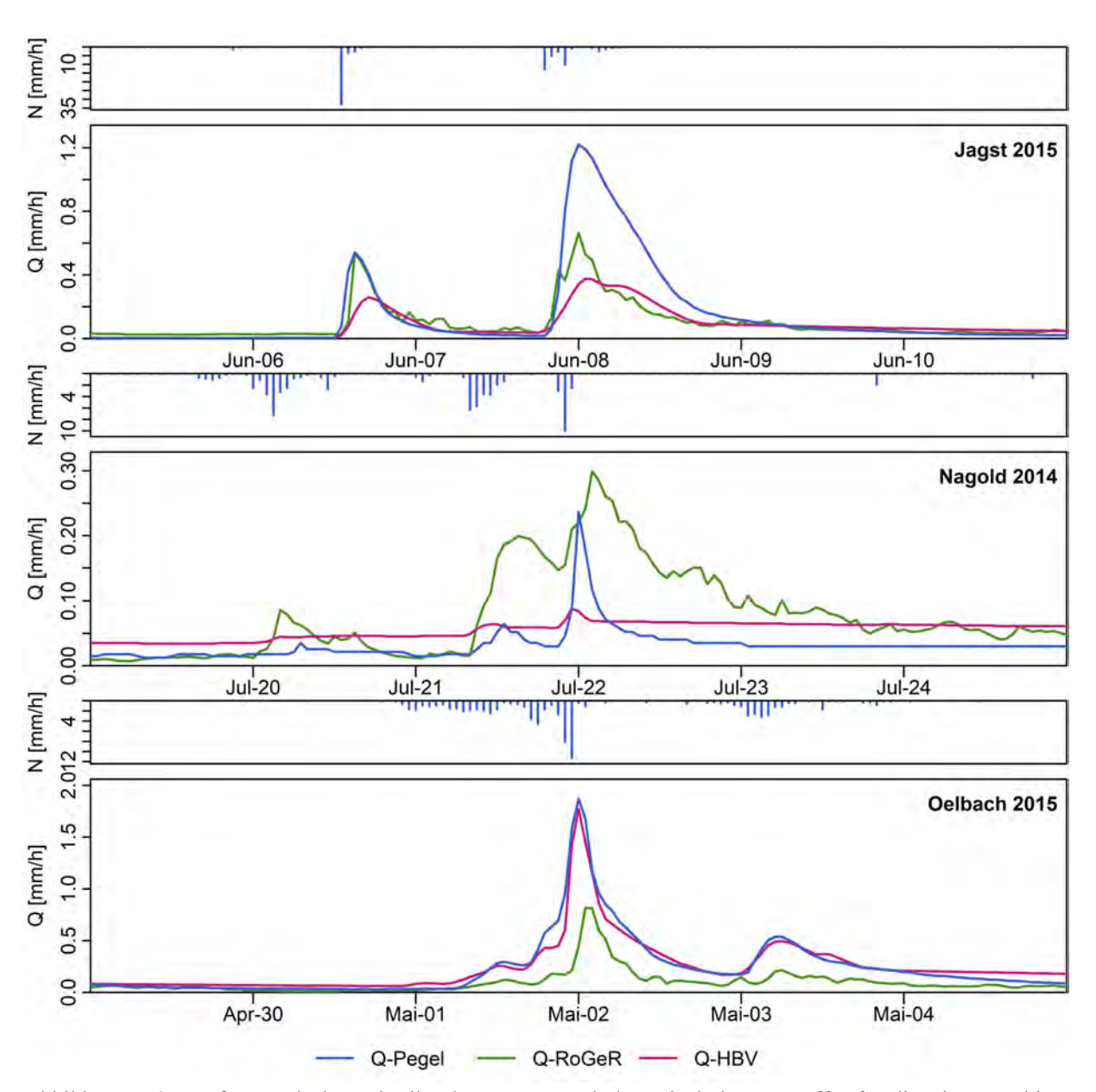

Abbildung A 3: Größter Peak der Zeitreihe der Sommerperioden mit drei Tage Puffer für die Einzugsgebiete Jagst, Nagold, Ölbach.

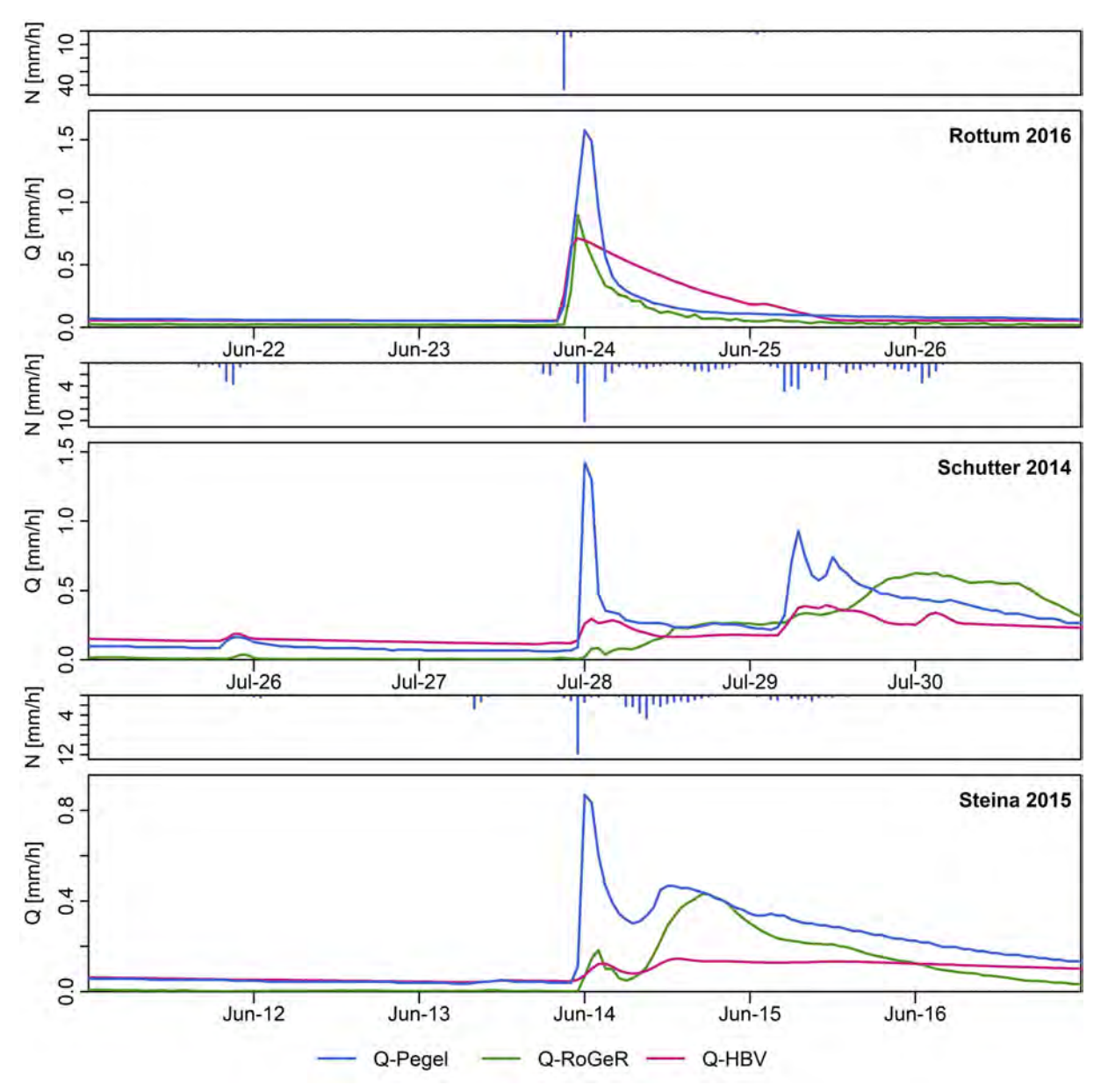

Abbildung A 4: Größter Peak der Zeitreihe der Sommerperioden mit drei Tage Puffer für die Einzugsgebiete Rottum, Schutter, Steina.

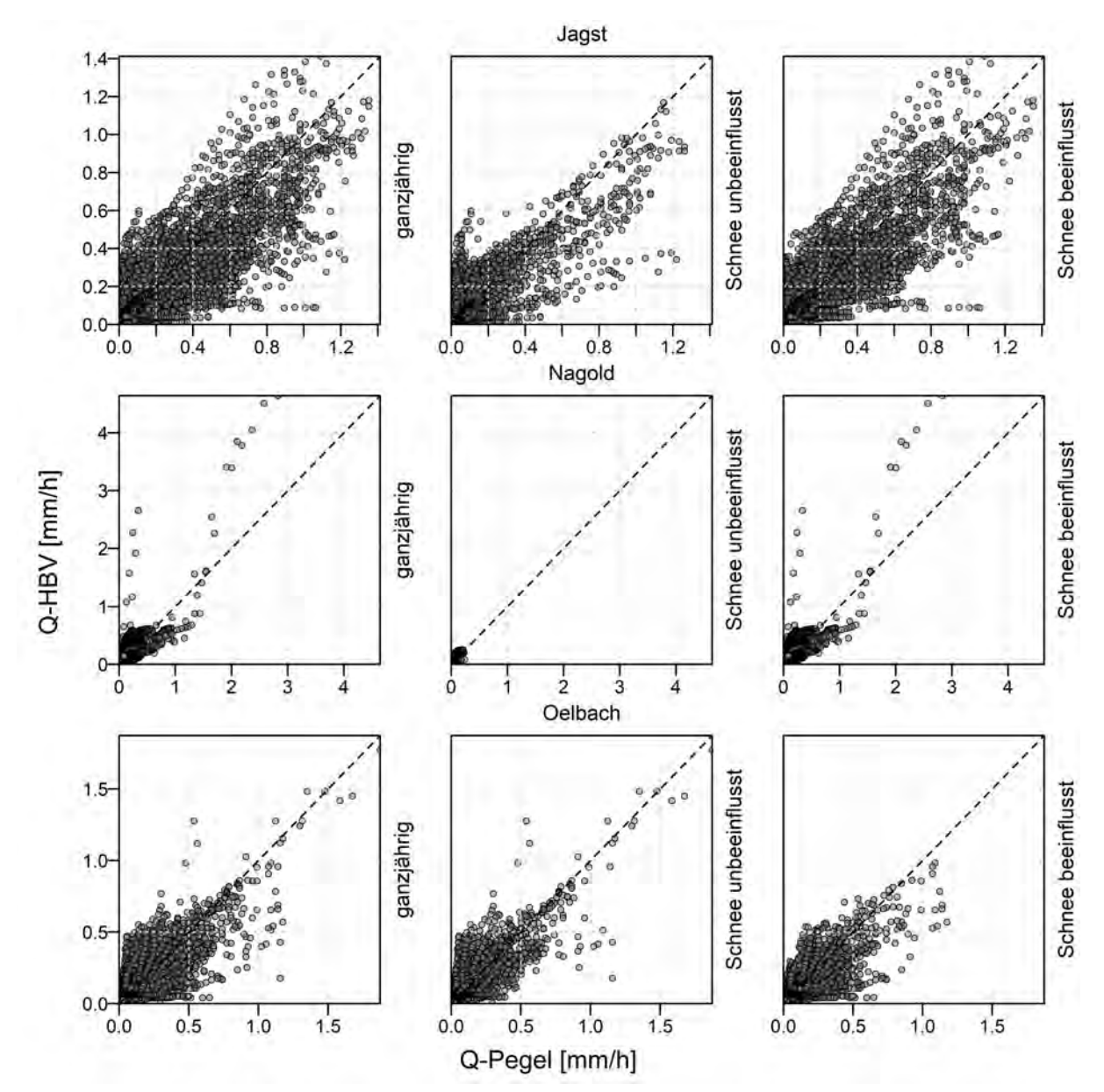

Abbildung A 5: Plot der simulierten gegen die beobachteten Abflüsse der Einzugsgebiete Jagst, Nagold und Ölbach für HBV.

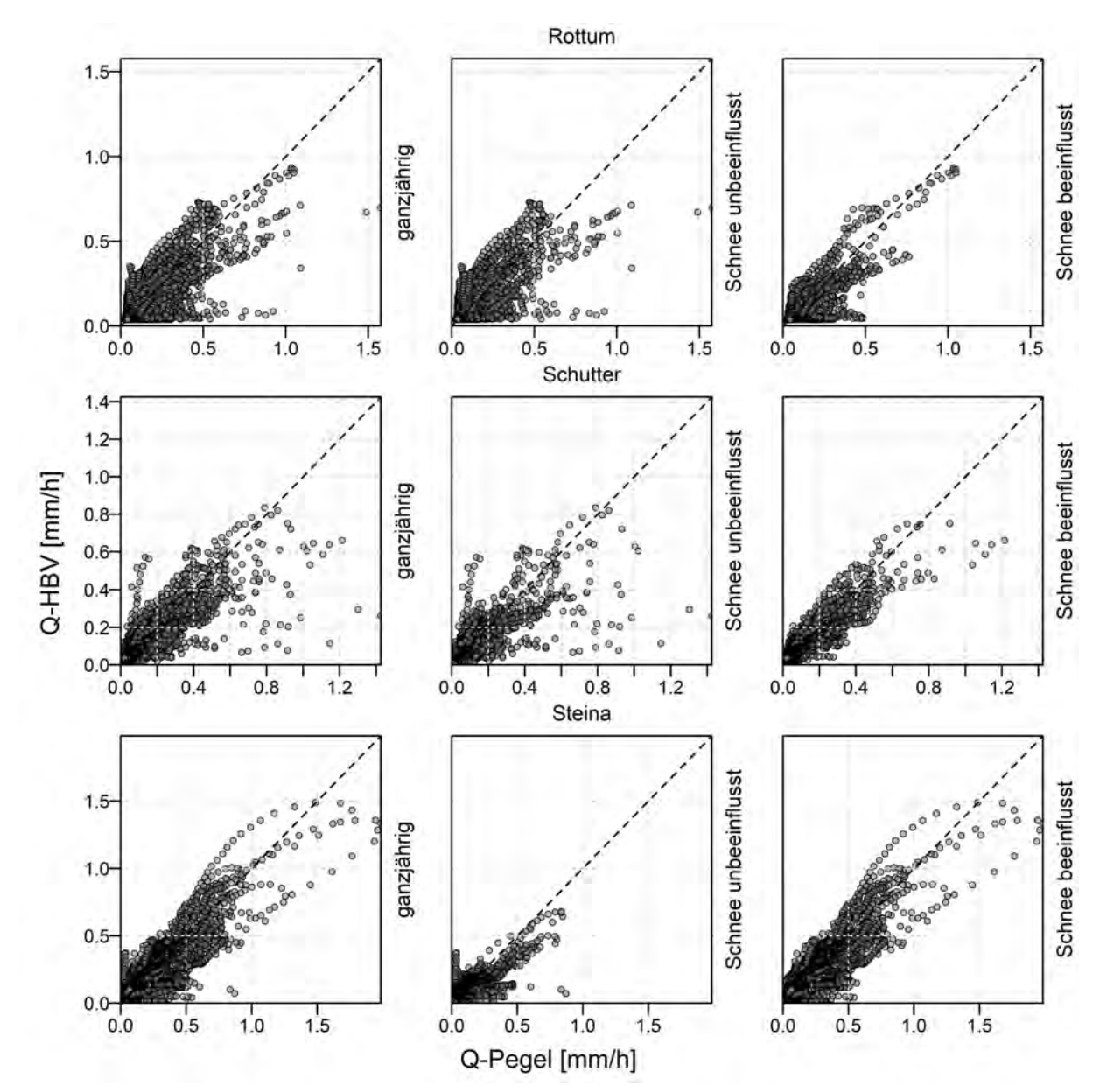

Abbildung A 6: Plot der simulierten gegen die beobachteten Abflüsse der Einzugsgebiete Rottum, Schutter und Steina für HBV.

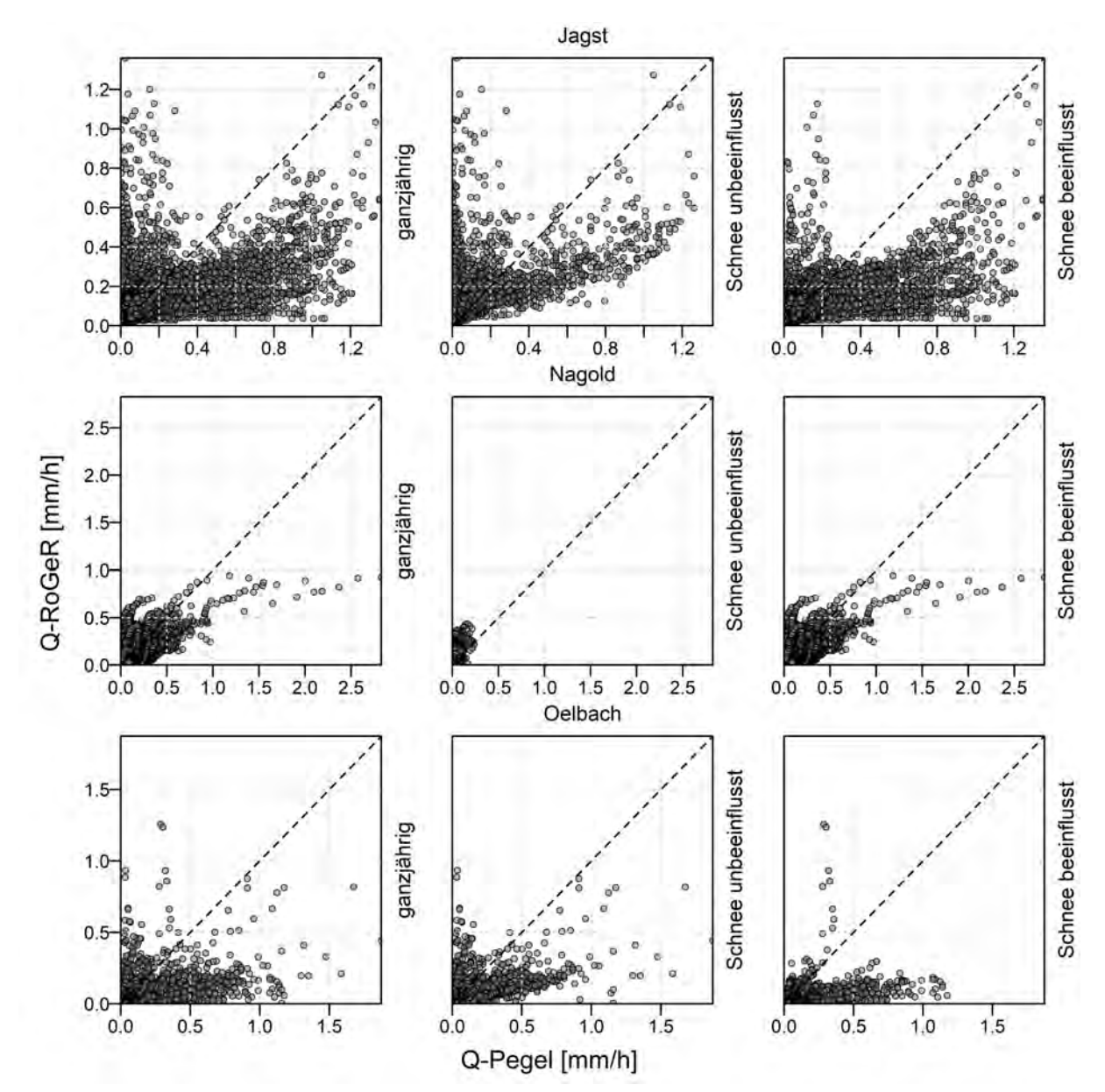

Abbildung A 7: Plot der simulierten gegen die beobachteten Abflüsse der Einzugsgebiete Jagst, Nagold und Ölbach für RoGeR.

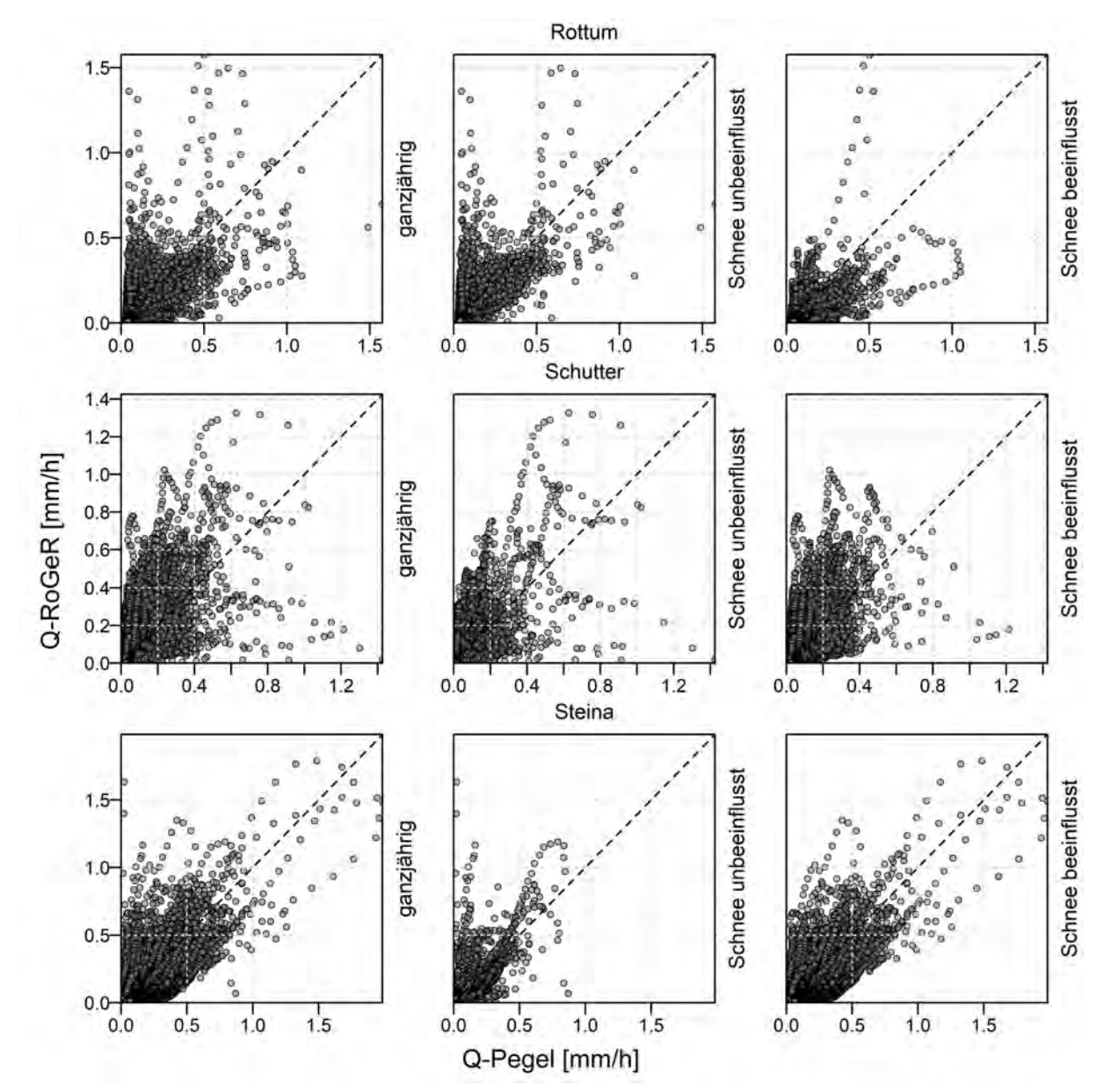

Abbildung A 8: Plot der simulierten gegen die beobachteten Abflüsse der Einzugsgebiete Rottum, Schutter und Steina für RoGeR.

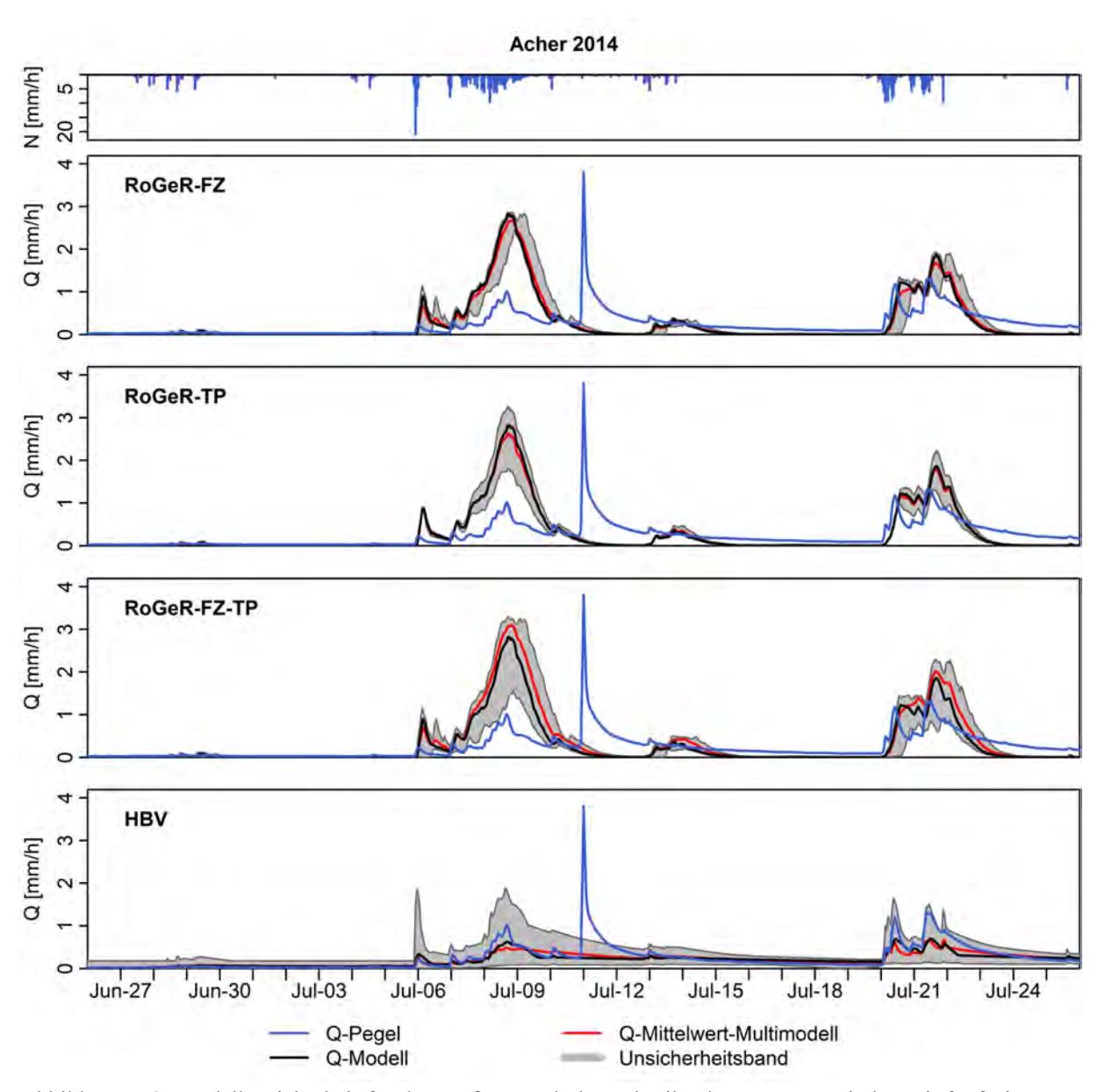

Abbildung A 9: Modellunsicherheit für den größten Peak der Zeitreihe der Sommerperioden mit fünfzehn Tage Puffer für das Einzugsgebiet der Acher.
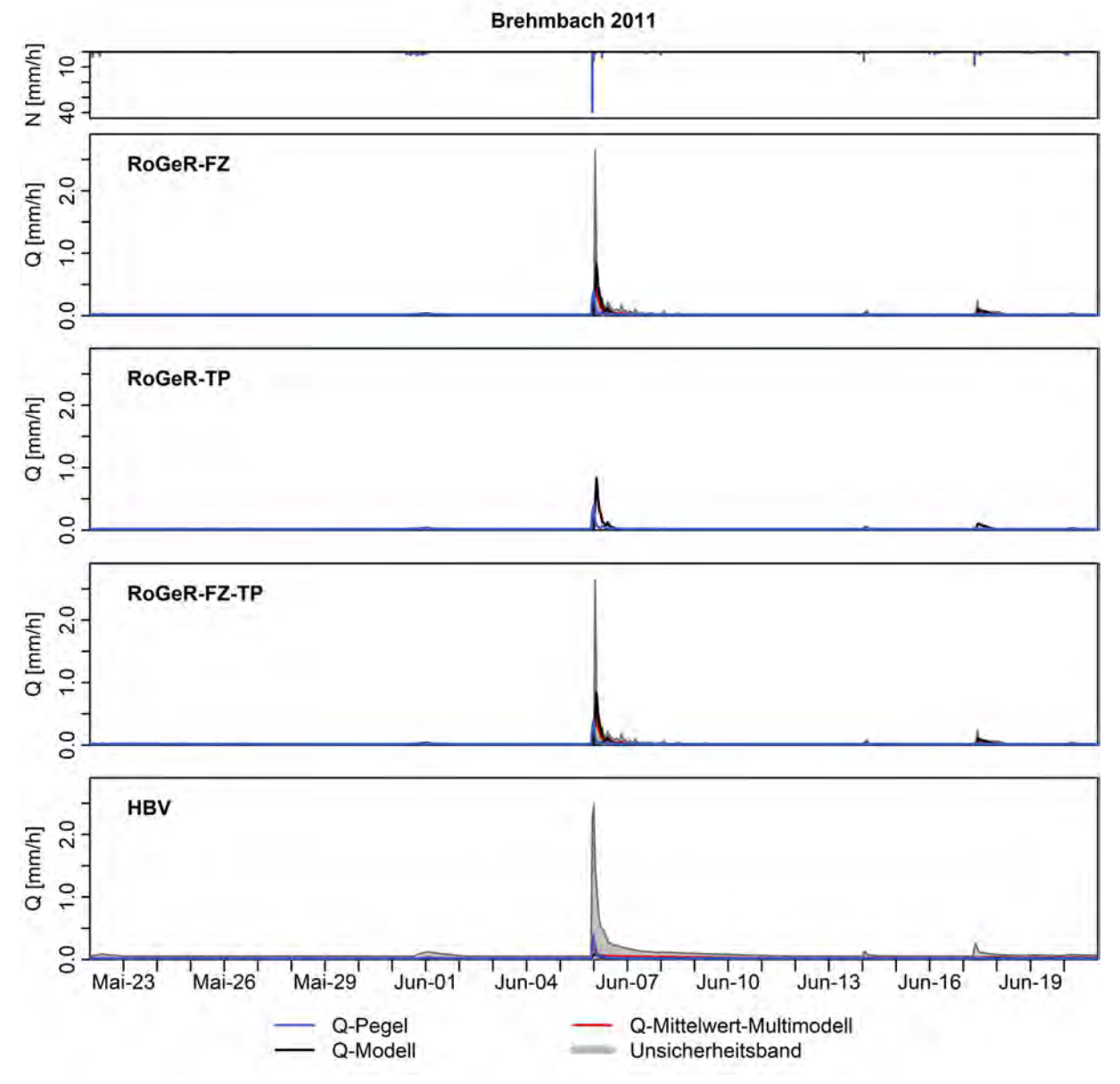

Abbildung A 10: Modellunsicherheit für den größten Peak der Zeitreihe der Sommerperioden mit fünfzehn Tage Puffer für das Einzugsgebiet des Brehmbachs.

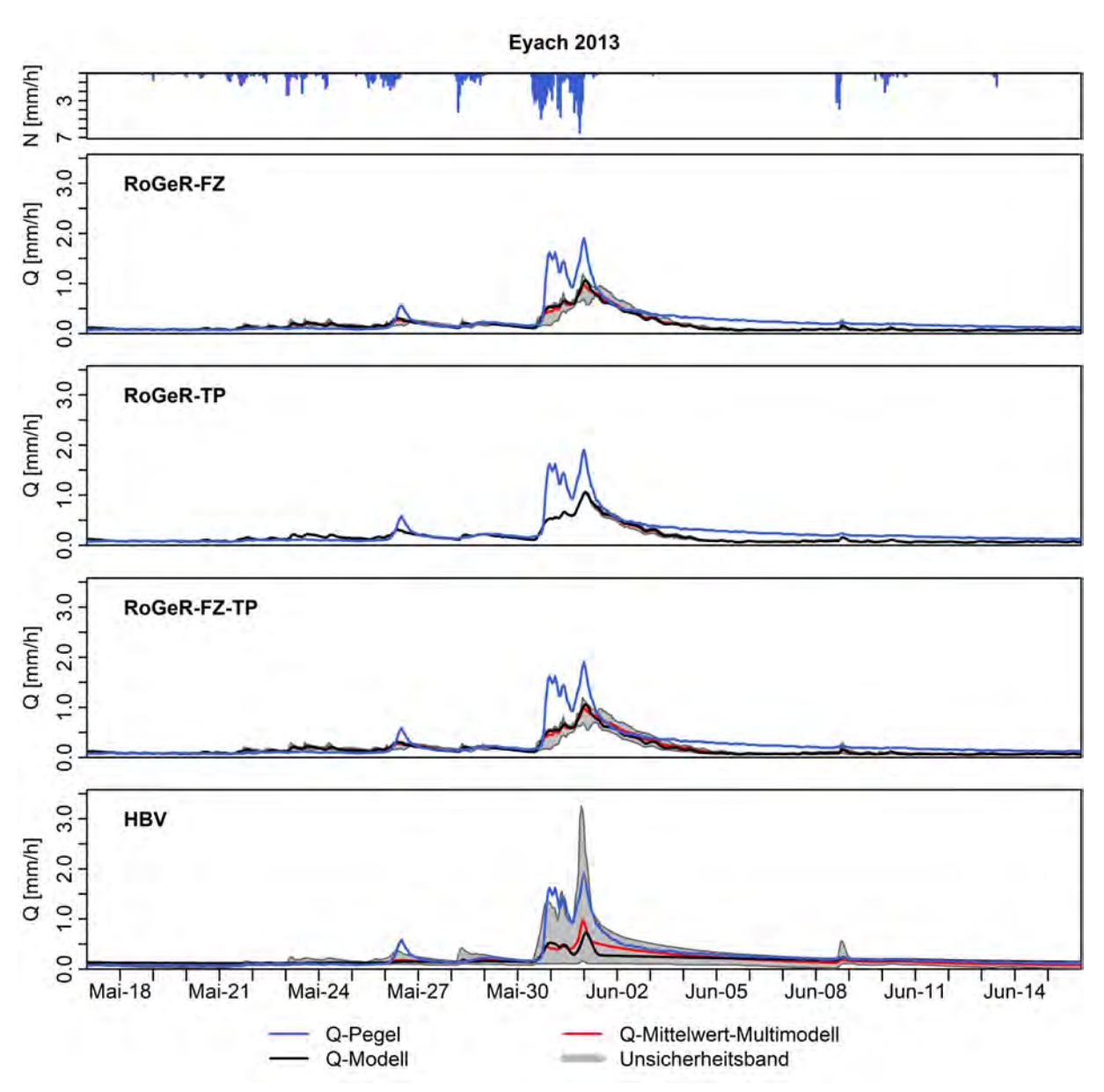

Abbildung A 11: Modellunsicherheit für den größten Peak der Zeitreihe der Sommerperioden mit fünfzehn Tage Puffer für das Einzugsgebiet der Eyach.

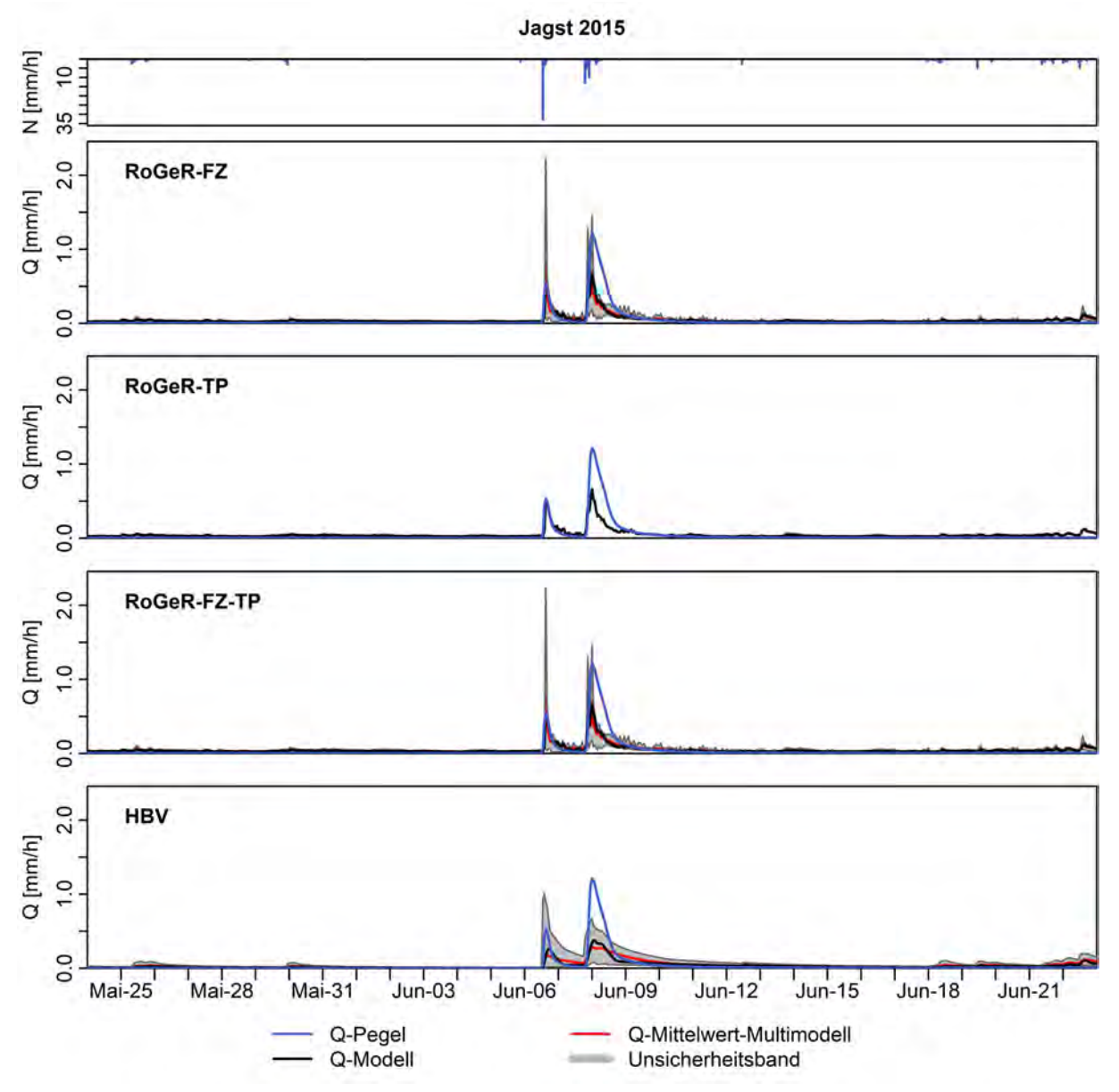

Abbildung A 12: Modellunsicherheit für den größten Peak der Zeitreihe der Sommerperioden mit fünfzehn Tage Puffer für das Einzugsgebiet der Jagst.

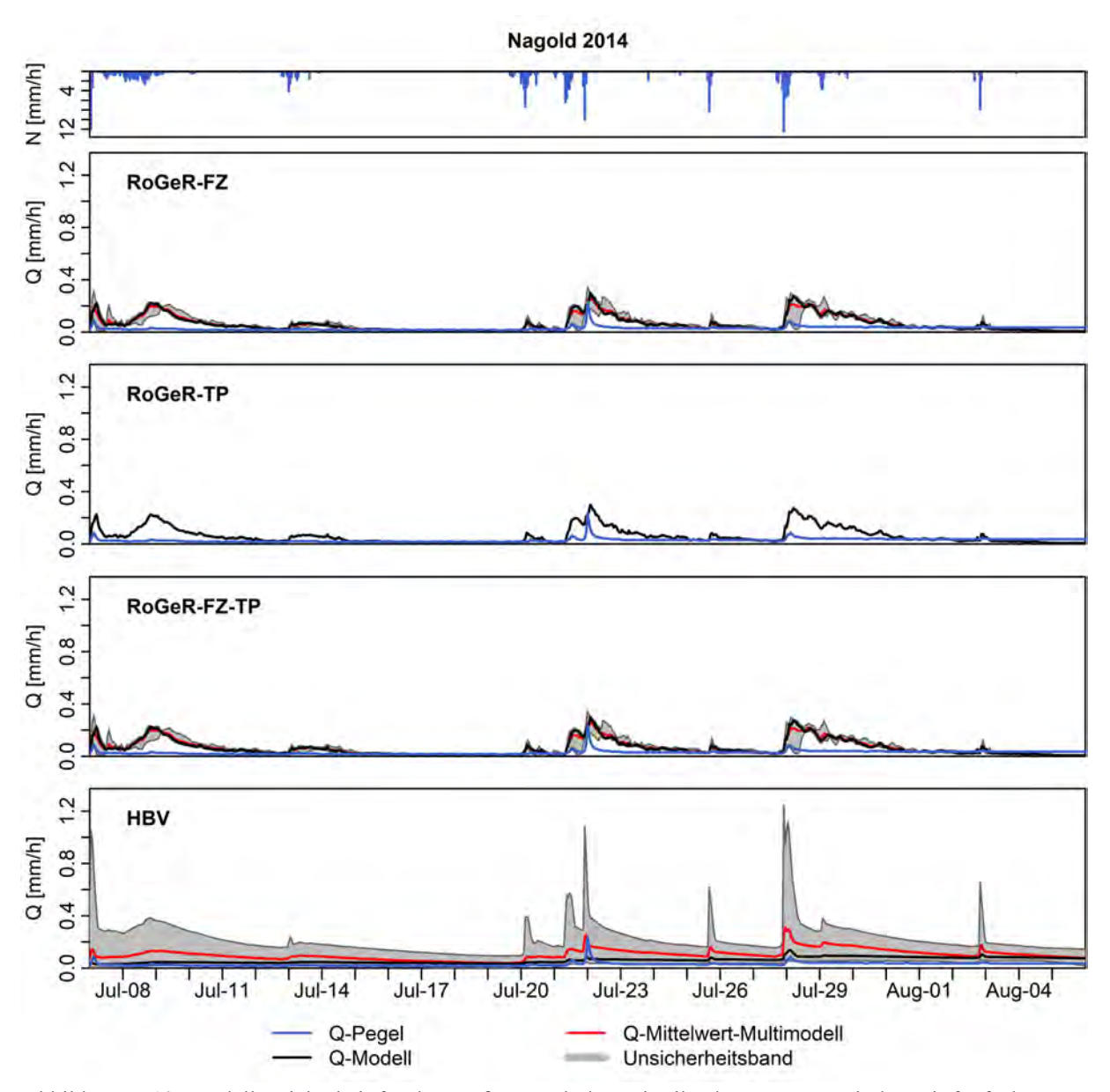

Abbildung A 13: Modellunsicherheit für den größten Peak der Zeitreihe der Sommerperioden mit fünfzehn Tage Puffer für das Einzugsgebiet der Nagold.

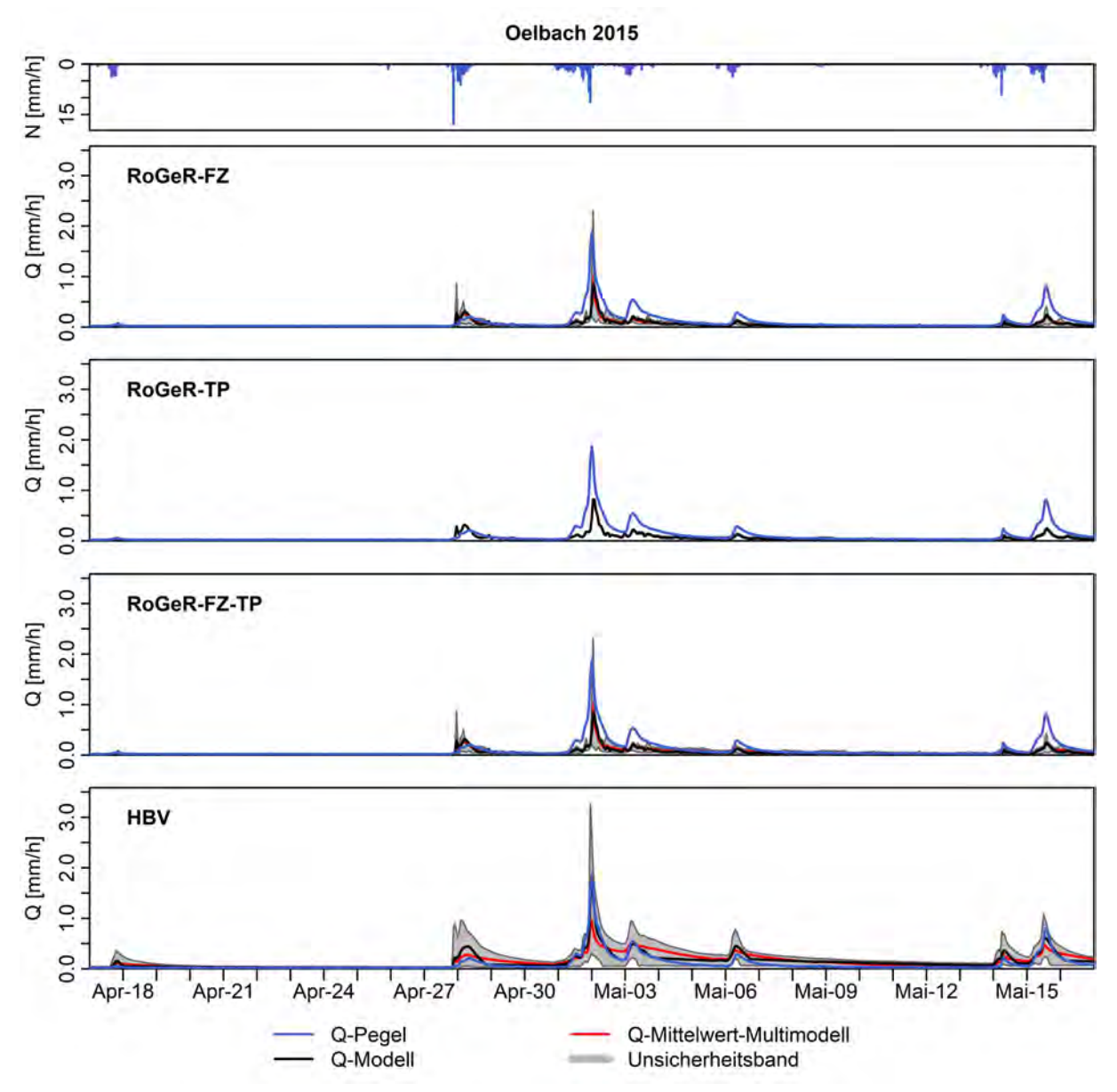

Abbildung A 14: Modellunsicherheit für den größten Peak der Zeitreihe der Sommerperioden mit fünfzehn Tage Puffer für das Einzugsgebiet des Ölbachs.

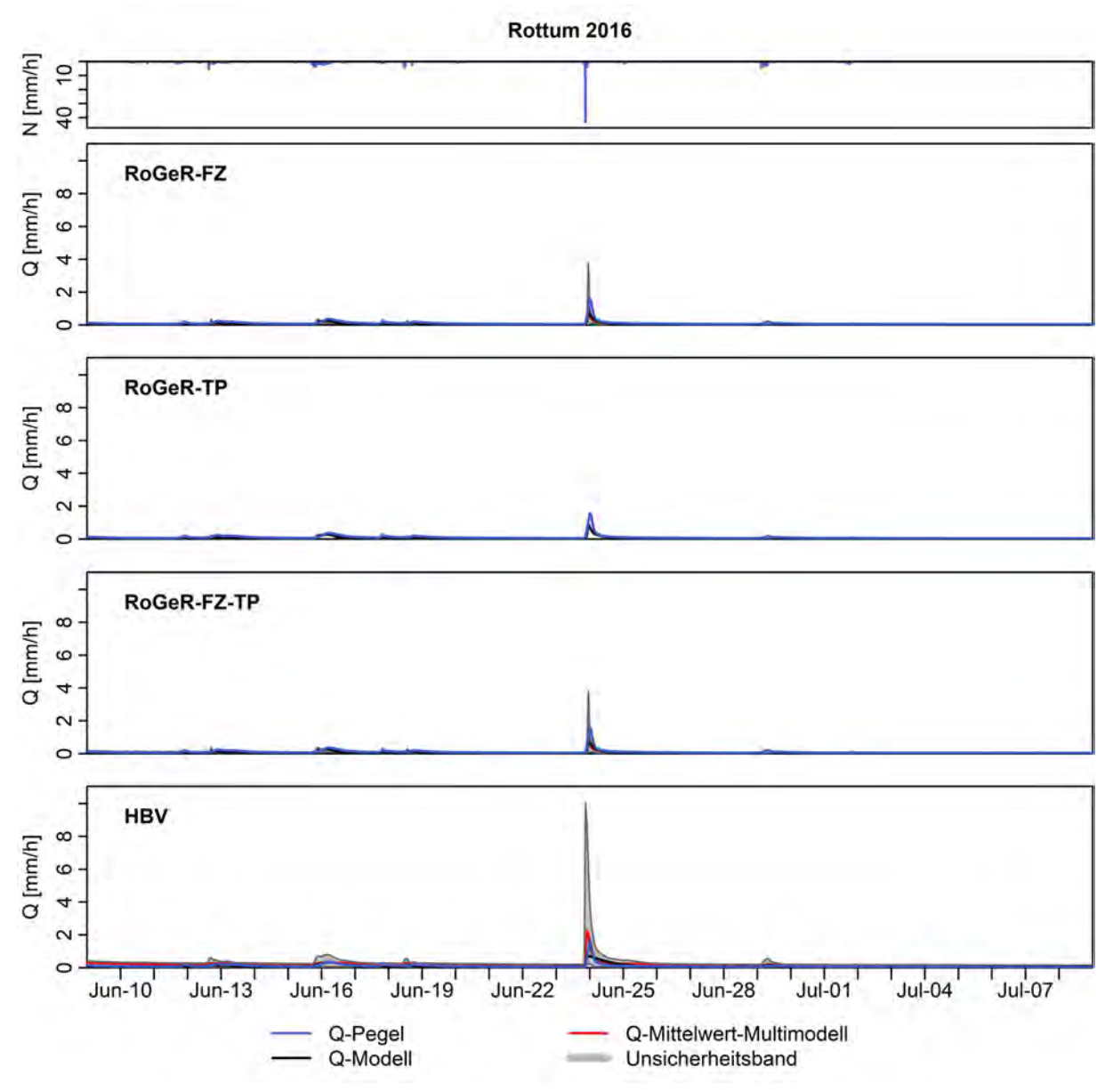

Abbildung A 15: Modellunsicherheit für den größten Peak der Zeitreihe der Sommerperioden mit fünfzehn Tage Puffer für das Einzugsgebiet der Rottum.

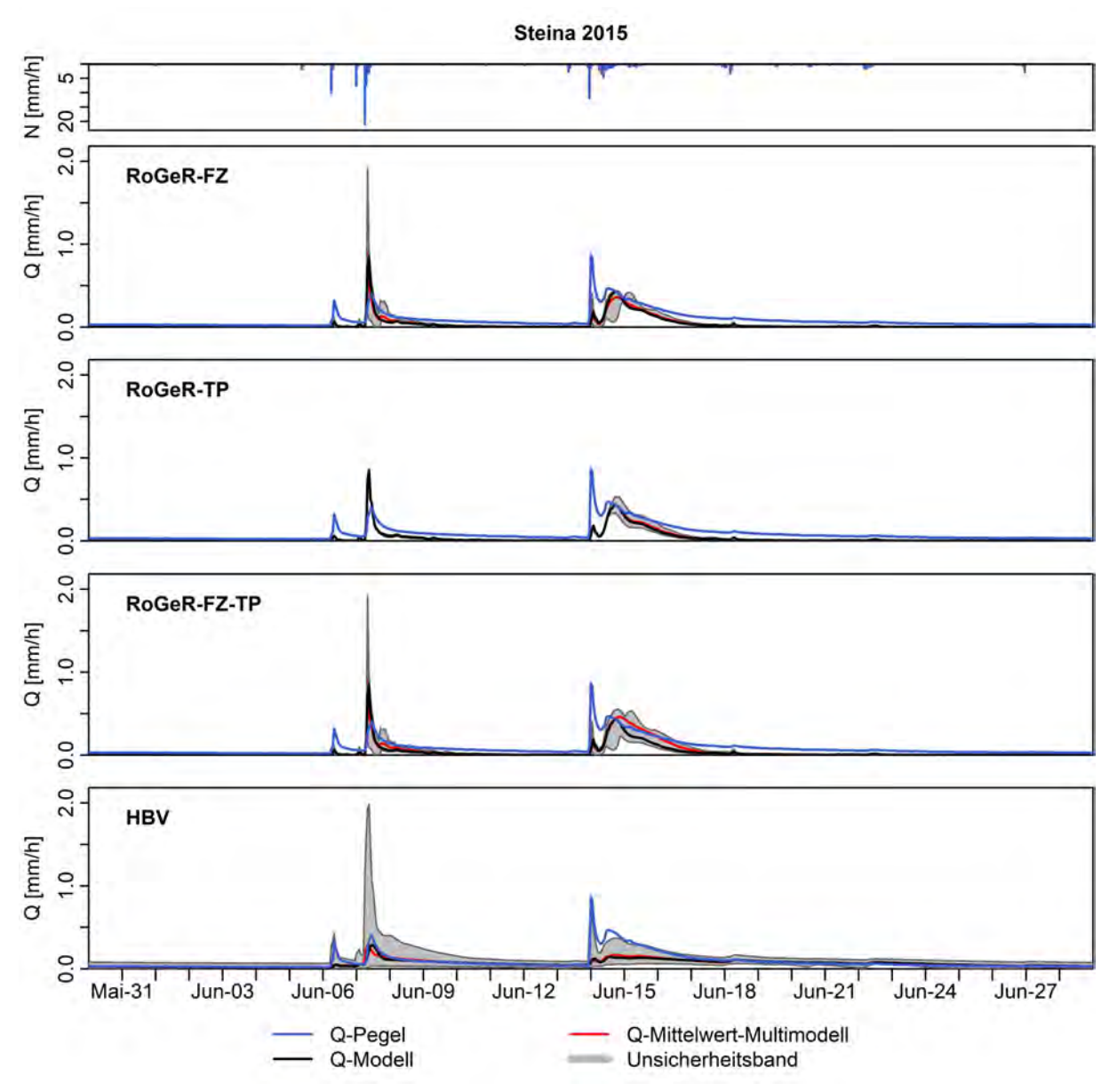

Abbildung A 16: Modellunsicherheit für den größten Peak der Zeitreihe der Sommerperioden mit fünfzehn Tage Puffer für das Einzugsgebiet der Steina.

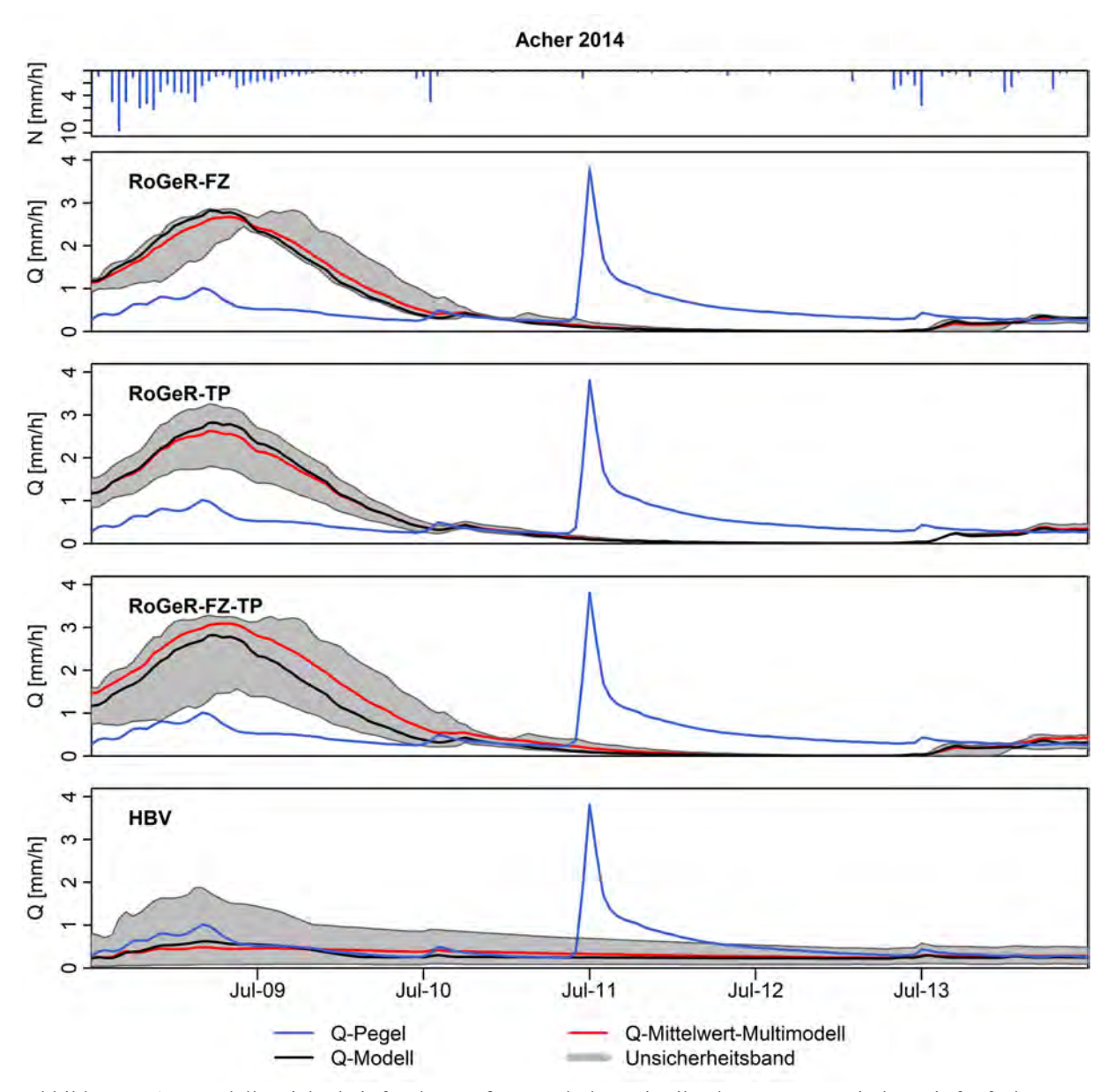

Abbildung A 17: Modellunsicherheit für den größten Peak der Zeitreihe der Sommerperioden mit fünfzehn Tage Puffer für das Einzugsgebiet der Acher.

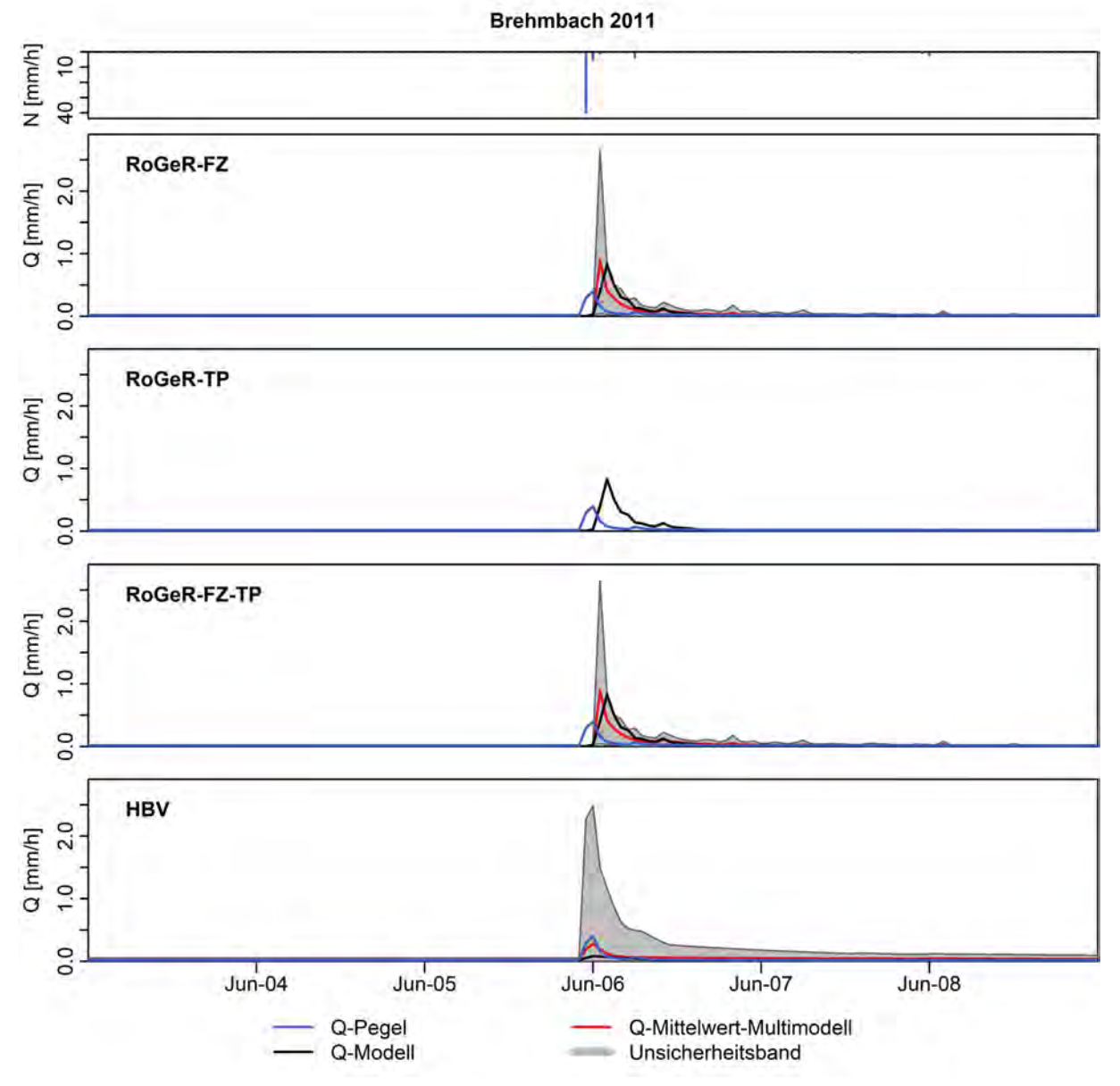

Abbildung A 18: Modellunsicherheit für den größten Peak der Zeitreihe der Sommerperioden mit fünfzehn Tage Puffer für das Einzugsgebiet des Brehmbachs.

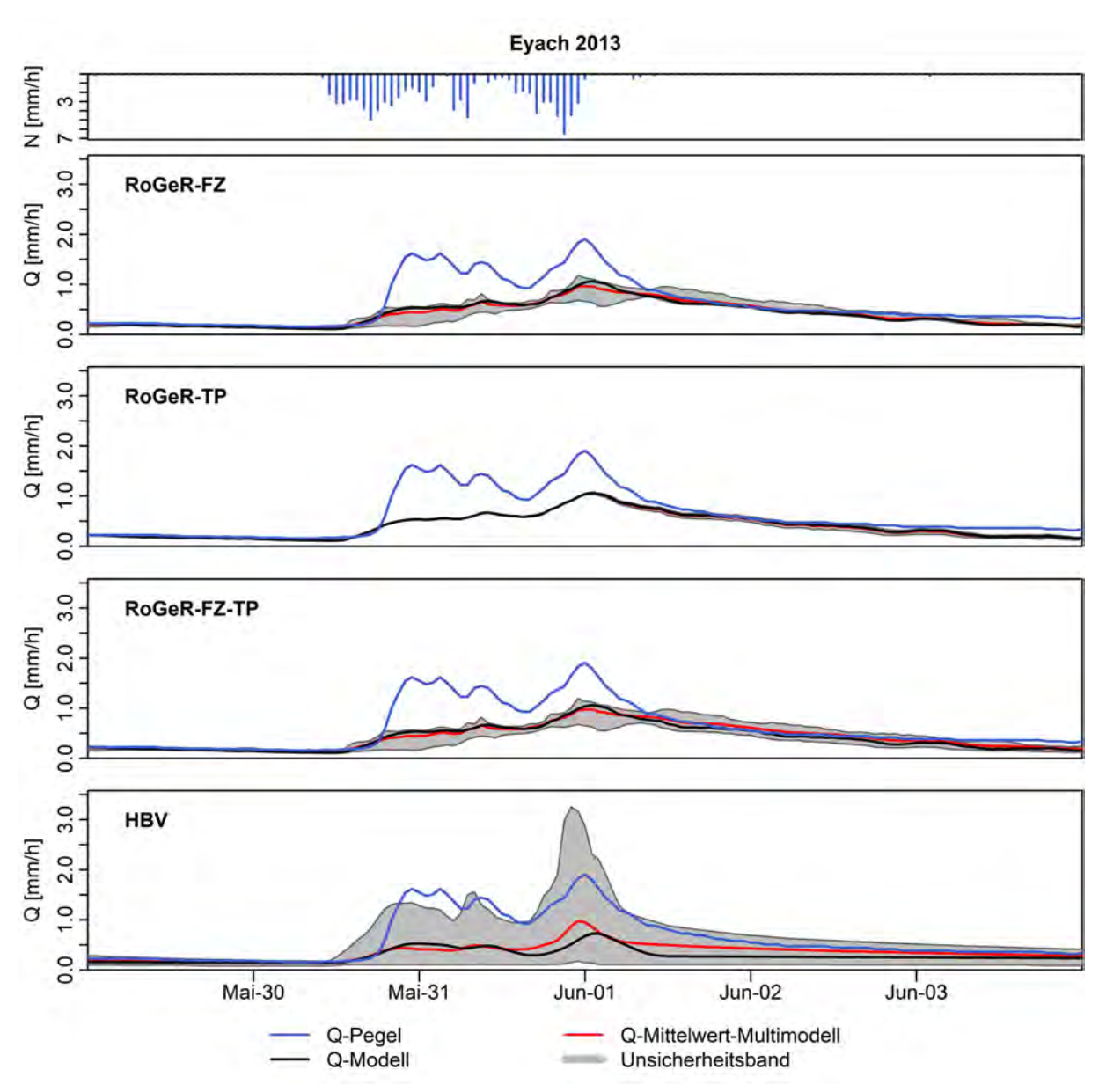

Abbildung A 19: Modellunsicherheit für den größten Peak der Zeitreihe der Sommerperioden mit fünfzehn Tage Puffer für das Einzugsgebiet der Eyach.

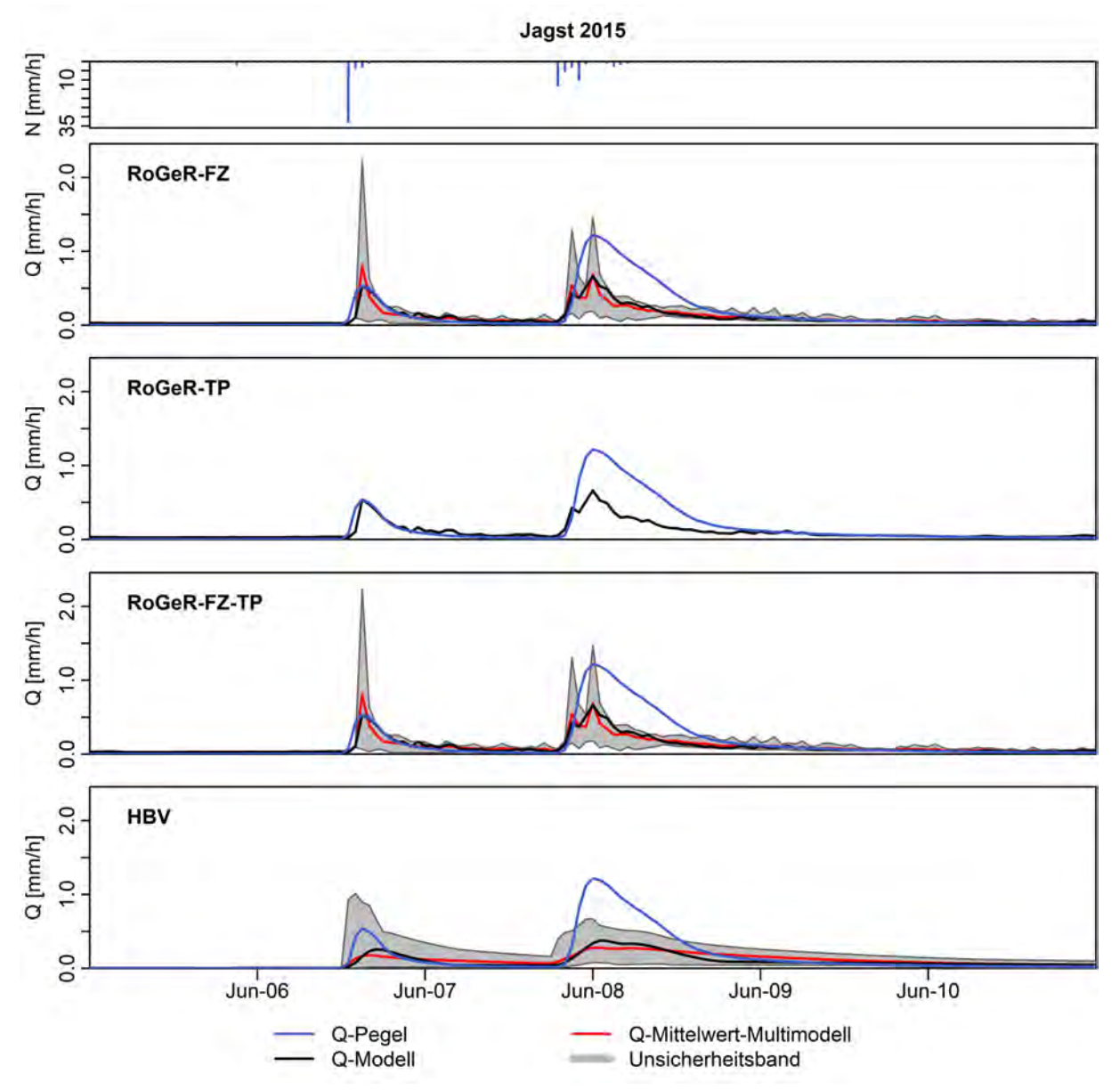

Abbildung A 20: Modellunsicherheit für den größten Peak der Zeitreihe der Sommerperioden mit fünfzehn Tage Puffer für das Einzugsgebiet der Jagst.

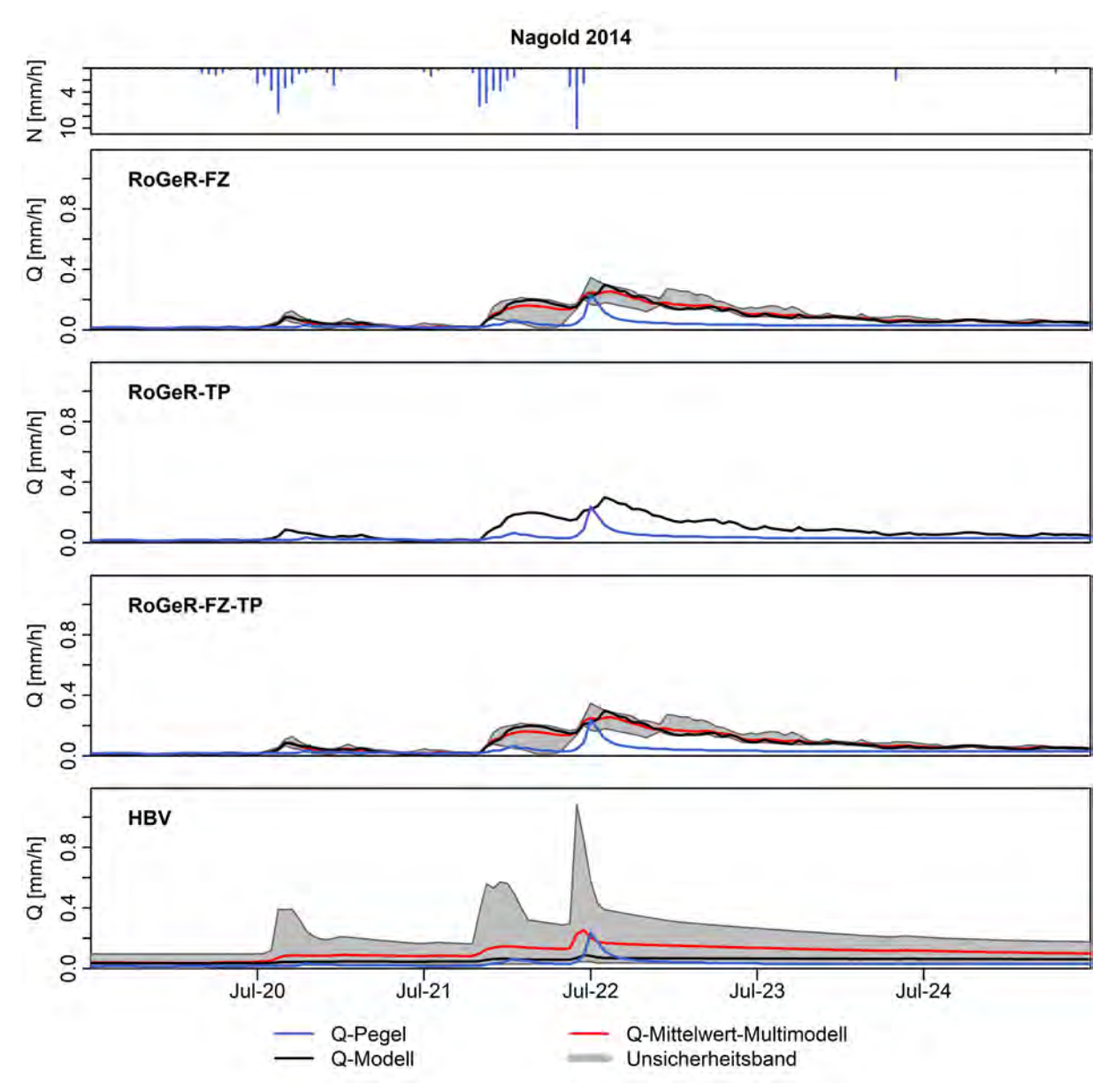

Abbildung A 21: Modellunsicherheit für den größten Peak der Zeitreihe der Sommerperioden mit fünfzehn Tage Puffer für das Einzugsgebiet der Nagold.

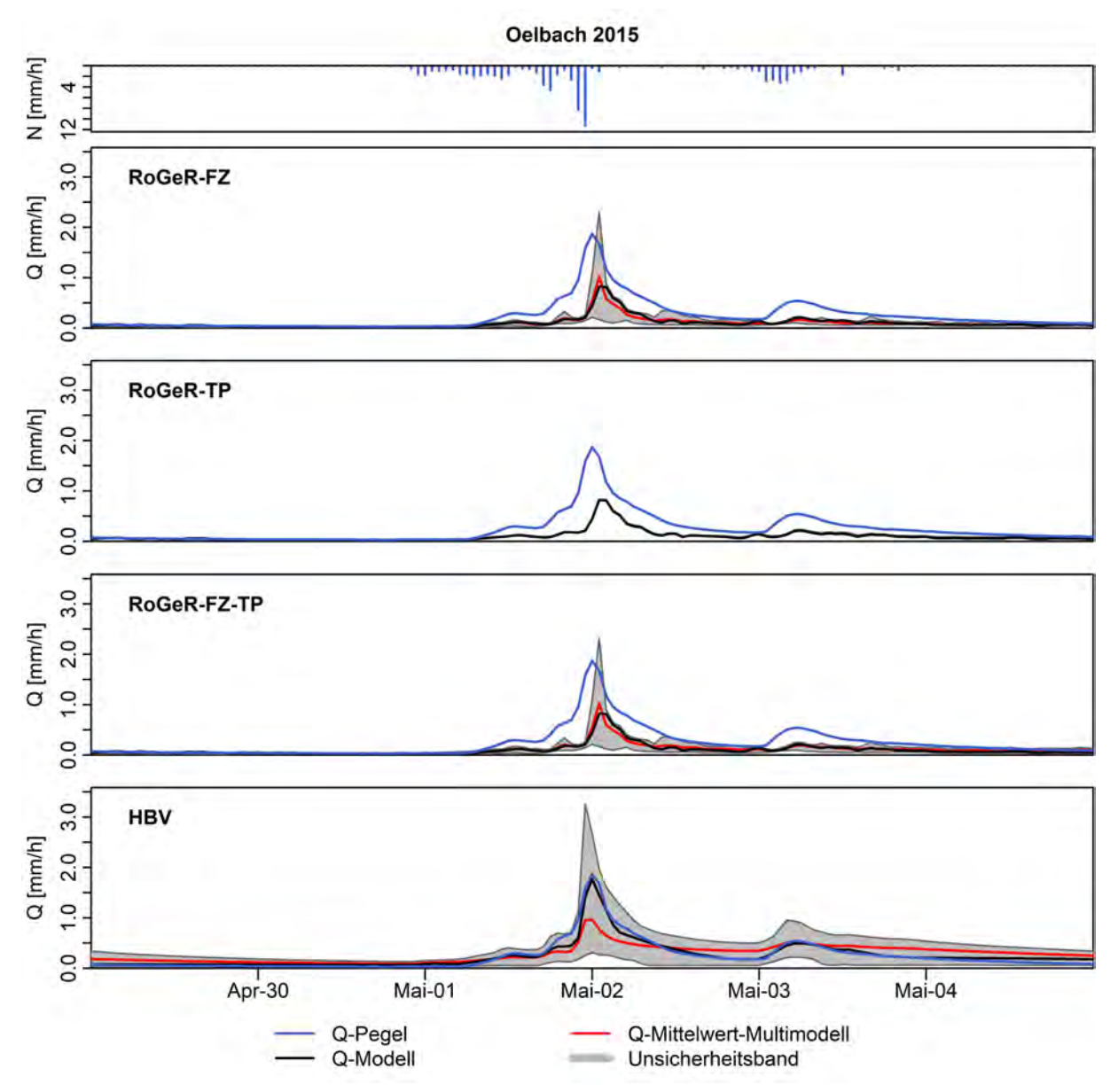

Abbildung A 22: Modellunsicherheit für den größten Peak der Zeitreihe der Sommerperioden mit fünfzehn Tage Puffer für das Einzugsgebiet des Ölbachs.

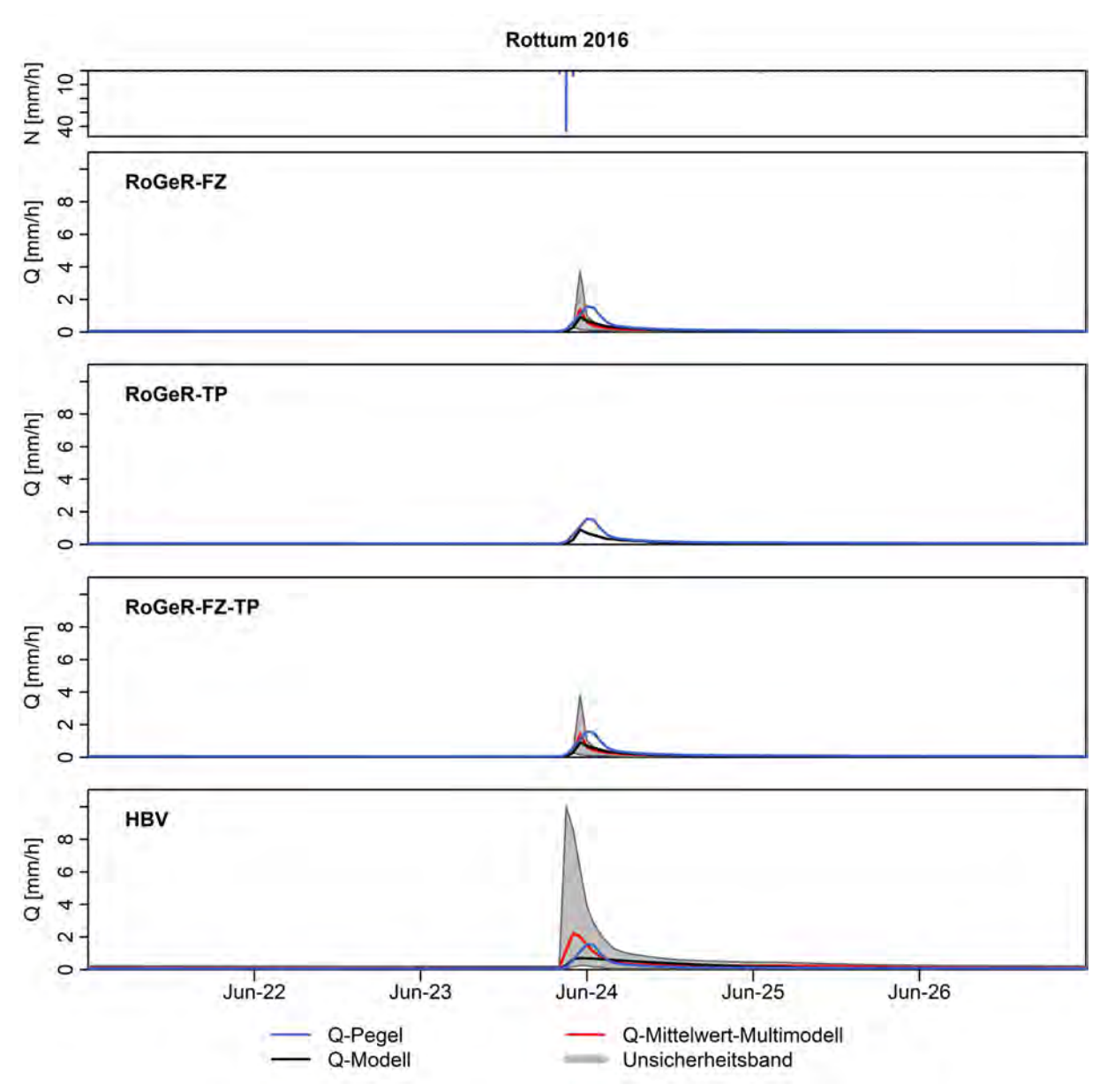

Abbildung A 23: Modellunsicherheit für den größten Peak der Zeitreihe der Sommerperioden mit fünfzehn Tage Puffer für das Einzugsgebiet der Rottum.

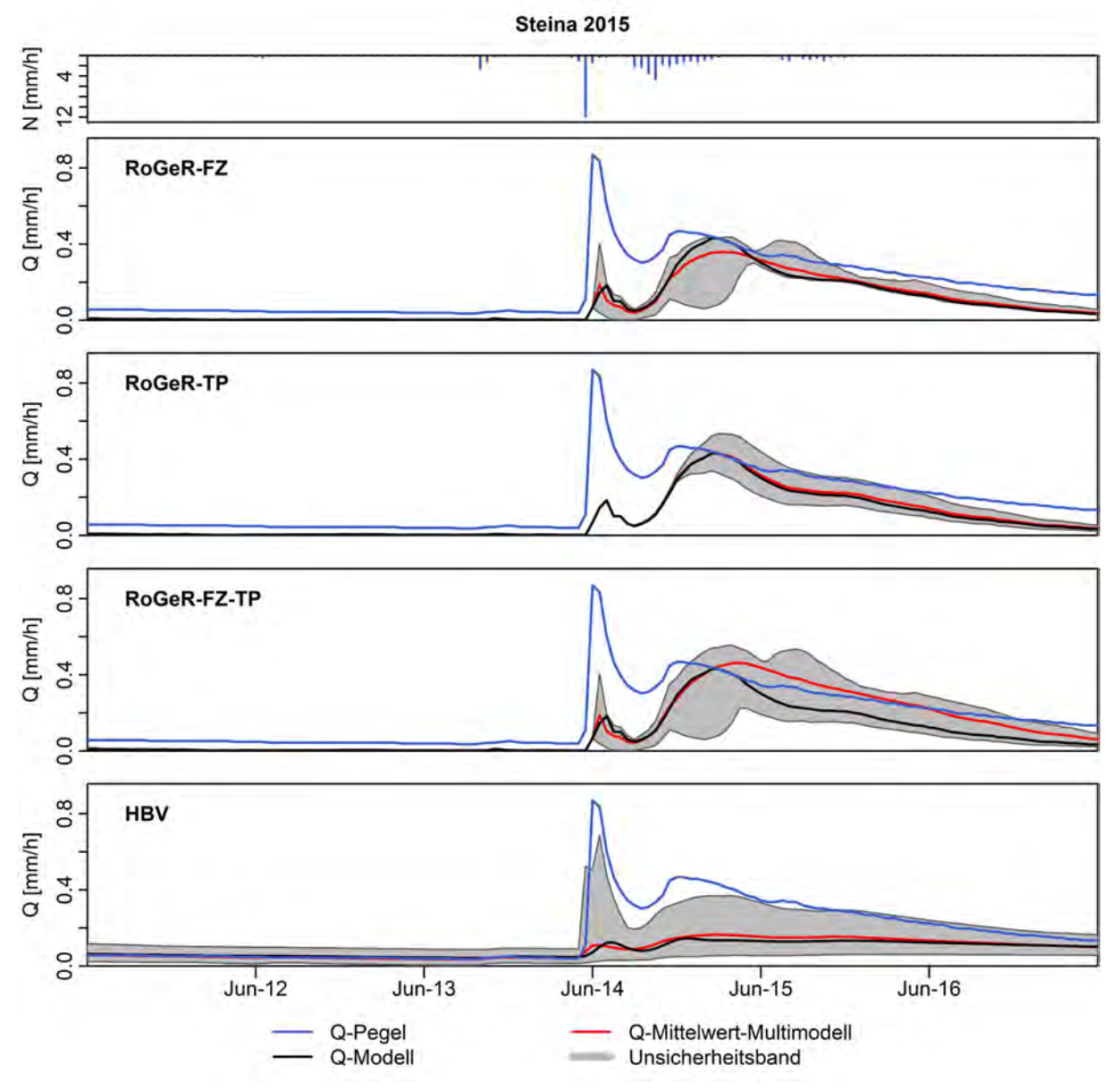

Abbildung A 24: Modellunsicherheit für den größten Peak der Zeitreihe der Sommerperioden mit fünfzehn Tage Puffer für das Einzugsgebiet der Steina.

# Programmdokumentation

Die für diese Arbeit geschriebenen und verwendeten R- und Python-Skripte bauen auf einer Ordnerarchitektur auf, um die Ein- und Ausgangsdaten strukturiert zu verwalten. Die Hauptelemente bilden dabei die Ordner Data, GIS, HBV und RoGeR. Der Ordner Data enthält die verwendeten Rohdaten und die aufbereiteten Zeitreihen jeweils in weiteren Unterordnern. Der Ordner GIS enthält Die Ein- und Ausgangsdaten der GIS-Analyse. Die Ausgangsdaten sind dabei in Ordnern für die einzelnen Einzugsgebiete abgelegt. Die Ordner HBV und RoGeR sind in Unterordner der Einzugsgebiete unterteilt. Diese enthalten wiederum die von den Modellen erwarteten Ordnerstrukturen mit den entsprechenden Modellinputs.

Die Basis der Automatisierung ist eine For-Schleife, mittels der über die Ordner der einzelnen Einzugsgebiete iteriert wird. Innerhalb dieser For-Schleife finden dann die weiteren Arbeitsschritte und Berechnungen statt. Diese For-Schleife findet bei allen Skripten der Automatisierung Verwendung. Die Anweisungen innerhalb der For-Schleife unterscheiden sich dabei und reichen von einfachem Einlesen und Schreiben von Textdateien, über die Verarbeitung von räumlichen Daten, bis hin zur Ausführung der Modelle und der Analyse der Modelloutputs.

Im Folgenden sind die einzelnen Skripte aufgeführt. Es werden der Name des Skripts, die benötigten Eingangsdaten und die Ausgangsdaten genannt sowie die ablaufenden Anweisungen zusammengefasst wiedergegeben. Die verwendeten Formeln finden sich im Methodik Teil. Die Skripte sind in der zu verwendenden Reihenfolge durchnummeriert. Die kommentierten Codes befinden sich auf dem abgegebenen Datenträger.

## R-Skripte

### 01\_01\_gis\_add\_crs

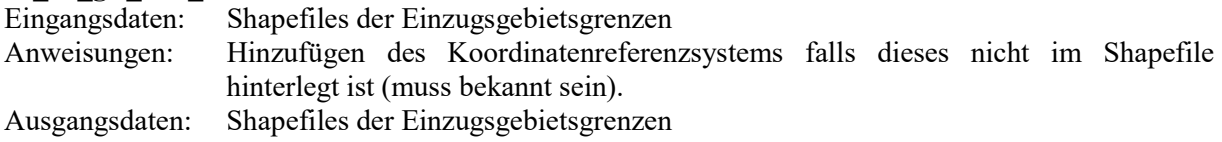

## 01\_02\_gis\_shp\_fix

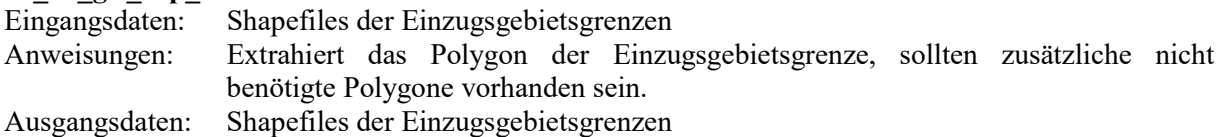

### 01\_03\_station\_csv\_to\_shp

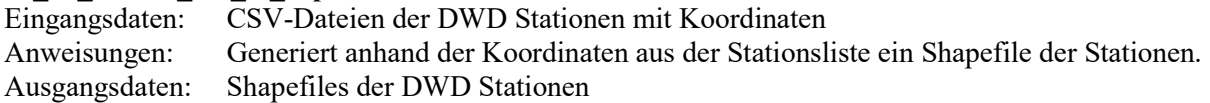

# 01\_04\_gis\_shp\_fix Eingangsdaten: DGM; Shapefiles der Einzugsgebietsgrenzen; Rasterdaten langjähriger mittlerer Werte des Niederschlags, der Temperatur und der Verdunstung; Shapefiles der DWD Stationen, RoGeR-Parameter-Shapefile Anweisungen: Erstellt anhand des DGMs und der Shapefiles der Einzugsgebietsgrenzen Shapefiles der Höhenstufen Berechnet anhand der langjährigen Rasterdaten und der Höhenstufen die prozentualen Höhengradienten Bestimmt via Thiessen Polygonen die DWD Stationen der Einzugsgebiete Erstellt anhand des Höhenstufen Shapefiles und der Landnutzung des RoGeR-Parameter-Shapefiles ein Landnutzung-Höhenstufen-Shapefile Ausgangsdaten: Höhenstufen Shapefile; Textdatei der Höhengradienten; Textdatei der DWD Stationen der Einzugsgebiete; Landnutzung-Höhenstufen-Shapefile

### 02\_01\_dwd\_data\_download

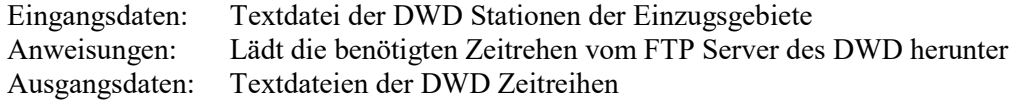

## 02\_02\_time\_series

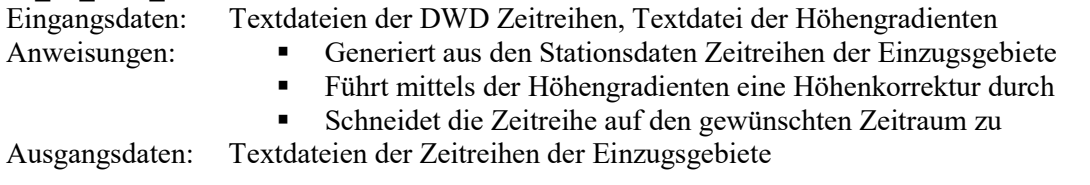

## 02\_03\_discharge\_time\_series

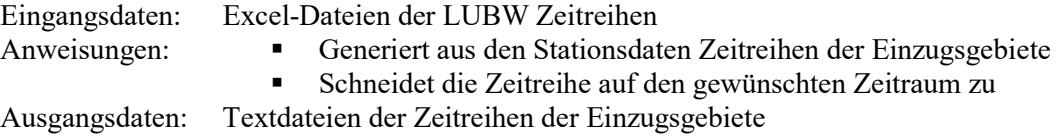

## 02\_04\_precipitation\_correction

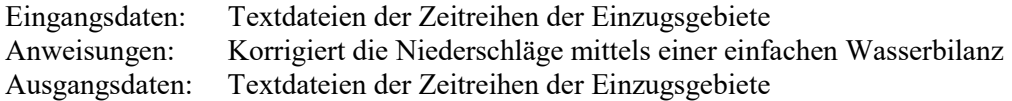

## 03 01 roger folders

Eingangsdaten: Anweisungen: Generiert die Ordnerstruktur der RoGeR-Modelle der Einzugsgebiete Ausgangsdaten:

## 03 02 roger input

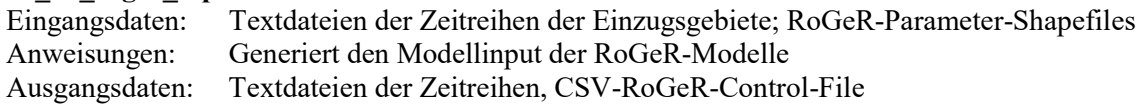

## 03\_03\_roger\_flow\_times\_shp

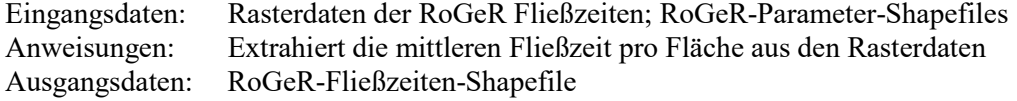

## 03\_04\_roger\_hydrograph\_multiple\_flow\_times

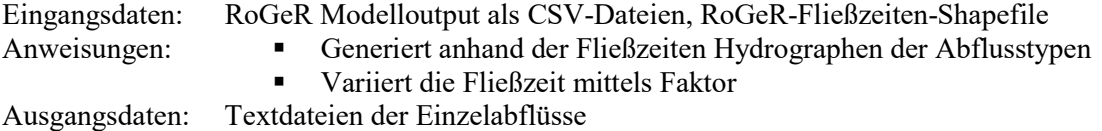

## 03\_05\_roger\_hydrograph\_combinations

Eingangsdaten: Textdateien der Einzelabflüsse Anweisungen: Kombiniert die Einzelabflüsse zu Abflüssen am Pegel

- Gibt original Abfluss ohne Variation der Fließzeiten aus
- Gibt Minimum und Maximum der Kombinierten Abflüsse aus

Ausgangsdaten: Textdateien der Abflüsse am Pegel

## 04 01 hbv folders

Eingangsdaten: Anweisungen: Generiert die Ordnerstruktur der RoGeR-Modelle der Einzugsgebiete Ausgangsdaten:

### 04\_01\_hbv\_input

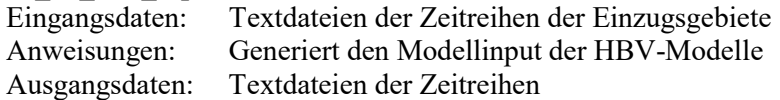

## 04\_03\_hbv\_xml\_clarea

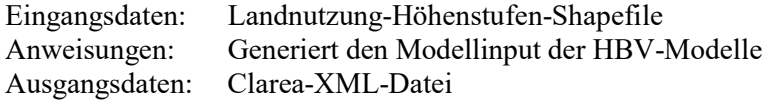

### 04\_04\_hbv\_xml\_parameter

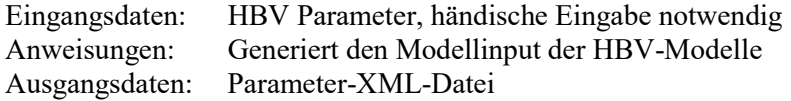

## 04\_05\_hbv\_xml\_simulation

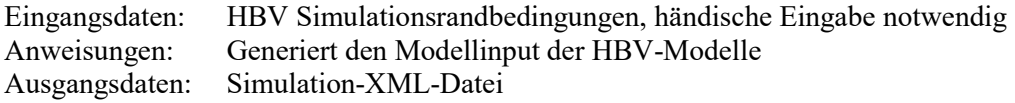

## 04\_06\_hbv\_xml\_gap\_simulation

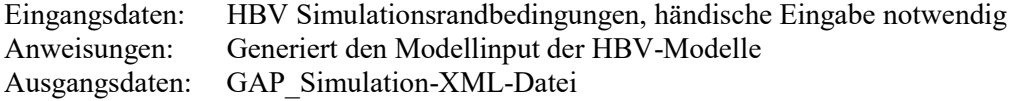

### 04\_07\_hbv\_run\_gap\_simulation

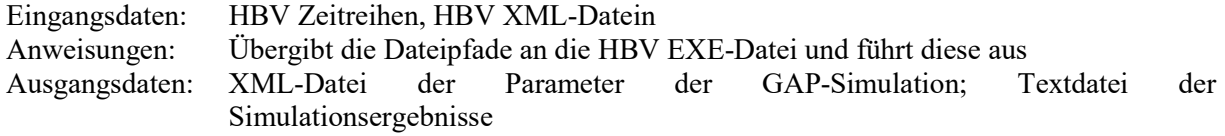

## 04\_08\_hbv\_xml\_mc\_simulation

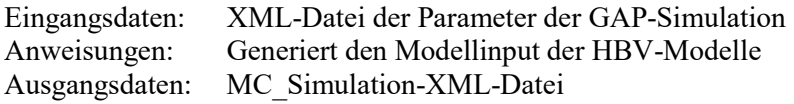

## 04\_09\_hbv\_run\_mc\_simulation

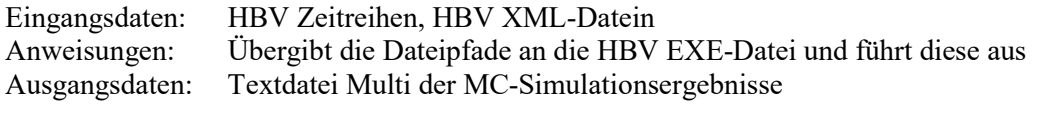

## 04\_10\_hbv\_xml\_mc\_batch\_simulation

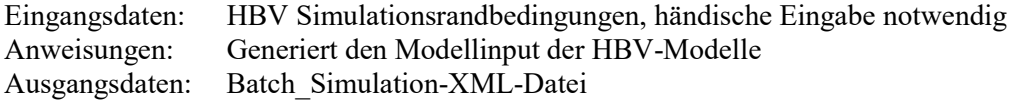

## 04\_11\_hbv\_txt\_mc\_batch\_simulation

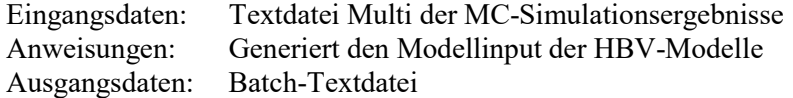

## 04 12 hbv run mc bacth simulation

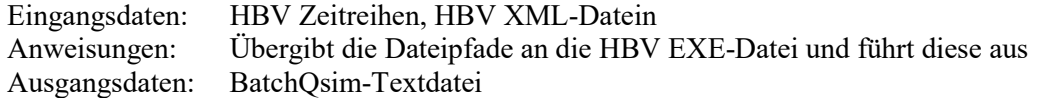

## 04\_13\_hbv\_q\_for\_plots

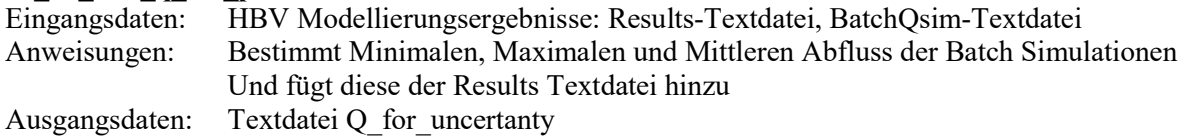

## 05\_plots\_01\_hydrographs\_biggest\_peak

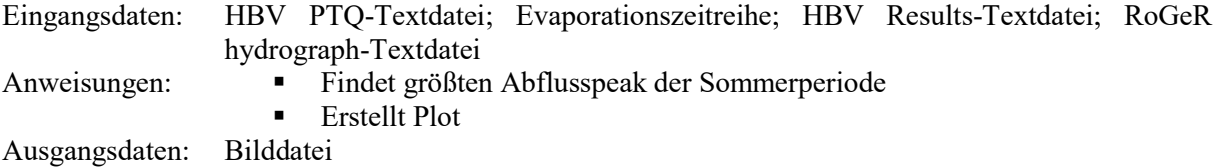

## 05 plots 02 hydrographs biggest peak month

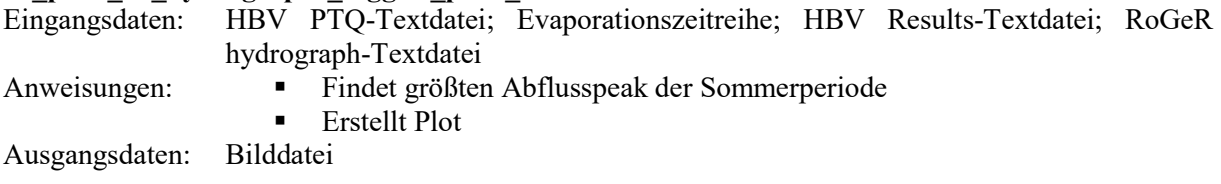

## 05\_plots\_03\_qq\_plots\_all\_hbv

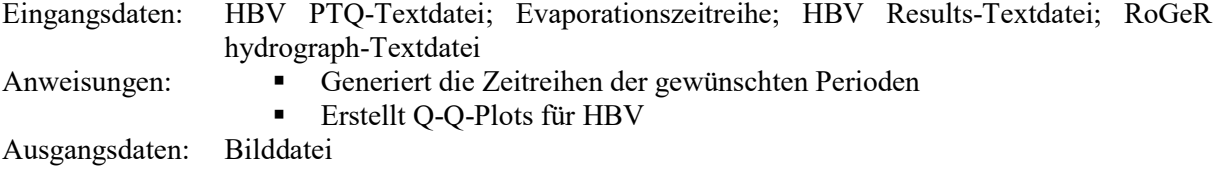

### 05\_plots\_04\_qq\_plots\_all\_roger

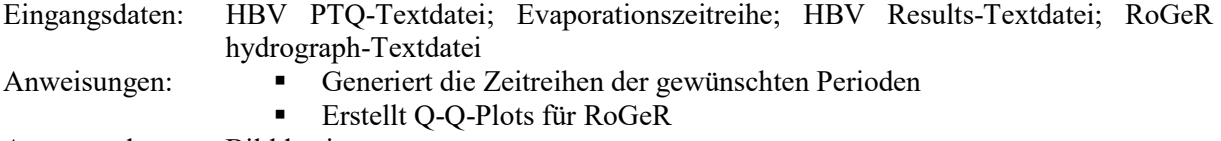

Ausgangsdaten: Bilddatei

## 05\_plots\_05\_error\_cumsums\_all

Eingangsdaten: HBV PTQ-Textdatei; Evaporationszeitreihe; HBV Results-Textdatei; RoGeR hydrograph-Textdatei

- Anweisungen: Berechnet den kumulierten und absolut kumulierten Fehler der Modellierungsergebnisse
	- Erstellt den Plot

Ausgangsdaten: Bilddatei

## 05\_plots\_06\_uncertanty\_biggest\_peak\_summer

Eingangsdaten: HBV PTQ-Textdatei; Evaporationszeitreihe; HBV Q for uncertanty-Textdatei; RoGeR hydrograph-Textdateien der verschiedenen Modelläufe Anweisungen: Findet größten Abflusspeak der Sommerperiode Berechnet die Unsicherheitsbänder **Erstellt die Plots** 

Ausgangsdaten: Bilddatei

### 05 plots 07 uncertanty boxplots log

Eingangsdaten: HBV PTQ-Textdatei; Evaporationszeitreihe; HBV Q for uncertanty-Textdatei; RoGeR hydrograph-Textdateien der verschiedenen Modelläufe

- Anweisungen: Findet größten Abflusspeak der Sommerperiode
	- Berechnet die Breite der Unsicherheitsbänder
	- **Erstellt den Plot**

Ausgangsdaten: Bilddatei

### 05\_plots\_08\_uncertanty\_boxplots\_normal

Eingangsdaten: HBV PTQ-Textdatei; Evaporationszeitreihe; HBV Q for uncertanty-Textdatei; RoGeR hydrograph-Textdateien der verschiedenen Modelläufe Anweisungen: Findet größten Abflusspeak der Sommerperiode

- Berechnet die Breite der Unsicherheitsbänder
- Erstellt den Plot

Ausgangsdaten: Bilddatei

### 05 tables 01 01 goodness of fit all

Eingangsdaten: HBV PTQ-Textdatei; Evaporationszeitreihe; HBV Results-Textdateien; RoGeR hydrograph-Textdateien Anweisungen:  $\blacksquare$  Berechnet R<sup>2</sup> der Zeitreihe Berechnet NSE der Zeitreihe

Berechnet mittleren täglichen Fehler der Zeitreihe

Ausgangsdaten: Textdatei

## 05 tables 01 02 goodness of fit cal val

Eingangsdaten: HBV PTQ-Textdatei; Evaporationszeitreihe; HBV Results-Textdateien; RoGeR hydrograph-Textdateien

- Anweisungen:  $\blacksquare$  Berechnet R<sup>2</sup> der Periode
	- Berechnet NSE der Periode
	- Berechnet mittleren täglichen Fehler der Periode

Ausgangsdaten: Textdatei

## 05\_tables\_01\_03\_goodness\_of\_fit\_snow\_nosnow

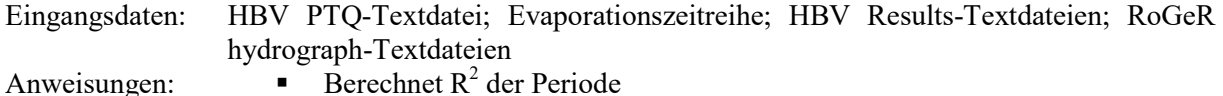

- Berechnet  $R^2$  der Periode
	- Berechnet NSE der Periode
	- Berechnet mittleren täglichen Fehler der Periode

Ausgangsdaten: Textdatei

## 05\_tables\_01\_04\_goodness\_of\_fit\_snow\_free\_3biggest\_peaks

Eingangsdaten: HBV PTQ-Textdatei; Evaporationszeitreihe; HBV Results-Textdateien; RoGeR hydrograph-Textdateien

- Anweisungen: Findet größten Abflusspeak der Sommerperiode
	- Berechnet  $R^2$  der Periode
	- Berechnet NSE der Periode
	- Berechnet mittleren täglichen Fehler der Periode

Ausgangsdaten: Textdatei

## Python-Skripte

### catchment\_batch

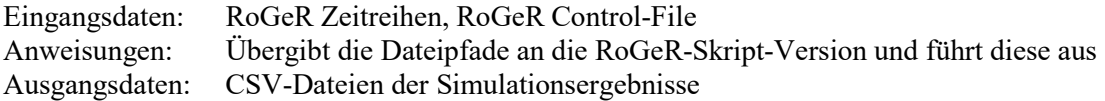

# Ehrenwörtliche Erklärung

Hiermit erkläre ich, dass die Arbeit selbständig und nur unter Verwendung der angegebenen Hilfsmittel angefertigt wurde.

Ort, Datum Unterschrift